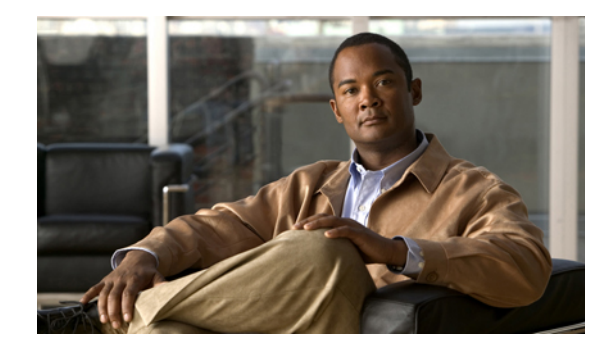

# **AT Command Set and Register Summary for Cisco PVDM2 Digital Modems**

**First Published: August 15, 2007 Last Updated: December 5, 2007**

This document describes modem AT commands and S-registers for Cisco PVDM2-xxDM digital modems.

**Note** IOS feature support for PVDM2-xxDM digital modems supersedes CSM V12 capabilities. Please refer to the IOS feature set documentation for details of support on specific platforms.

For information about managing modems on Cisco access gateways using Cisco IOS software commands, refer to the software configuration guide for the access server in which the modems are installed.

This document contains the following sections:

- **•** [Obtaining Documentation, Obtaining Support, and Security Guidelines, page 2](#page-1-0)
- **•** [Entering AT Commands, page 2](#page-1-1)
- **•** [Command Syntax, page 4](#page-3-0)
- **•** [AT Command Set Summary, page 5](#page-4-0)
- **•** [AT Commands Description, page 11](#page-10-0)
- **•** [V92 Data Mode AT Commands, page 55](#page-54-0)
- **•** [Error Detection and Data Compression Commands, page 64](#page-63-0)
- **•** [MNP 10EC Commands, page 66](#page-65-0)
- **•** [AT Command Result Codes, page 67](#page-66-0)
- **•** [S Registers, page 74](#page-73-0)
- **•** [FAX Class 2 Commands, page 96](#page-95-0)

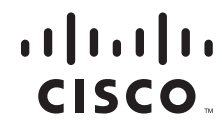

# <span id="page-1-0"></span>**Obtaining Documentation, Obtaining Support, and Security Guidelines**

For information on obtaining documentation, obtaining support, providing documentation feedback, security guidelines, and also recommended aliases and general Cisco documents, see the monthly *What's New in Cisco Product Documentation*, which also lists all new and revised Cisco technical documentation, at:

<http://www.cisco.com/en/US/docs/general/whatsnew/whatsnew.html>

# <span id="page-1-1"></span>**Entering AT Commands**

.

To send AT commands to the modem, you must first put the modem in AT command mode. Entering AT command mode involves a reverse Telnet procedure. The table below shows how to enter AT command mode from Cisco IOS EXEC mode using reverse Telnet.

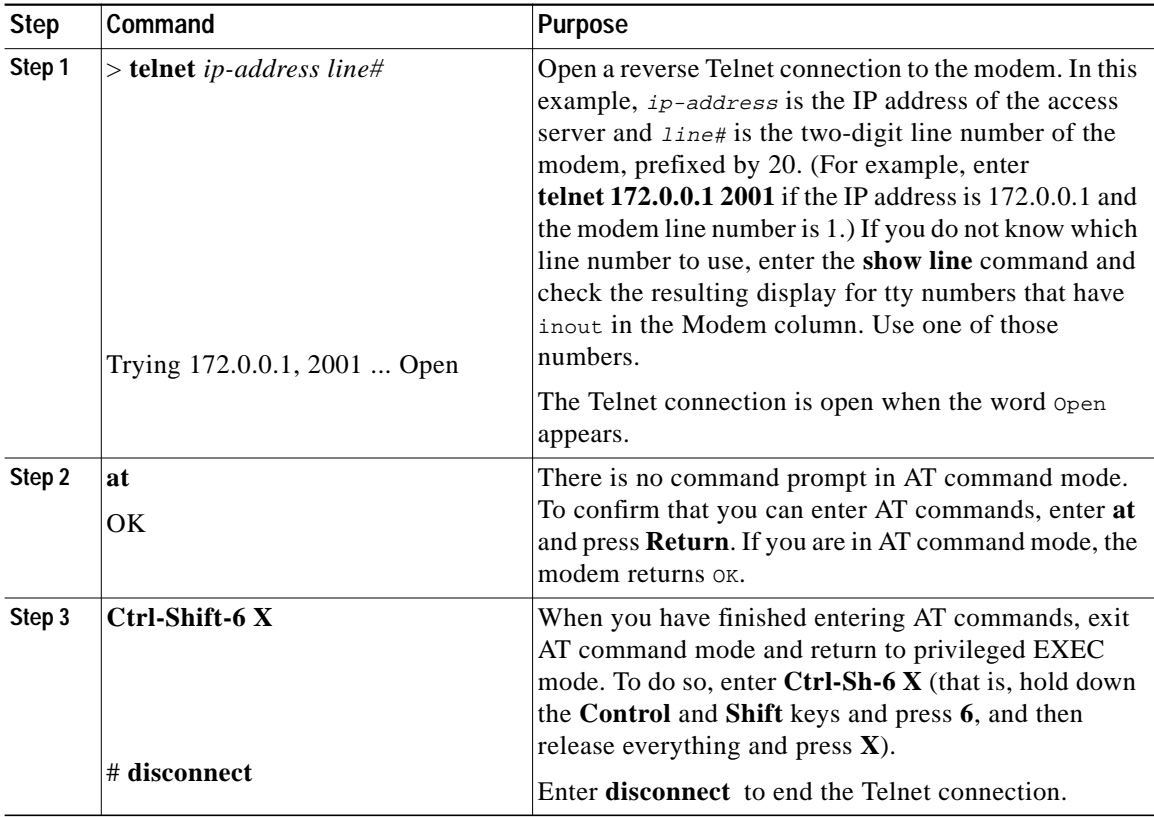

Use these guidelines when you send AT commands to a modem:

- **•** Enter the **AT** prefix before all commands except **A/** (Repeat Last Command) and **+++** (Escape code). Commands are carried out when you press **Return** or **Enter**.
- **•** Command lines are limited to 128 characters, not including the **AT** prefix and **Return** characters. Dial strings, however, are limited to 49 characters.

1

- **•** You can enter several commands on the same command line, as long as you do not exceed the 128-character limit (see preceding item). Enter commands with no spaces or separators between them. The commands are carried out in the order in which they appear on the command line. If an individual command fails (returns ERROR), any subsequent commands on that line are not carried out.
- **•** Certain commands work only if they are the last command on the line. Such commands include **A** (answer), **D** (dial), **H** (hang up), **Z** (reset), and any command that takes time to execute or that does not return a result immediately.
- **•** Spaces within AT commands are permitted anywhere except between the A and the T. For example, enter **ATS0?**, **AT S0?**, **ATS 0?**, but not **A TS0?**.
- Enter commands as either uppercase or lowercase, not mixed case.
- Enter **Ctrl-C** ( $\triangle$ **C**) to abort a partially entered command. The modem echoes  $\triangle$ c.
- **•** Use the **Backspace** key (or another key specified in register S5) to erase characters on the command line, except for the leading characters AT. To clear the characters AT, press **Return** for a fresh command line. For information on changing the command-line erase key, see the ["S5 - Backspace](#page-76-0) [Character" section on page 77](#page-76-0).
- **•** A missing numeric argument is assumed to be zero. For example, the **Quiet** command **Q** is equivalent to **Q0.**
- **•** The modem operates in the following modes:
	- **–** Command state: The modem is idle and waiting for commands.
	- **–** Set-up state: Establishing a connection.
	- **–** Online state: Connected to another modem. To return to the online state from any other state, enter **ATO** and press **Return**. A fresh connect message is sent.
	- **–** Escape state: Allows you to enter commands while the modem is on line. To go to escape state, enter **+++** (+++ is the default escape code; see ["S2 - Escape Character," on page 76](#page-75-0) for details on changing the escape code). When you enter the +++ command, pause for at least a second before and after typing it, but do *not* pause between characters. Do not press **Return**. Wait for the OK prompt before entering commands.

The escape code can be enabled and disabled; for instructions, see ["S2 - Escape Character," on](#page-75-0) [page 76](#page-75-0) .

# <span id="page-3-0"></span>**Command Syntax**

### **DTE/DCE Command-Response Protocol**

Communication between the DTE and modem (DCE) follows command-response protocol, i.e., the DTE sends a command to the modem, then waits for a response from the modem.

## **Command Syntax and Guidelines**

#### **DTE Commands**

The ISO 646 character set (CCITT T.50 International Alphabet 5, American Standard Code for Information Interchange) is used for the issuance of commands and responses. Only the low-order 7 bits of each character are used for commands or parameters; the high-order bit is ignored. Upper case characters are equivalent to lower case characters.

#### **DTE Command Lines**

A command line is a string of characters sent from a DTE to the DCE while the DCE is in a command state. Command lines have a prefix, a body, and a terminator. The prefix consists of the ASCII characters "AT" (41h, 54h) or "at" (61h, 74h). The body is a string of commands restricted to printable ASCII characters (20h - 7Eh). Space characters (ASCII 20h) and control characters other than carriage return  $\langle$  CR> (default value = ASCII 013 = 0Dh, see register S3), backspace  $\langle$ BS> (default value = ASCII 008  $= 08h$ , see register S5), and cancel <cntrl-x> (ASCII 024 = 18h) in the command string are ignored. The default terminator is the <CR> character. Characters that precede the AT prefix are ignored.

## **AT Command Guidelines**

Modem operation is controlled by generic AT commands. These AT commands may be basic AT (i.e., commands preceded by AT, AT&, AT%, AT\*, AT\, AT), AT-, or AT#), S-Register (e.g.,  $S6=n$ ) or Fax class 2 (e.g., +FDCS:) commands. The command syntax and operation guidelines governing each of these command categories are described in subsequent sections.

#### **Basic Command Syntax**

Characters within the command line are parsed as commands with associated parameter values. The basic commands consist of single ASCII characters, or single characters proceeded by a prefix character, followed by a decimal parameter (e.g., "&D1"). Missing decimal parameters are evaluated as 0.

#### **+ Command Termination**

A "+" command must be terminated by the semicolon ";" character (ASCII 3Bh) if in a command string prior to another command, or by the  $\langle CR \rangle$  at the end of the command string.

a pro

# <span id="page-4-0"></span>**AT Command Set Summary**

# **Basic AT Commands**

 $\sqrt{2}$ 

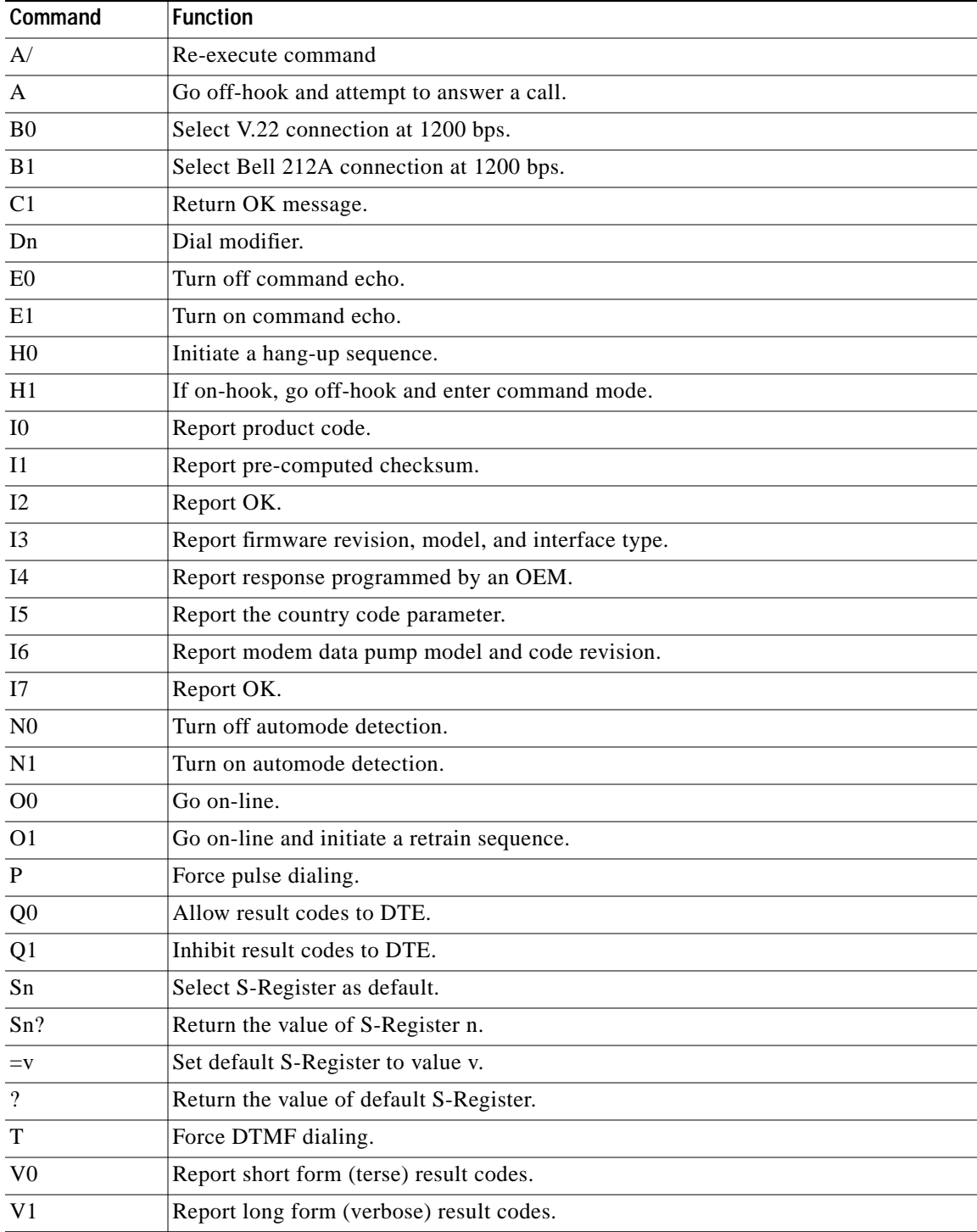

П

**The Second** 

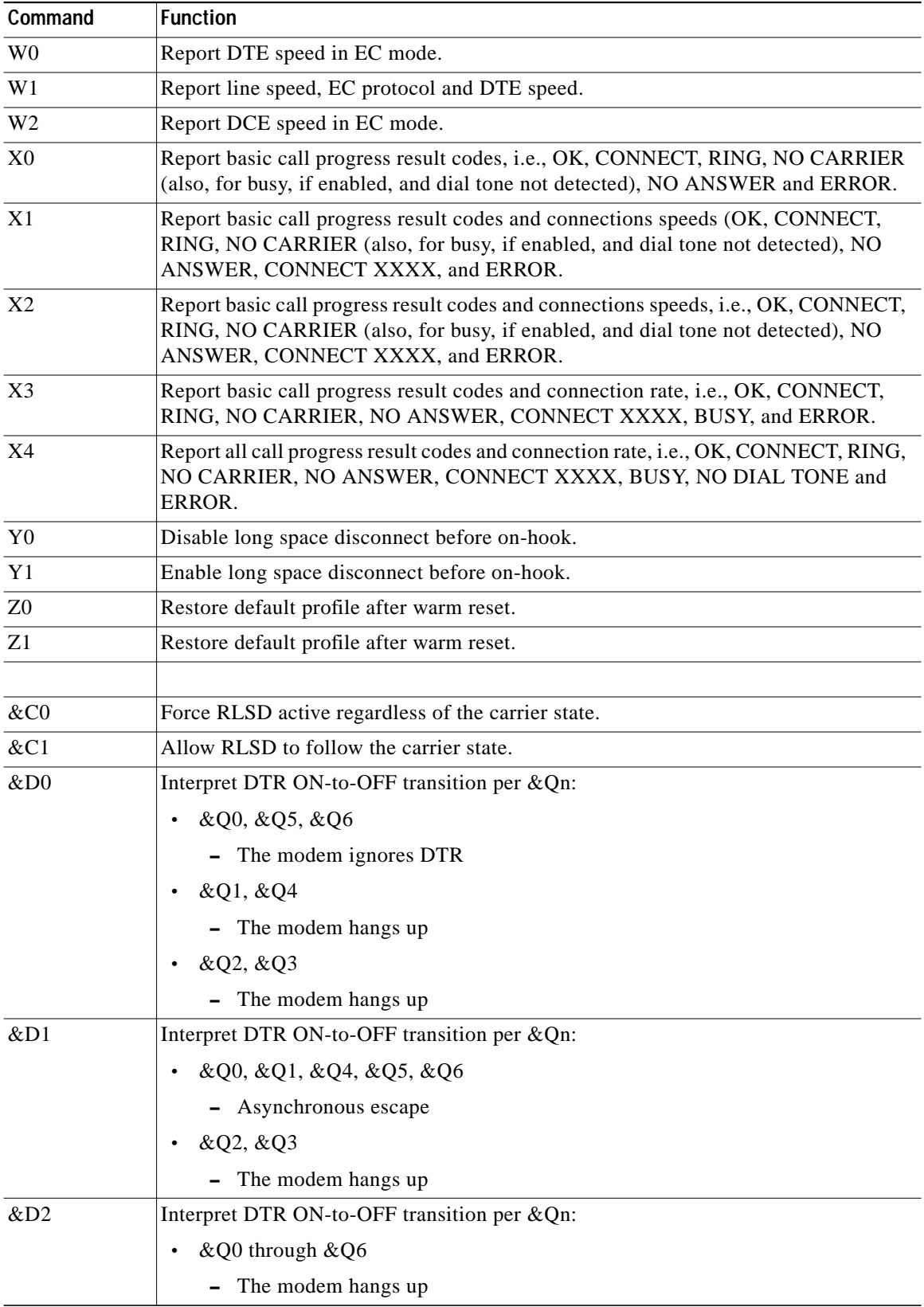

 $\mathbf l$ 

 $\mathbf I$ 

n

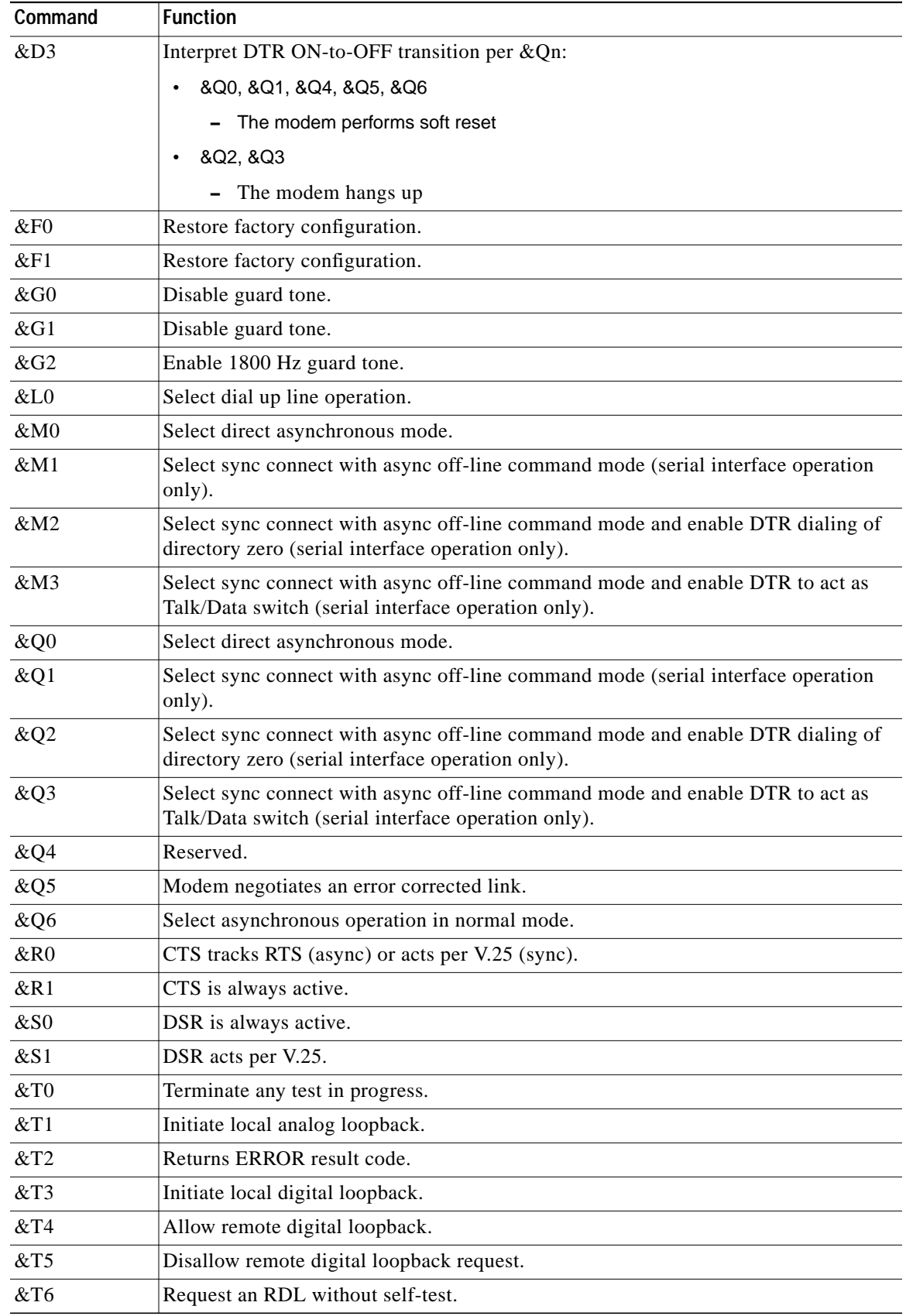

 $\sqrt{2}$ 

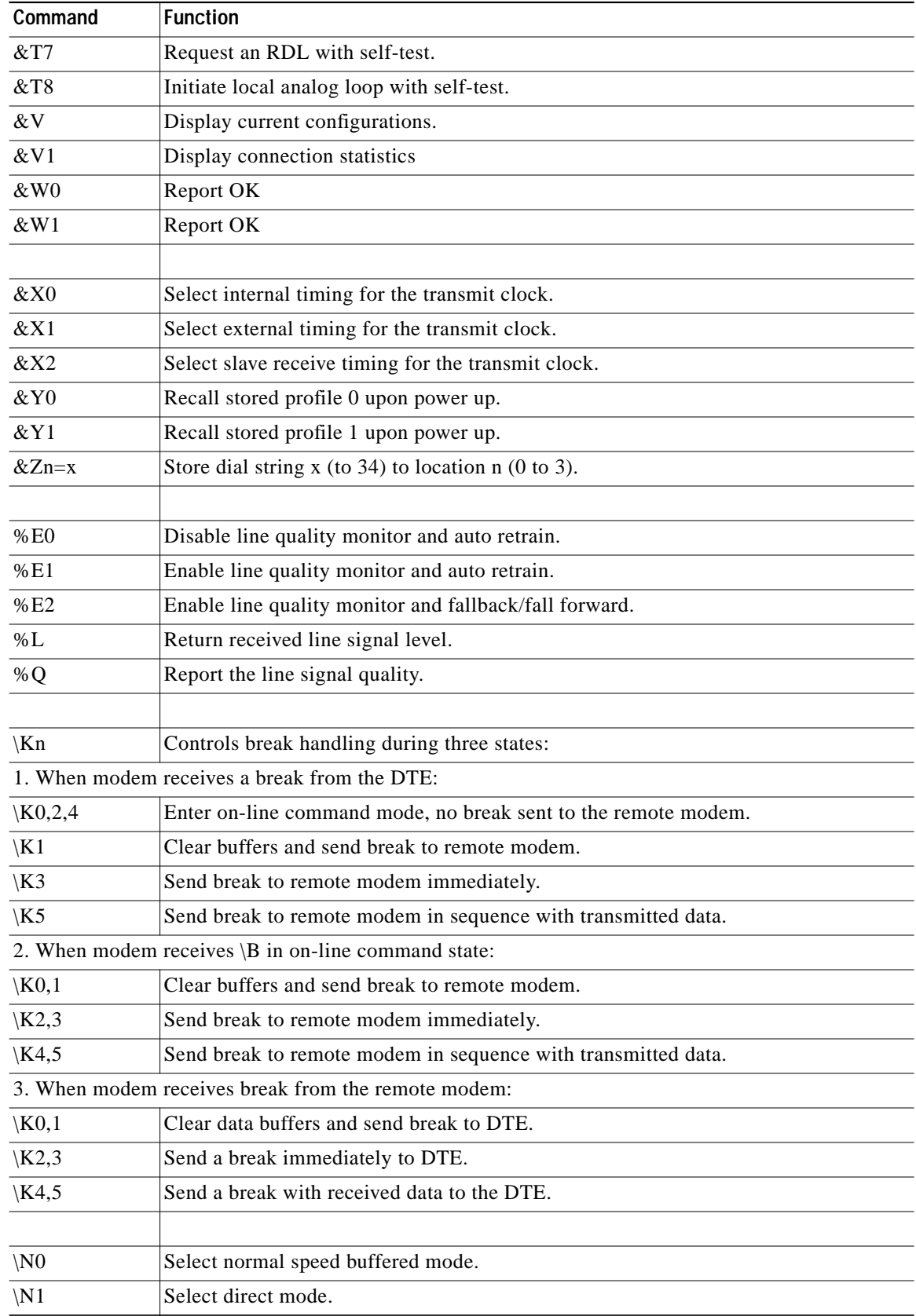

 $\overline{\phantom{a}}$ 

 $\mathbf I$ 

 $\blacksquare$ 

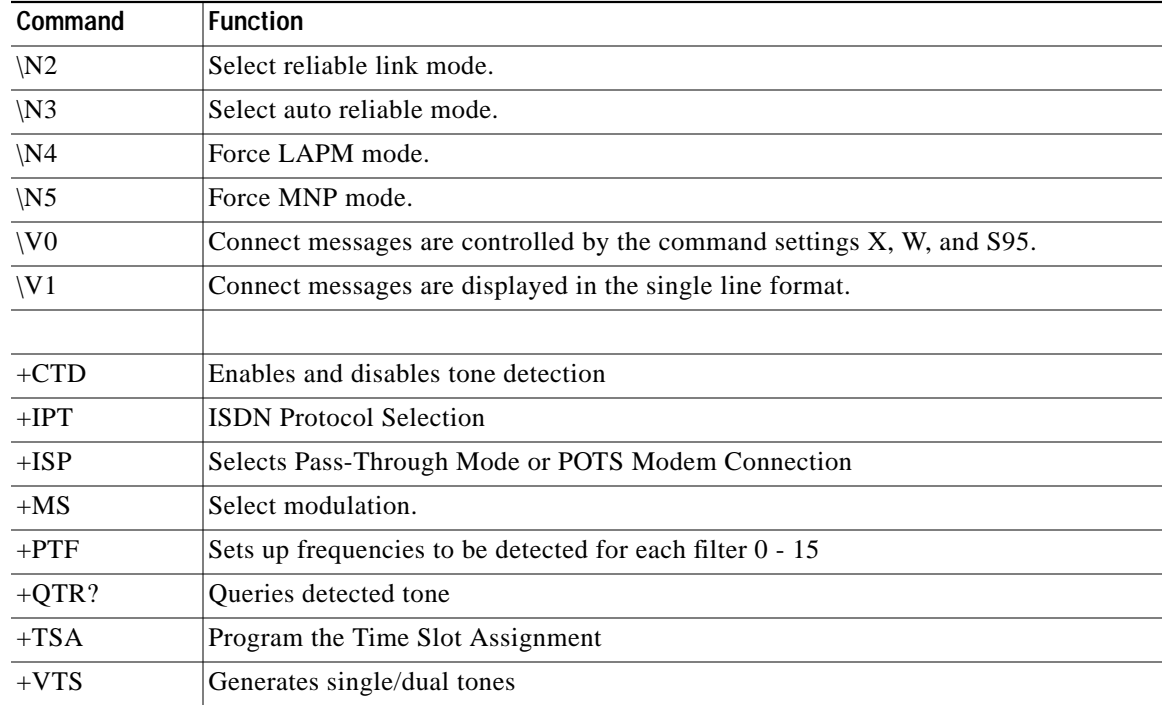

# **V.92 Data Mode Commands**

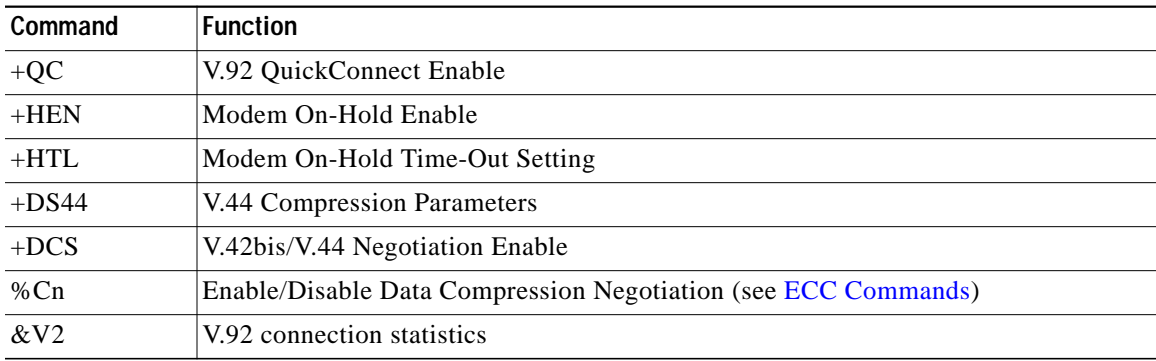

# <span id="page-8-0"></span>**ECC Commands**

 $\sqrt{2}$ 

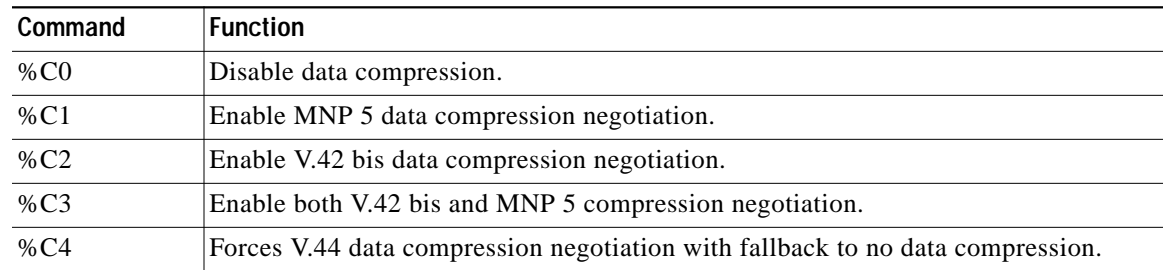

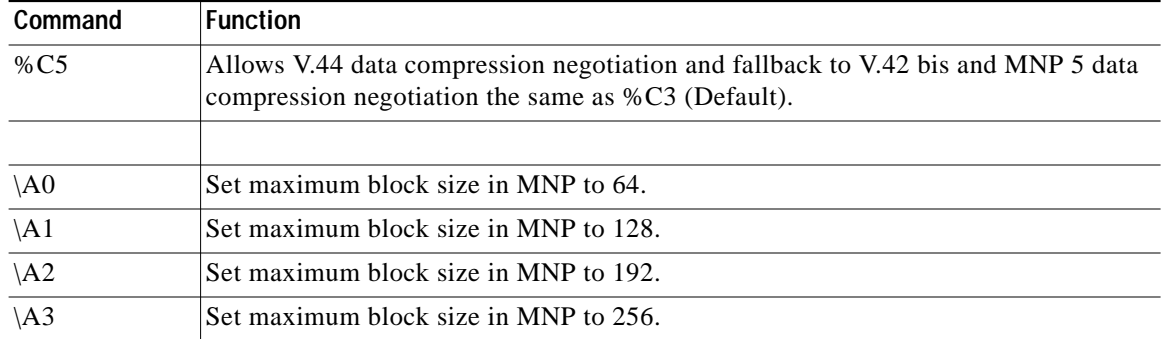

 $\overline{\phantom{a}}$ 

ן

## **MNP10EC Commands**

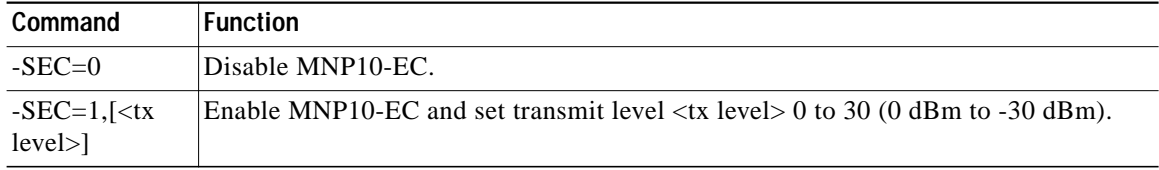

# **FAX Class 2 Commands**

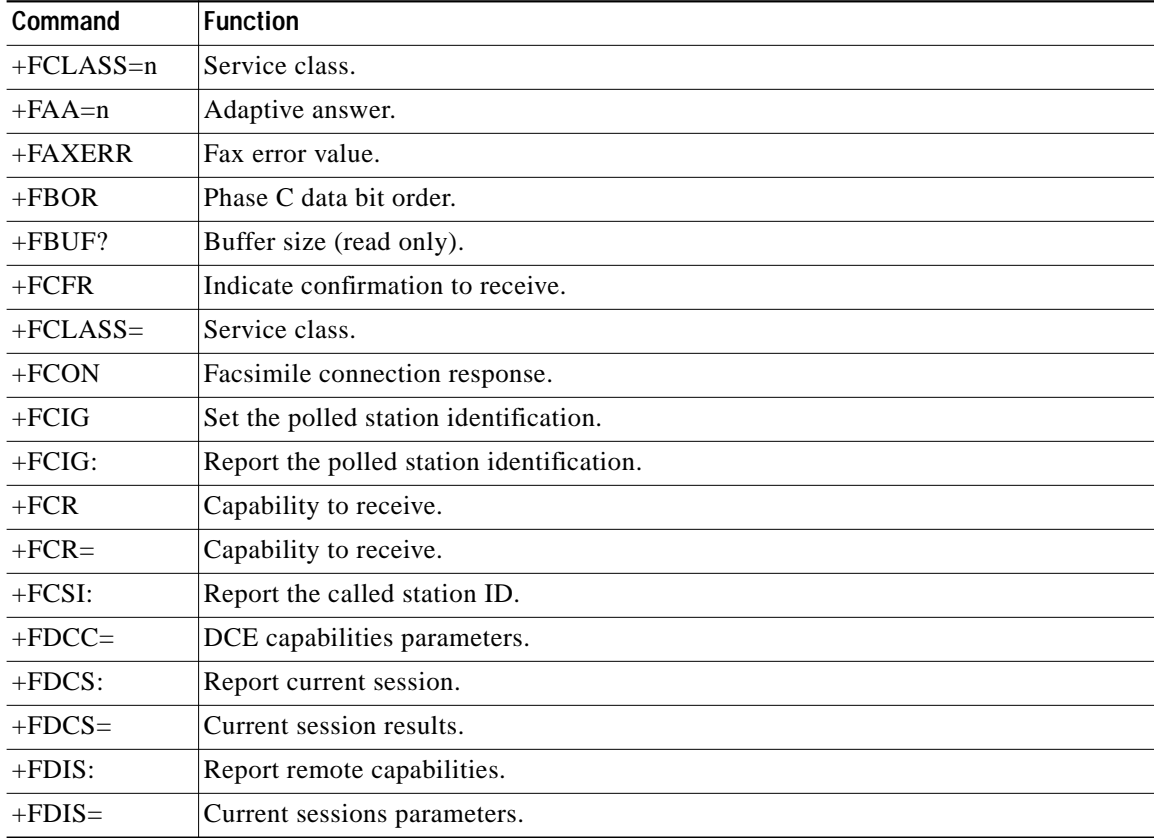

**The Second** 

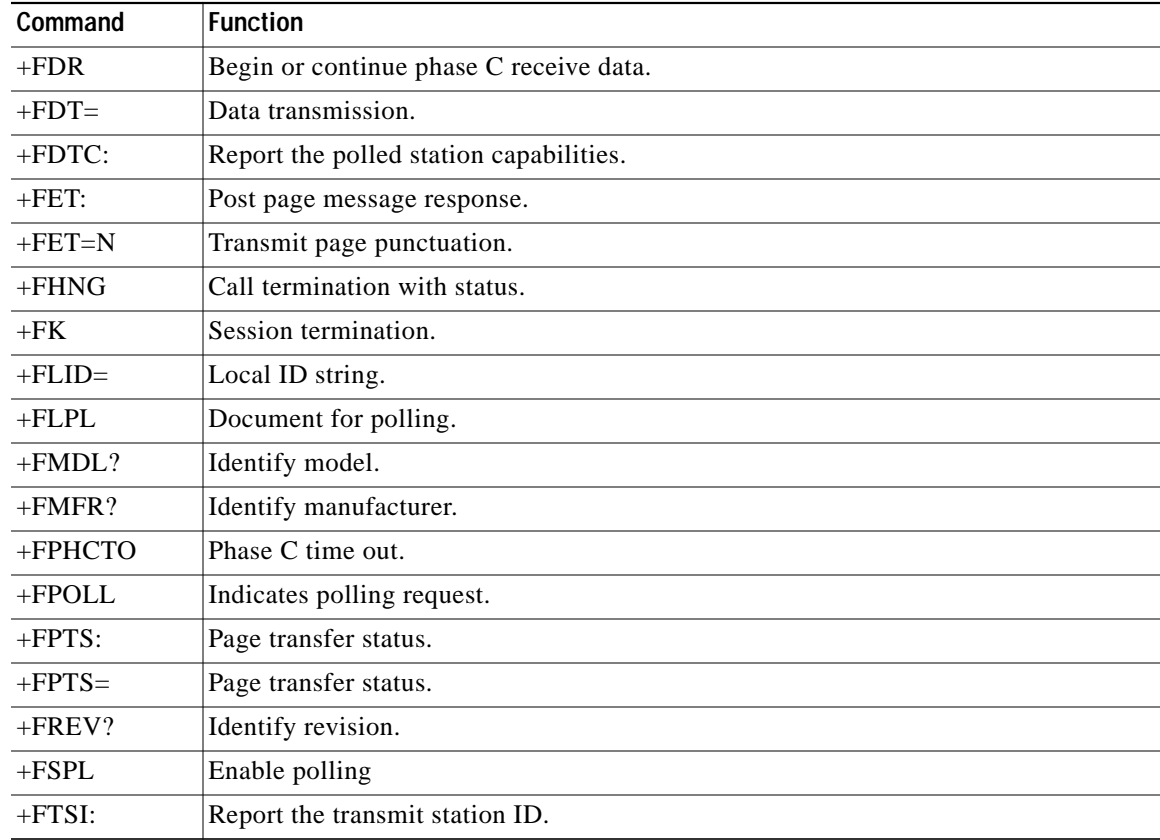

# <span id="page-10-0"></span>**AT Commands Description**

- **•** [AT Commands, page 11](#page-10-1)
- **•** [AT& Commands, page 22](#page-21-0)
- **•** [AT% Commands, page 44](#page-43-0)
- **•** [AT\ Commands, page 46](#page-45-0)
- **•** [AT+ Commands, page 48](#page-47-0)

## <span id="page-10-1"></span>**AT Commands**

 $\Gamma$ 

#### **A/ - Re-execute Command**

The modem behaves as though the last command line had been re-sent by the DTE. "A/" will repeat all the commands in the command buffer.

The principal application of this command is to place another call (using the Dial command) that failed to connect due to a busy line, no answer, or a wrong number. This command must appear alone on a command line. This command should not be terminated by a carriage return.

#### **AT= x - Write to Selected S-Register**

This command writes the value x to the currently selected S-Register. An S-Register can be selected by using the ATSn command. All of the S-Registers will return the OK response if x is a number. Some registers may not be written due to country specific PTT limitations.

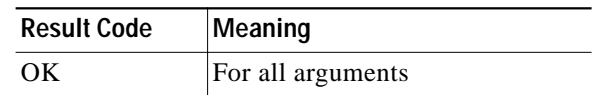

#### **AT? - Read Selected S-Register**

This command reads and displays the selected S-Register. An S-Register can be selected by using the ATSn command.

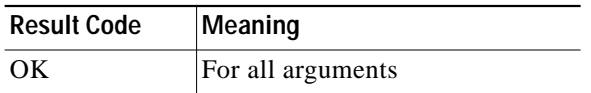

#### **A - Answer**

The modem will go off-hook and attempt to answer an incoming call if correct conditions are met. Upon successful completion of answer handshake, the modem will go on-line in answer mode. Operation is also dependent upon +FCLASS command and country-specific requirements.

If +FCLASS=0 is selected, the modem will enter the connect state after exchanging carrier with the remote modem. If no carrier is detected within a period specified in register S7, the modem hangs up. Any character entered during the connect sequence will abort the connection attempt.

If +FCLASS= 2 is selected, the modem will go off-hook in V.21 answer mode. It will generate the V.21 2100 Hz answer tone for 3 0.5 seconds and, following a delay of 70 ms, will proceed as if the +FTH=3 command were issued. At any stage up to (but excluding) the +FTH=3 command state, any character will abort the communication. (See the description of the +FTH command for details.)

#### **Bn - CCITT or Bell**

When the modem is configured to allow either option, the modem will select Bell or CCITT modulation for a line speed connection of 300 or 1200 bps according to the parameter supplied. Any other line speed will use a CCITT modulation standard. The parameter value, if valid, is written to S27 bit 6.

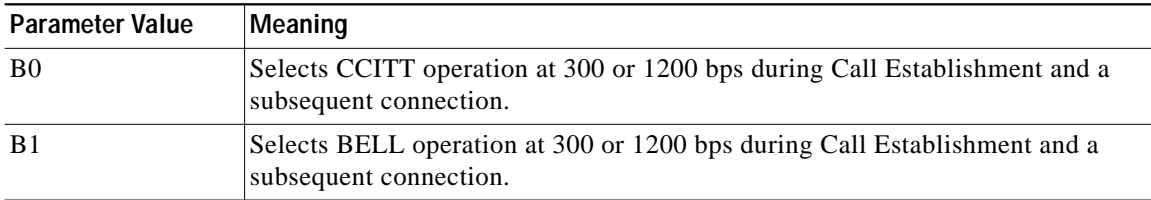

#### **Dn - Dial**

This command directs the modem to go on-line, dial according to the string entered and attempt to establish a connection. If no dial string is supplied, the modem will go on-line and attempt the handshake in originate mode.

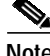

**Note** If the ATD command is issued before the S1 register has cleared, the modem will respond with the NO CARRIER result code.

If +FCLASS=0 is selected, the modem will behave as a data modem and will attempt to connect to another data modem. The modem will have up to the period of time specified by register S6 or S7 to wait for carrier and complete the handshake. If this time expires before the modem can complete the handshake, the modem will go on-hook with the NO CARRIER response. This command will be aborted in progress upon receipt of any DTE character before completion of the handshake.

If +FCLASS= 2 is selected, the modem will behave as a facsimile modem and attempt to connect to a facsimile machine (or modem) by entering the HDLC V.21 channel 2 receive state (as if +FRH=3 had been issued). This command will be aborted upon receipt of any DTE character if the modem has not finished dialing. In this case, the modem will go on-hook and return to command mode after displaying the NO CARRIER message. If the modem has finished dialing, it proceeds as if the +FRH=3 command has been issued. (Refer to the +FRH command to determine how the modem behaves following this stage.)

#### **Dial Modifiers**

The valid dial string parameters are described below. Punctuation characters may be used for clarity, with parentheses, hyphen, and spaces being ignored.

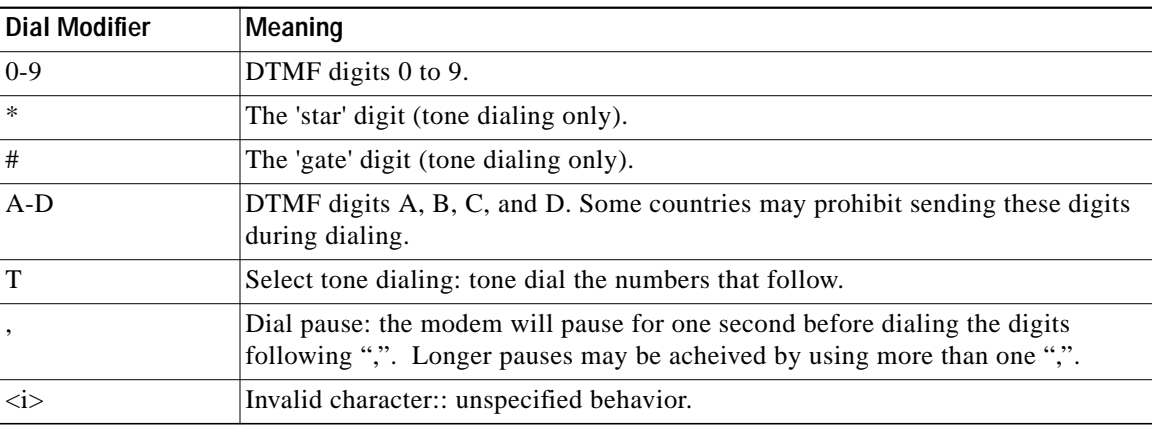

#### **En - Command Echo**

The modem enables or disables the echo of characters to the DTE according to the parameter supplied. The parameter value, if valid, is written to S14 bit 1.

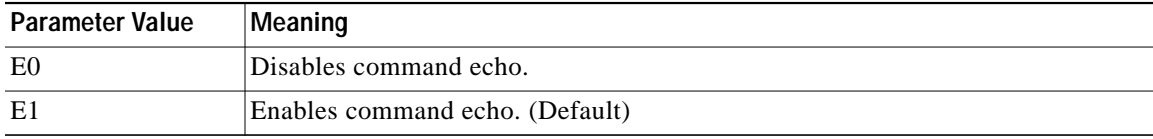

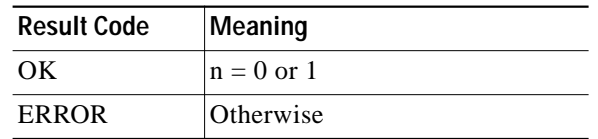

## **Hn - Disconnect (Hang-Up)**

This command initiates a hang up sequence.

This command may not be available for some countries due to PTT restrictions.

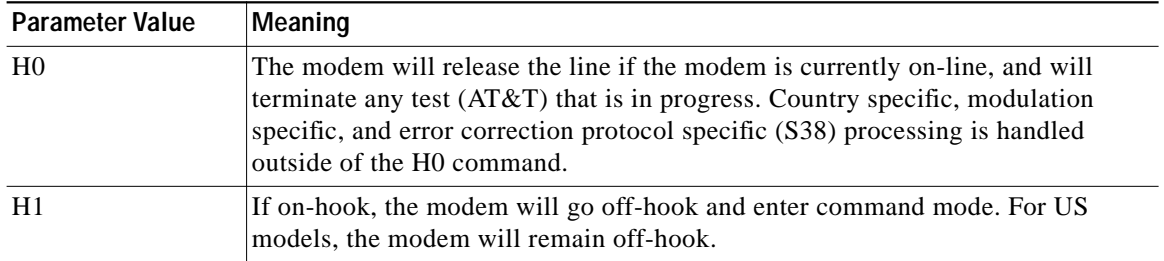

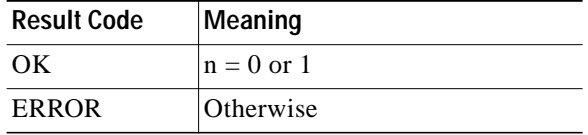

#### **In - Identification**

The modem reports to the DTE the requested result according to the command parameter.

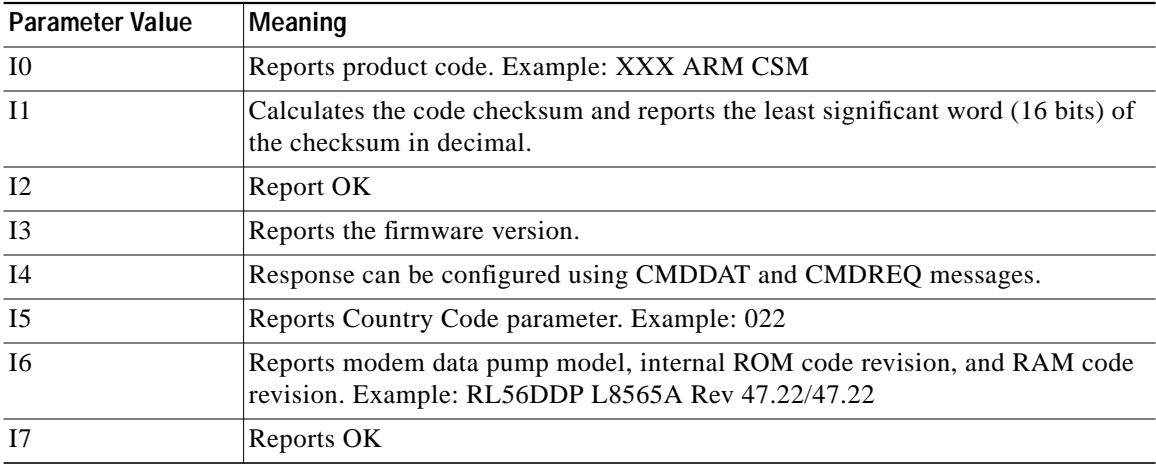

ן

 $\mathcal{L}_{\mathcal{A}}$ 

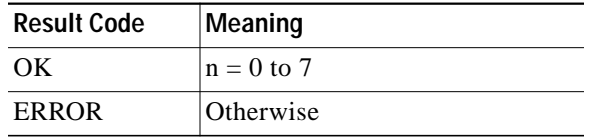

#### **Nn - Automode Enable**

This command enables or disables automode detection. The parameter value, if valid, is written to S31 bit 1.

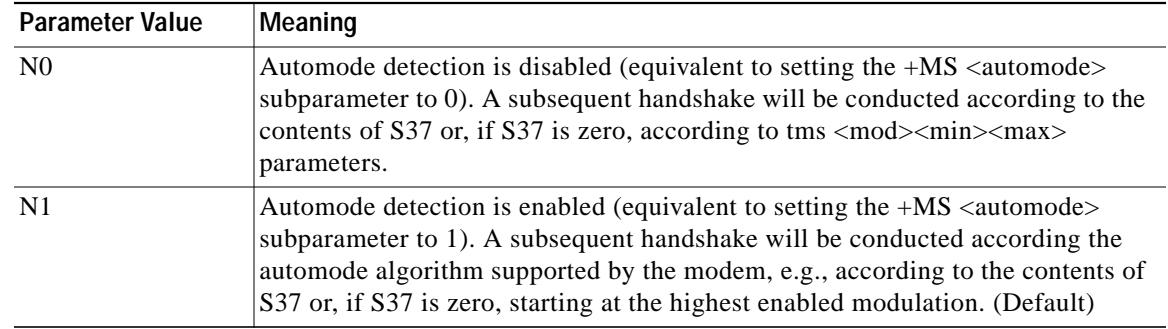

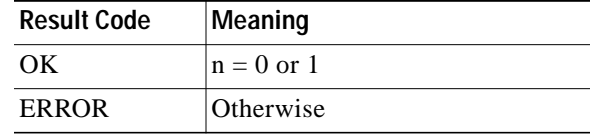

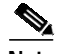

Note • The Nn and S37=x commands override the +MS command settings. When the N0 or N1 command is issued, the +MS subparameters are updated to reflect the Nn and S37 values (see +MS command and S37 register).

For example:

N1S37=10 updates the +MS command subparameters to reflect +MS=10,1,300,12000

N0S37=10 updates the +MS command subparameters to reflect +MS=10,0,12000,12000

• Use of the +MS command is recommended instead of the Nn and S37=x commands. Nn and S37=x commands are supported for compatibility with existing communication software.

#### **On - Return to On-Line Data Mode**

 $\mathbf I$ 

This command determines how the modem will enter the on-line data mode. If the modem is in the on-line command mode, the enters the on-line data mode with or without a retrain. If the modem is in the off-line command mode (no connection), ERROR is reported.

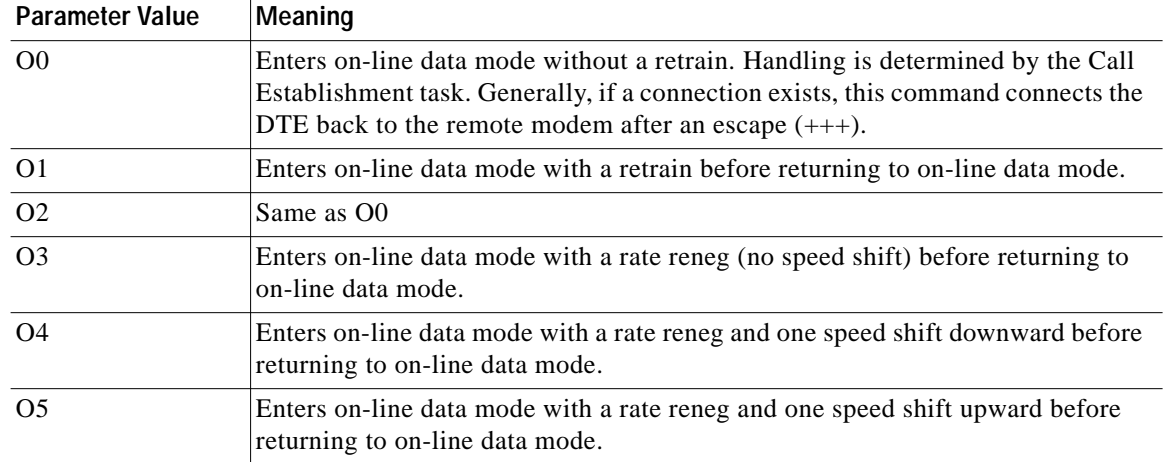

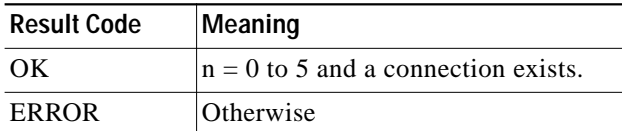

### **P - Set Pulse Dial Default**

This command is included for compatibility only, and has no effect other than returning a result code. Result Code: OK

#### **Qn - Quiet Results Codes Control**

The command enables or disables the sending of result codes to the DTE according to the parameter supplied. The parameter value, if valid, is written to S14 bit 2.

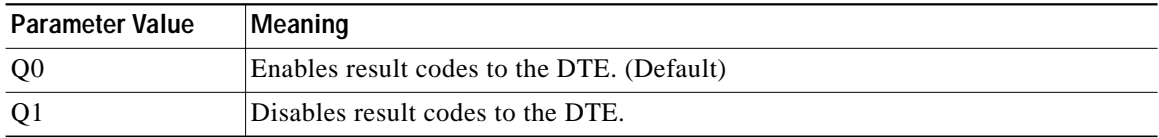

1

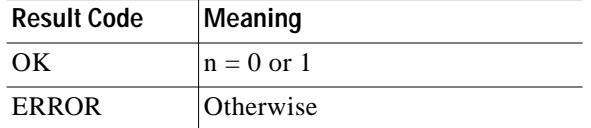

#### **Sn - Select S-Register**

The modem selects an S-Register or performs an S-Register read or write function.

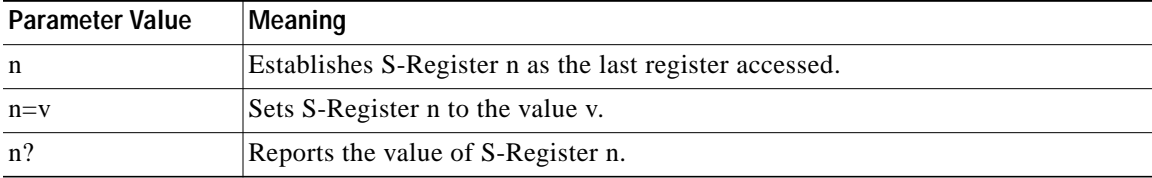

The parameter n can be omitted, in which case the last S-Register accessed will be assumed. The S can be omitted for AT= and AT?, in which case the last S-Register accessed will be assumed.

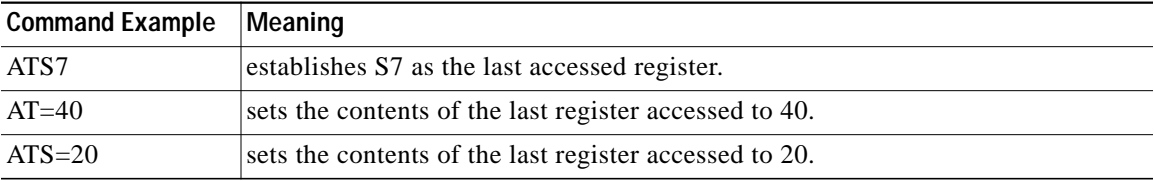

If the number "n" is beyond the range of the S-Registers available, the modem will return the ERROR message. The value "v" is "MOD"ed with 256. If the result is outside the range permitted for a given S-Register the values will still be stored, but functionally the lower and higher limits will be observed. Input and output are always in decimal format. Note that some S-Registers are read-only. In these cases, writing to the S-Register will appear to be accepted but the value will not actually be written.

Due to country restrictions, some commands will be accepted, but the value may be limited and replaced by a maximum or minimum value.

#### **T - Set Tone Dial Default**

This command is included for compatibility only, and has no effect other than returning a result code. Result Code: OK

#### **Vn - Result Code Form**

I

This command selects the sending of short-form or long-form result codes to the DTE. The parameter, if valid, is written to S14 bit 3.

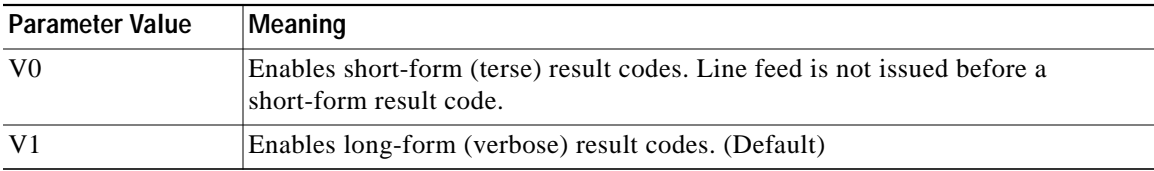

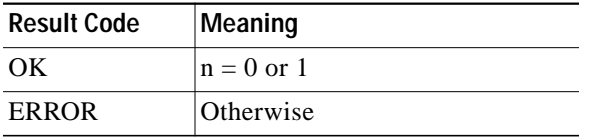

#### **Wn - Connect Message Control**

This command controls the format of CONNECT messages. The parameter value, if valid, is written to S31 bits 2 and 3. Note that the Wn command can be overridden by register S95 bits (see S95 description).

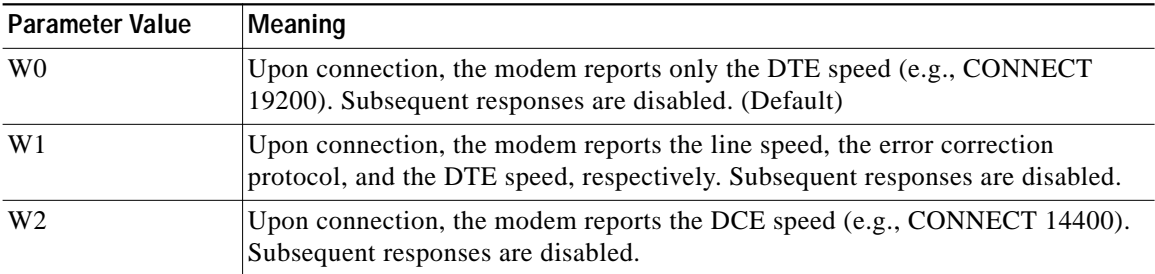

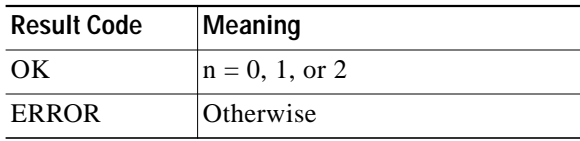

#### **Xn - Extended Result Codes**

This command selects which subset of the result messages will be used by the modem to inform the DTE of the results of commands.

Blind dialing is enabled or disabled by country parameters. If the user wishes to enforce dial tone detection, a "W" can be placed in the dial string (see D command). Note that the information below is based upon the default implementation of the X results table. [Table 1](#page-18-0) indicates the messages which are enabled for each X value.

If the modem is in facsimile mode (+FCLASS= 2), the only message sent to indicate a connection is CONNECT without a speed indication.

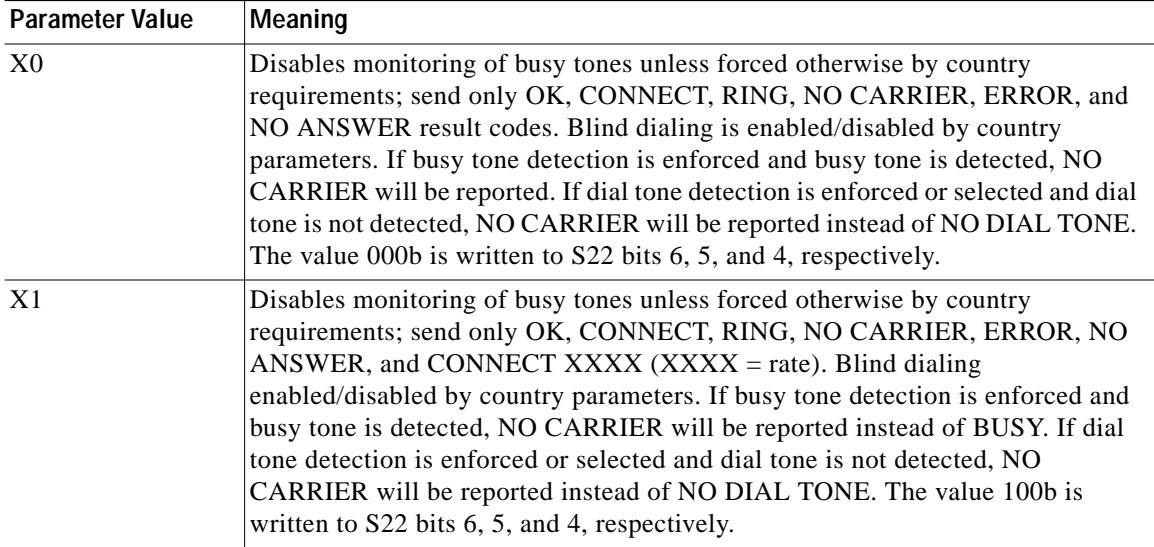

Ι

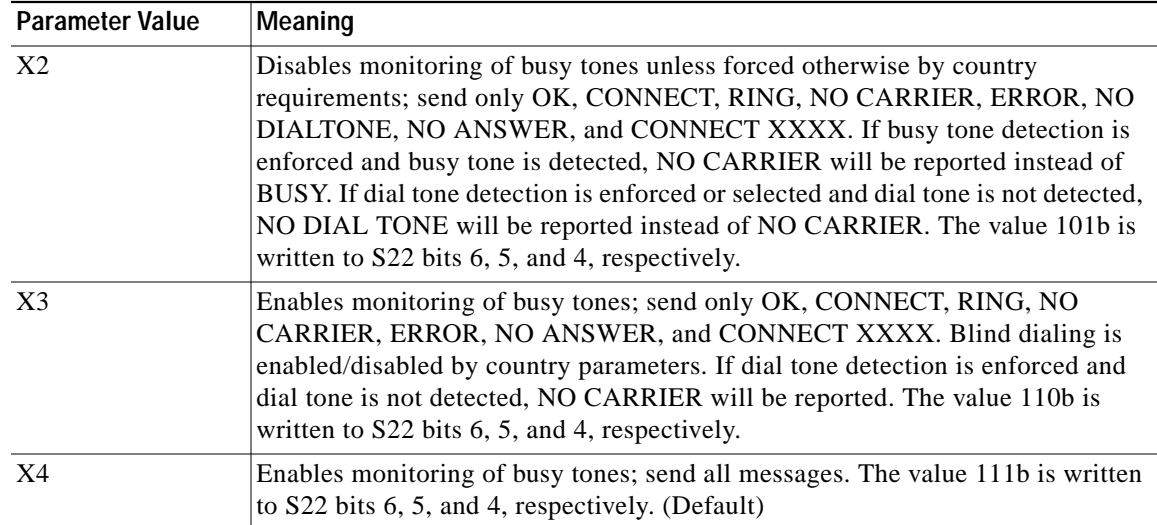

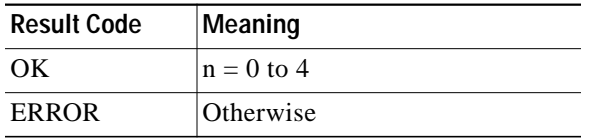

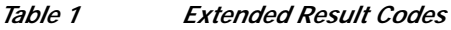

 $\sqrt{2}$ 

<span id="page-18-0"></span>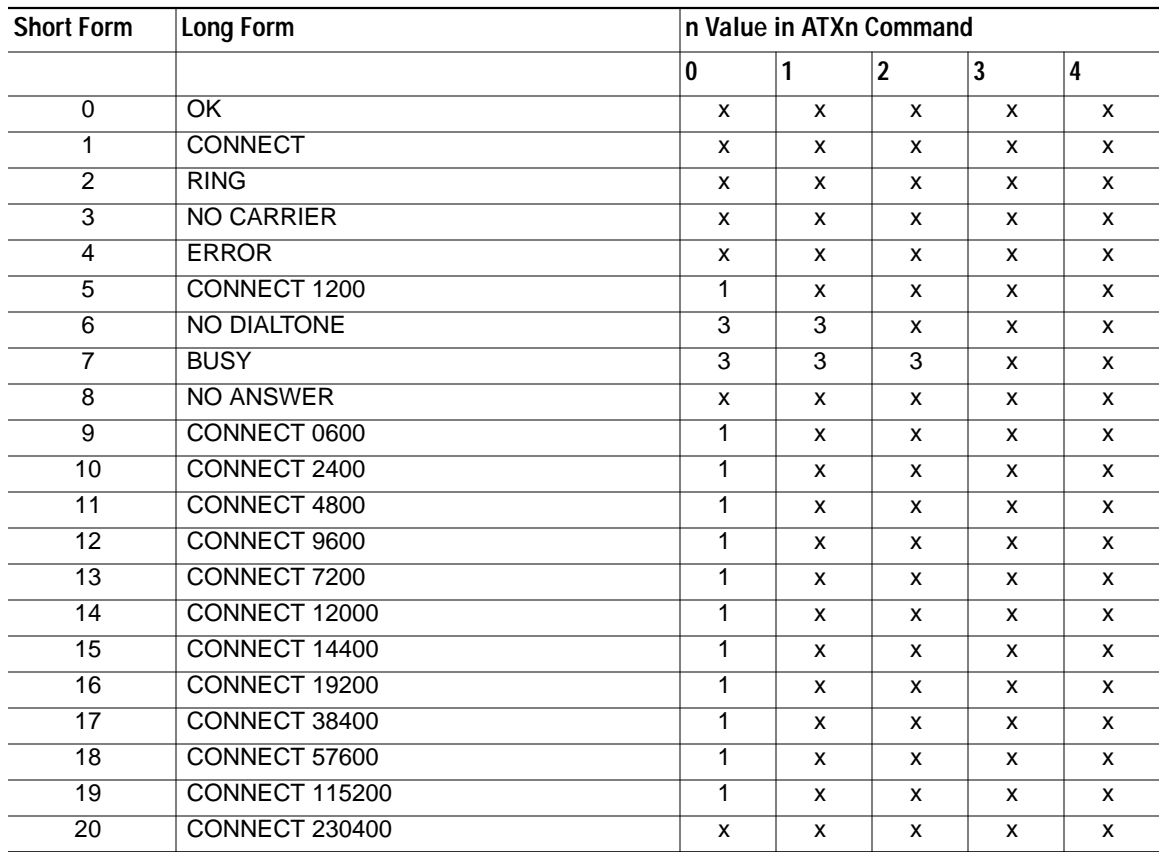

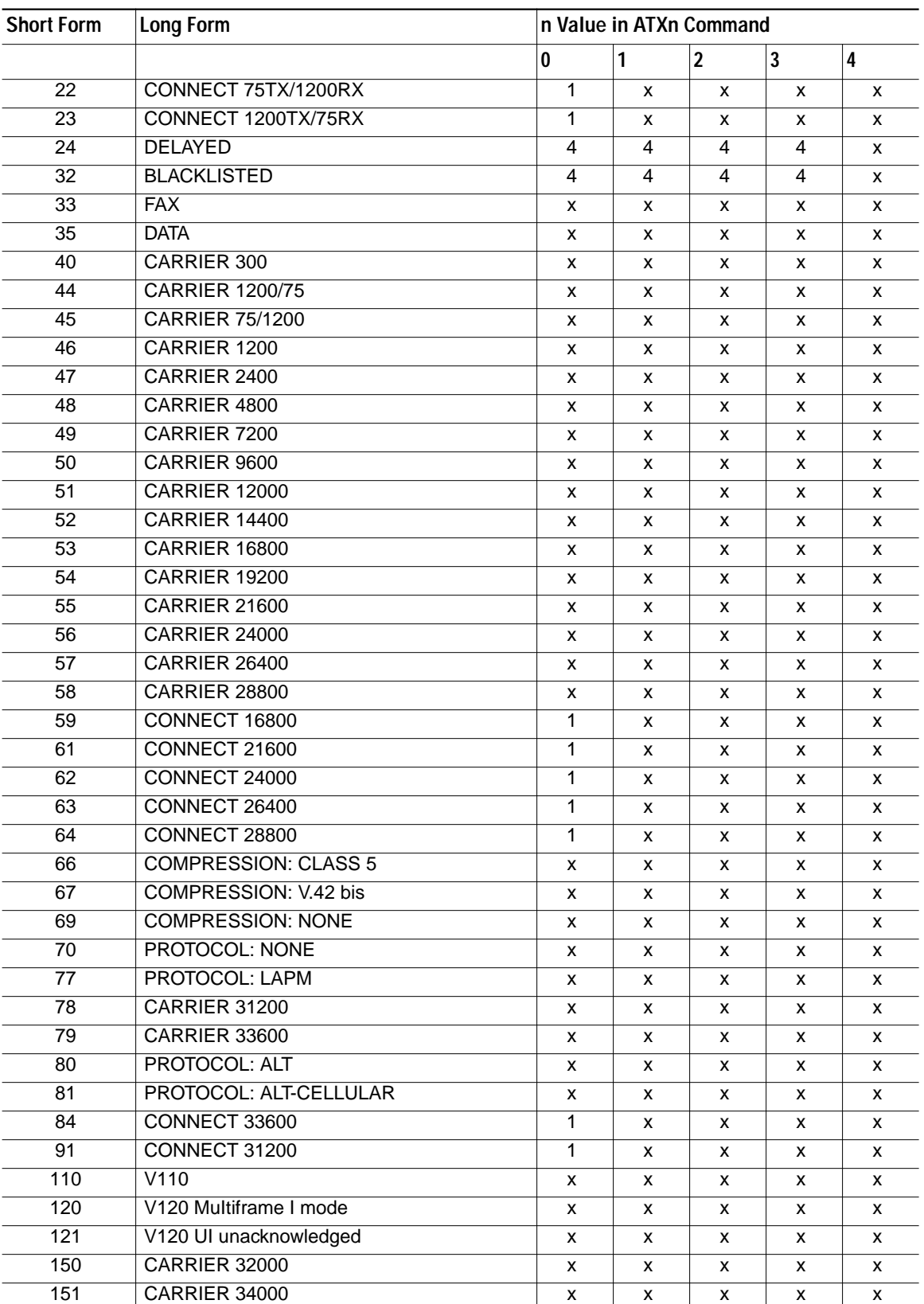

 $\mathbf I$ 

 $\mathbf I$ 

#### *Table 1 Extended Result Codes (continued)*

**The Second** 

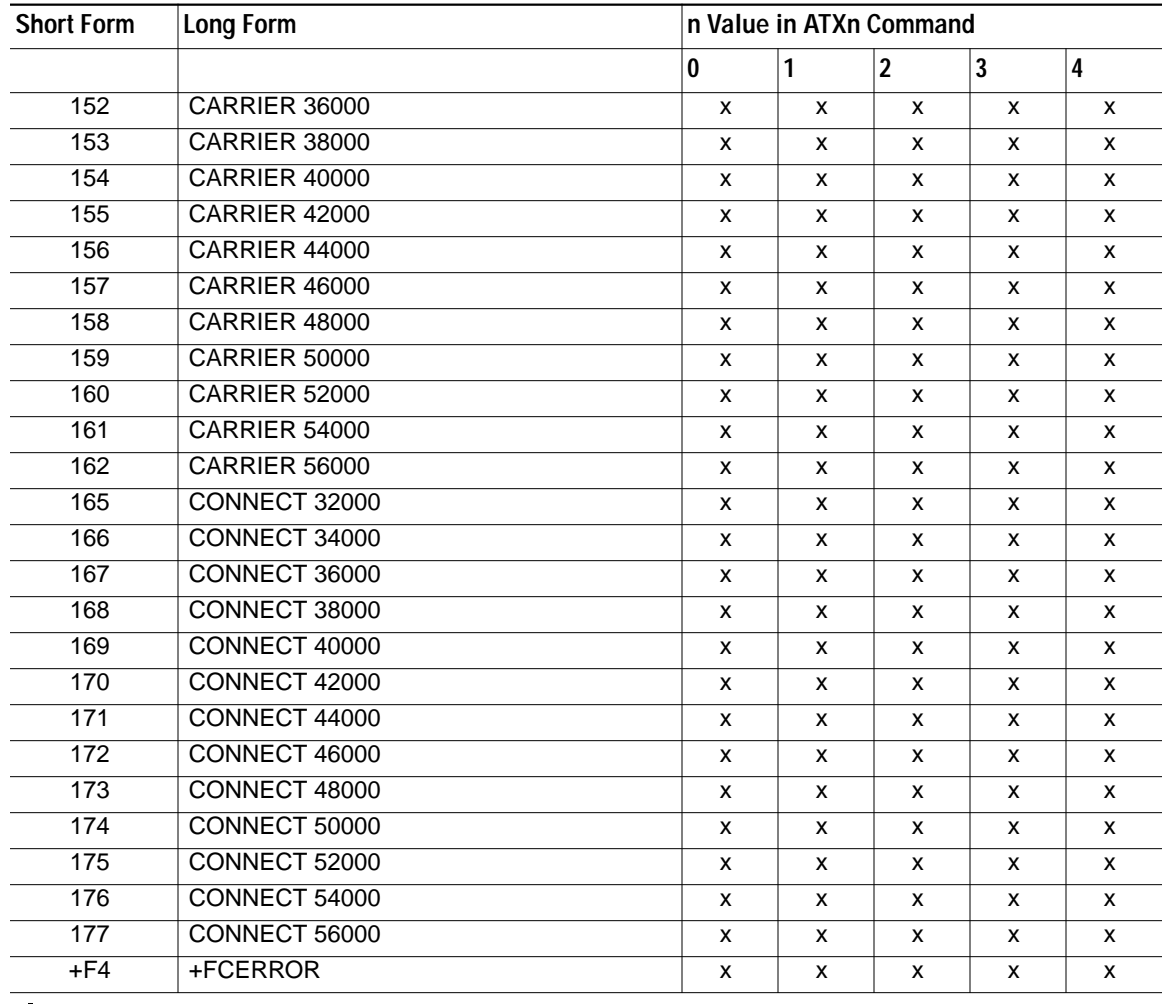

#### *Table 1 Extended Result Codes (continued)*

 $\overline{\mathscr{C}}$ 

**Note** An 'x' in a column indicates that the message (either the long form if verbose, or the value only for short form) will be generated when that particular value of 'n' (shown at the top of the column) has been selected by the use of ATXn. If the column is blank, then no message will be generated for that x option. A numeral indicates which less explicit message (verbose or short form) will be output for that X option. (Also, see Section [Error Detection and Data](#page-63-0) [Compression Commands](#page-63-0)).

### **Yn - Long Space Disconnect**

 $\lceil$ 

This command enables/disables the generation and response to long space disconnect. The parameter value, if valid, is written to S21 bit 7.

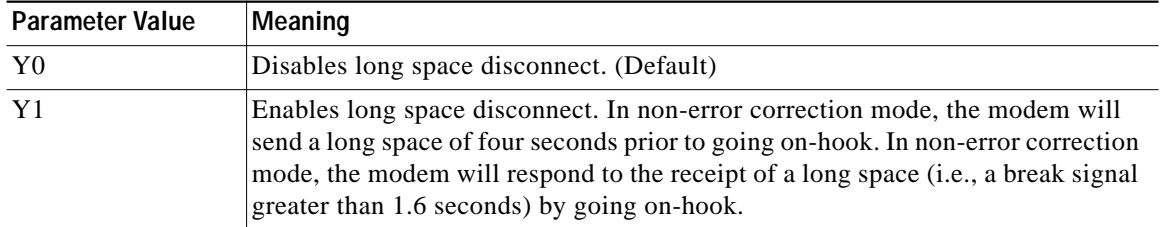

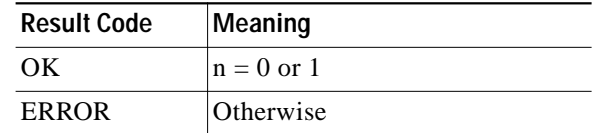

#### **Zn - Soft Reset and Restore Profile**

The modem performs a soft reset and restores (recalls) the default profile. If no parameter is specified, zero is assumed. There is only one default profile and ATZ0 and ATZ1 restores the same default profile.

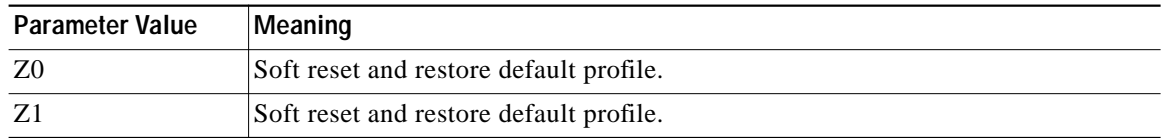

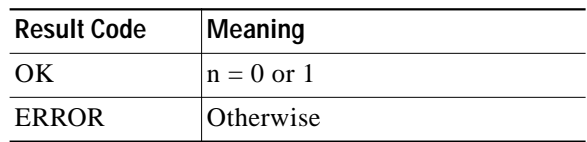

## <span id="page-21-0"></span>**AT& Commands**

### **&Cn - RLSD (DCD) Option**

The modem controls the RLSD output in accordance with the parameter supplied. The parameter value, if valid, is written to S21 bit 5.

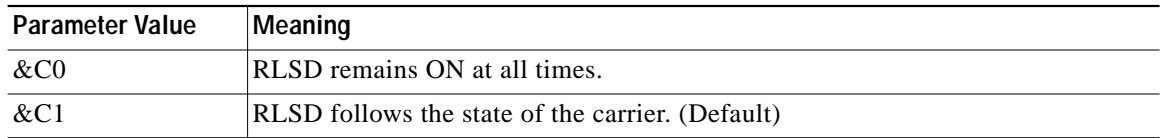

1

**The Second** 

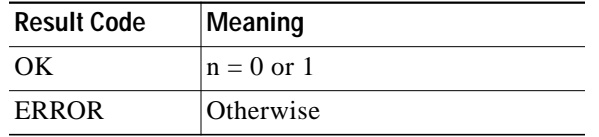

### **&Dn - DTR Option**

This command interprets the ON to OFF transition of the DTR signal from the DTE in accordance with the parameter supplied. The parameter value, if valid, is written to S21 bits 3 and 4. Also, see S25.

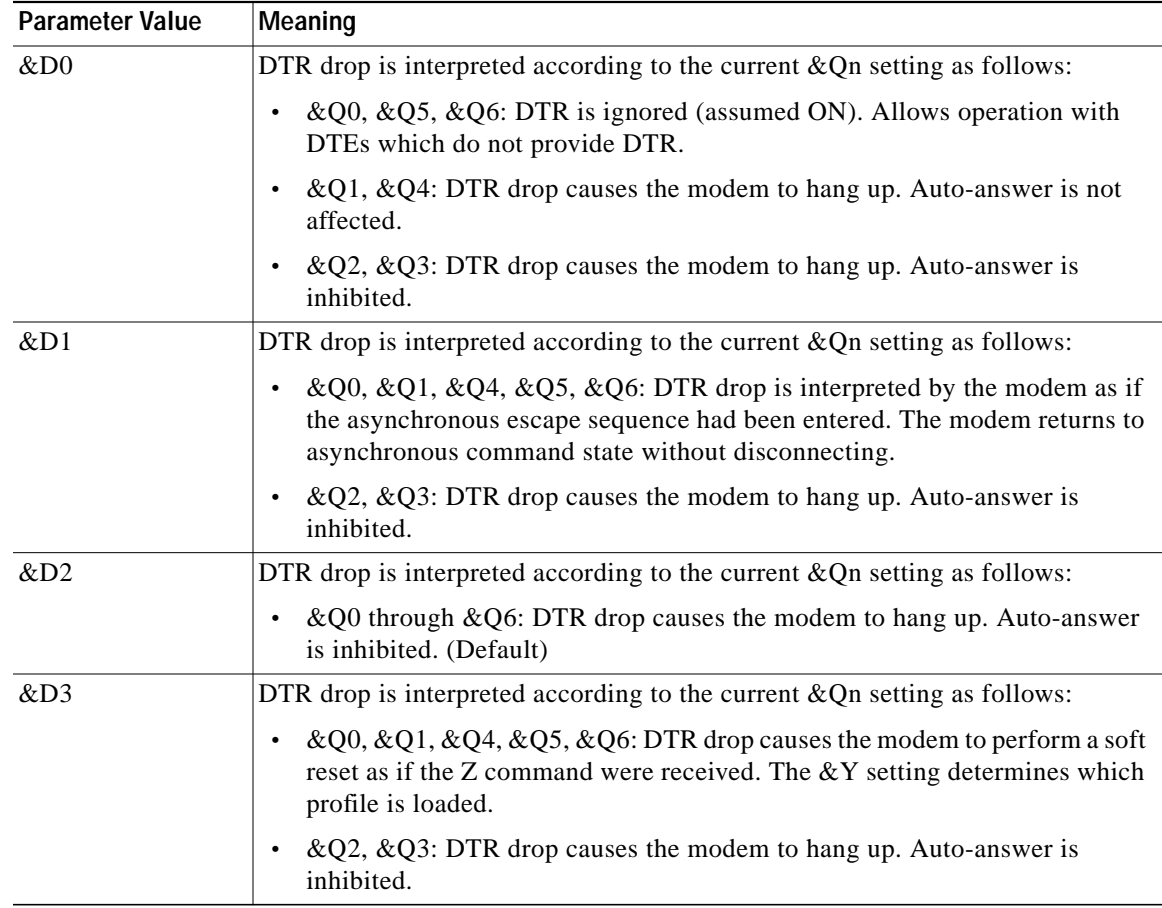

If &Q5, &Q6, +FCLASS=2 is in effect, the action taken is the same as for &Q0.

### **&Fn - Restore Factory Configuration (Profile)**

 $\Gamma$ 

The modem loads the factory default configuration (profile). The factory defaults are identified for each command and in the S-Register descriptions. A configuration (profile) consists of a subset of S-Registers. There is only one factory configuration and AT&F0 and AT&F1 restore the same factory configuration.

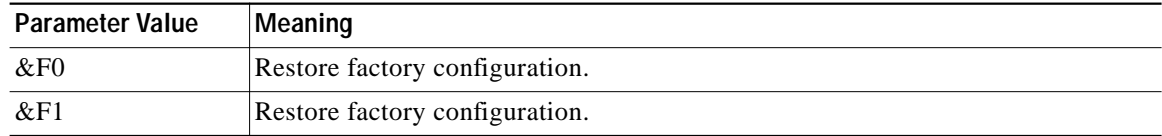

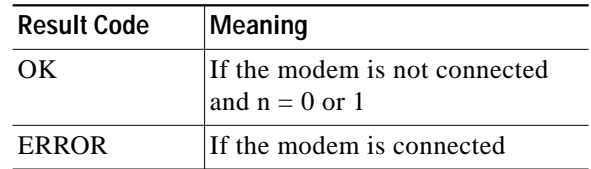

#### **&Gn - Select Guard Tone**

The modem generates the guard tone selected by this command according to the parameter supplied (DPSK modulation modes only). The parameter value, if valid, is written to S23 bits 6 and 7.

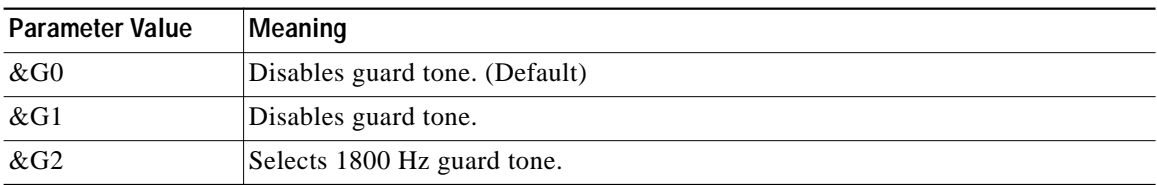

This command may not be permitted in some countries.

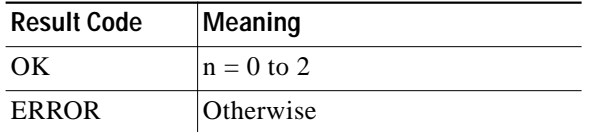

#### **&K - Flow Control**

This command is included for compatibility only, and has no effect other than returning a result code. Result Code: OK

#### **&Ln - Leased Line Operation**

This command requests leased line or dial-up operation. This command is provided for compatibility only; no mode change is performed, dial-up operation continues. The OK response is returned for a valid parameter, but no other action is performed. The parameter value, if valid, is written to S27 bit 2.

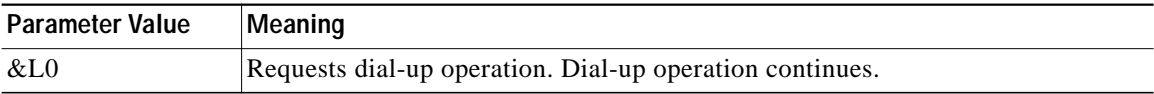

ו

**The Second** 

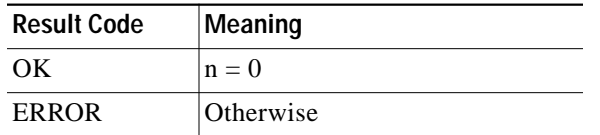

### **&Mn - Asynchronous/Synchronous Mode Selection**

This command determines the DTR operating mode. The modem treats the &M command as a subset of the &Q command.

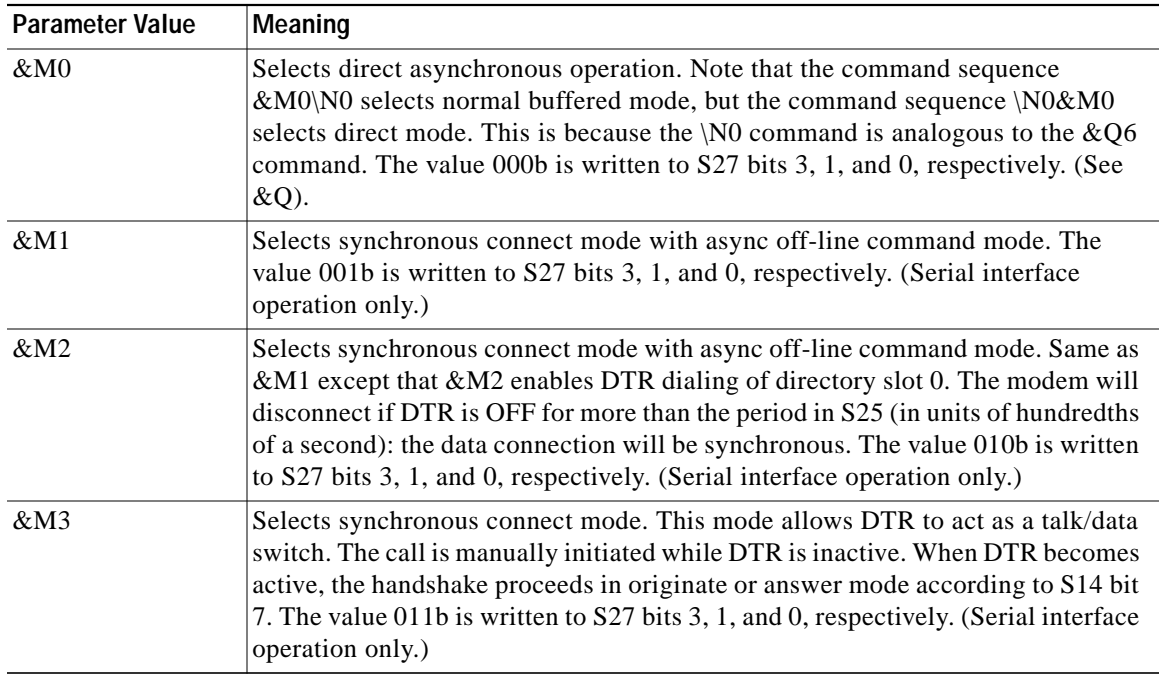

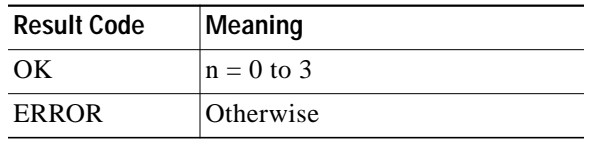

### **&Qn - Sync/Async Mode**

This command is an extension of the &M command and is used to control the connection modes permitted. It is used in conjunction with S36 and S48. (Also, see \N.)

 $\overline{\mathscr{C}}$ 

 $\lceil$ 

**Note** When the &Q0 to &Q4 command is issued to select the mode, the subsequent connect message will report the DCE speed regardless of the W command and S95 settings

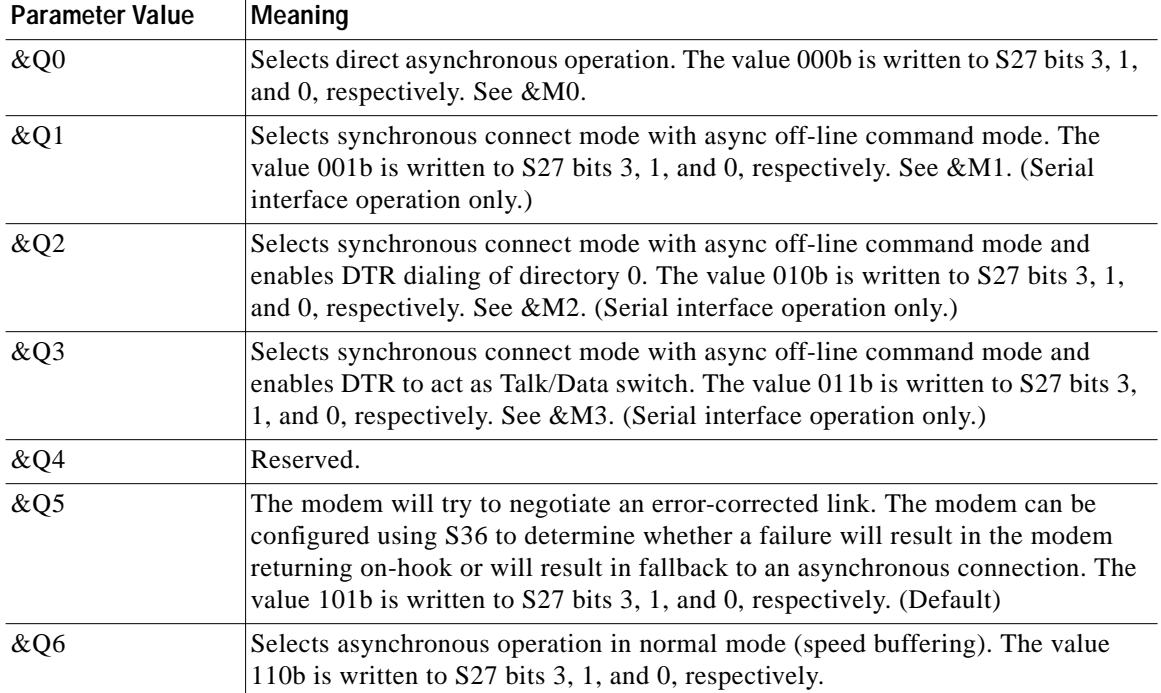

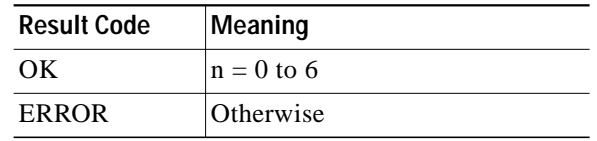

### **&Rn - RTS/CTS Option**

This selects how the modem controls CTS. CTS operation is modified if hardware flow control is selected (see &K command). The parameter value, if valid, is written to S21 bit 2.

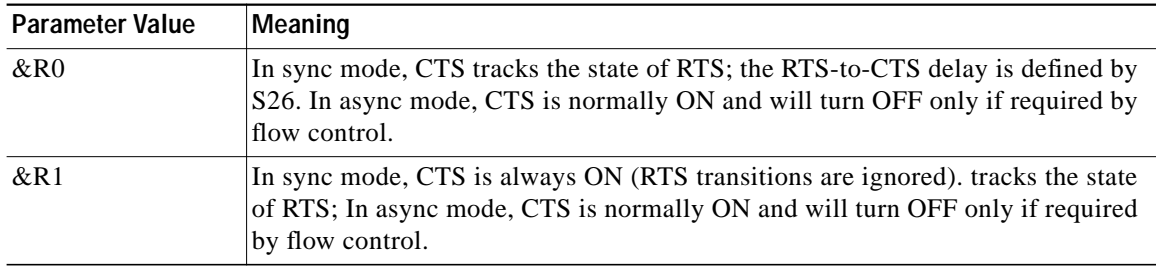

T

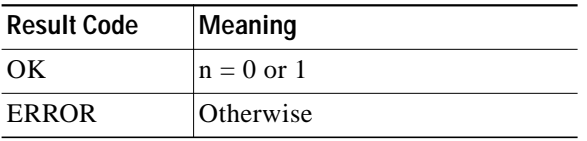

 $\mathcal{L}_{\mathcal{A}}$ 

#### **&Sn - DSR Override**

This command selects how the modem will control DSR. The parameter value, if valid, is written to S21 bit 6.

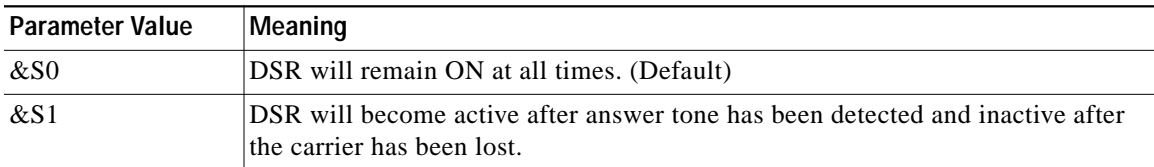

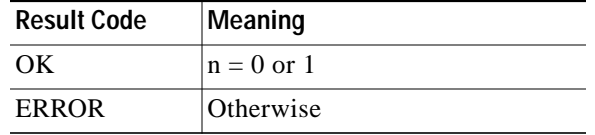

### **&Tn - Test and Diagnostics**

 $\lceil$ 

The modem will perform selected test and diagnostic functions according to the parameter supplied. A test can be run only when in an asynchronous operation in non-error-correction mode (normal or direct mode). To terminate a test in progress, the escape sequence must be entered first, except for parameters 7 and 8. If S18 is non-zero, a test will terminate automatically after the time specified by S18 and display the OK message. Note: For tests 3, 6, and 7, a connection between the two modems must first be established.

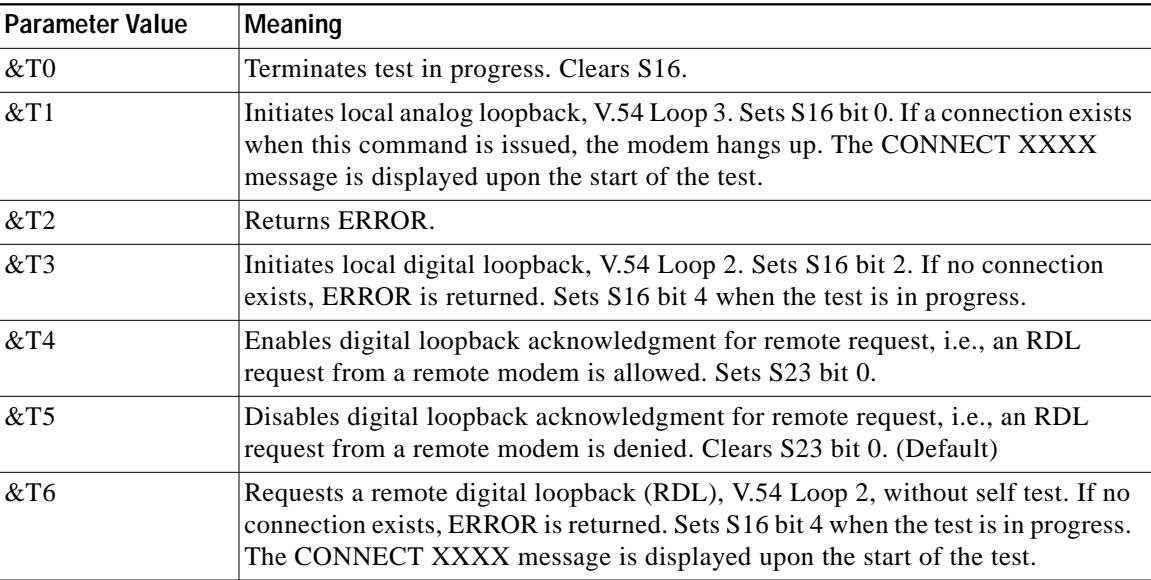

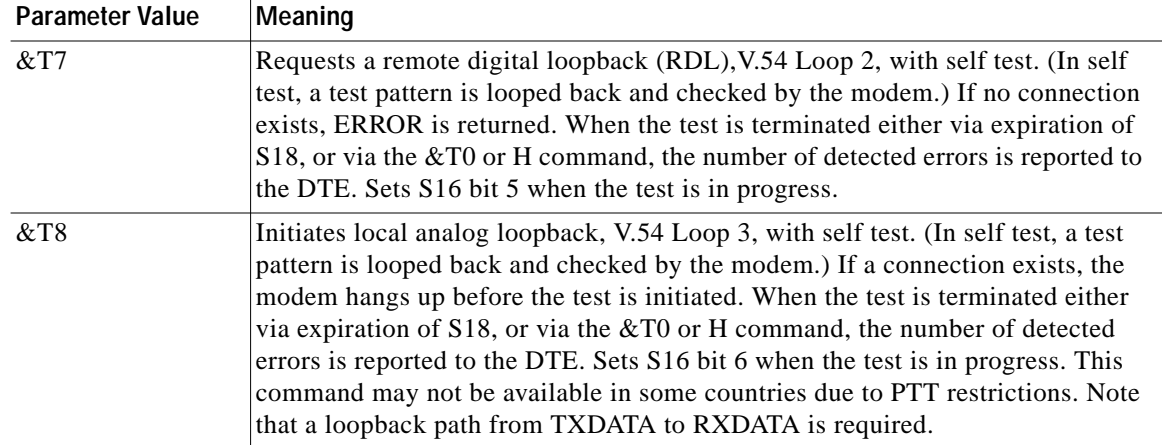

#### **&V - Display Current Configuration and Stored Profiles**

Reports the current (active) configuration, the stored (user) profiles, and the first four stored telephone numbers. The stored profiles and telephone numbers are not displayed if the NVRAM is not installed or is not operational as detected by the NVRAM test during reset processing.

Result Code: OK

#### **Example:**

```
AT&V
ACTIVE PROFILE:
B0 E1 L1 M1 N1 QO T V1 W0 X4 Y0 &C0 &D0 &G2 &J0 &K3 &Q5 &R1 &S0 &T4 &X0 &Y0
S00:002 S01:000 S02:043 S03:013 S04:010 S05:008 S06:002 S07:030 S08:002 S09:006
S10:014 S11:255 S12:050 S18:000 S25:005 S26:001 S36:007 S37:000 S38:020 S46:138
S48:007 S95:000
```
#### **&V1 - Display Last Connection Statistics**

Displays the last connection statistics in the following format (shown with typical results):

Ι

```
TERMINATION REASONLINK DISCONNECT or LOCAL REQUEST
LAST TX data rate48000 BPS
HIGHEST TX data rate48000 BPS
LAST RX data rate31200 BPS
HIGHEST RX data rate31200 BPS
Error Correction PROTOCOLLAPM
ModulationV.90
Data COMPRESSIONV42Bis
Digital Pad Detected000
Line QUALITY000
Receive LEVEL023
Highest SPX Receive state068
Highest SPX Transmit state067
Last SPX Receive state000
Last SPX Transmit stateV42Bis
EQM Sum Value0014
RBS Pattern Detected21
Data Rate Dropped in kbps04
Local Retrain Count00
Remote Retrain Count00
Local Rate Reneg Count00
Remote Rate Reneg Count00
Flex 94018302000
```
Connected V.90

#### **&V2 - Modem Status Reporting**

&V2 reports a string that contains a modem status report.

&V2 responds with a character string organized in the following manner:

BEGINaa26ab26ac26ad26ba11bb11 … ti0END

where:

- **•** The only capitalized letters are BEGIN and END, signifying the start and stop of the message.
- **•** The only small letters are for fields described in this section.
- **•** The only numbers are the values of the fields.
- All values are initialized to 255 or 0, except for 'qa' which is initialized to 21 upon power up and upon the start of each handshake.
- **•** Firmware revisions may add or remove parameters in the &V2 response. Consult the latest firmware release notes.

#### **Automatic Reporting**

By setting bit 4 of S202 (i.e., S202=16), the modem status string will automatically display before every connect message and after each hang-up (before the 'NO CARRIER' message).

#### **Supported &V2 Command Fields**

The &V2 Command Fields are described in [Table 2](#page-28-0). These values are for the US profile; other profiles are not taken into account.

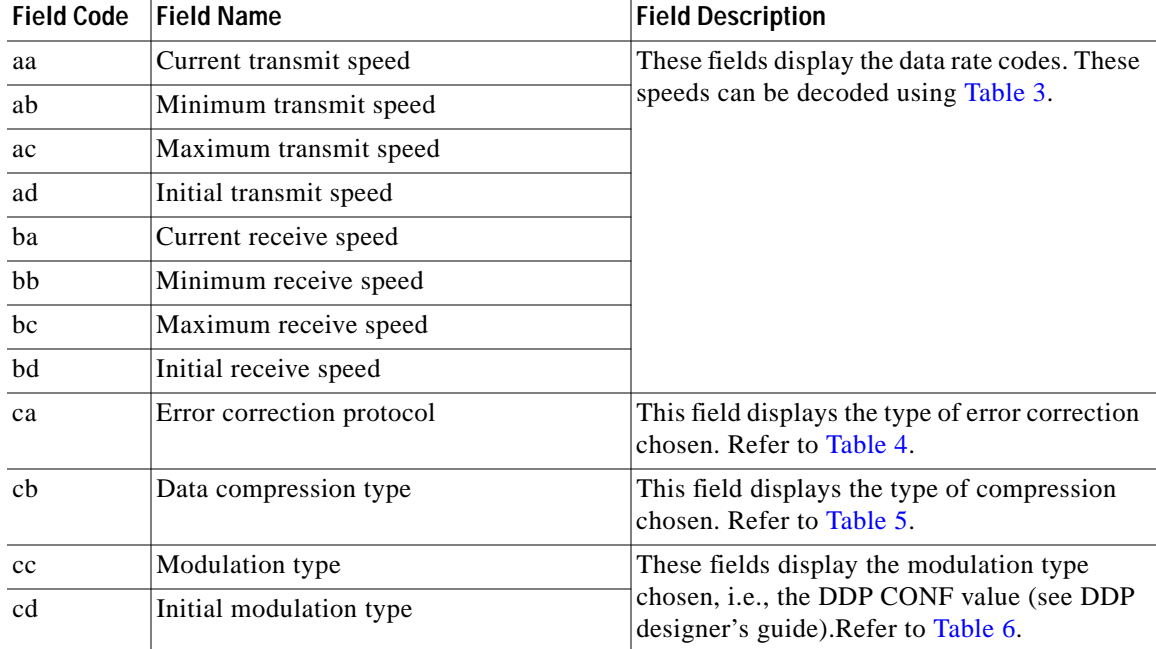

#### <span id="page-28-0"></span>*Table <sup>2</sup> &V2 Command Field Description*

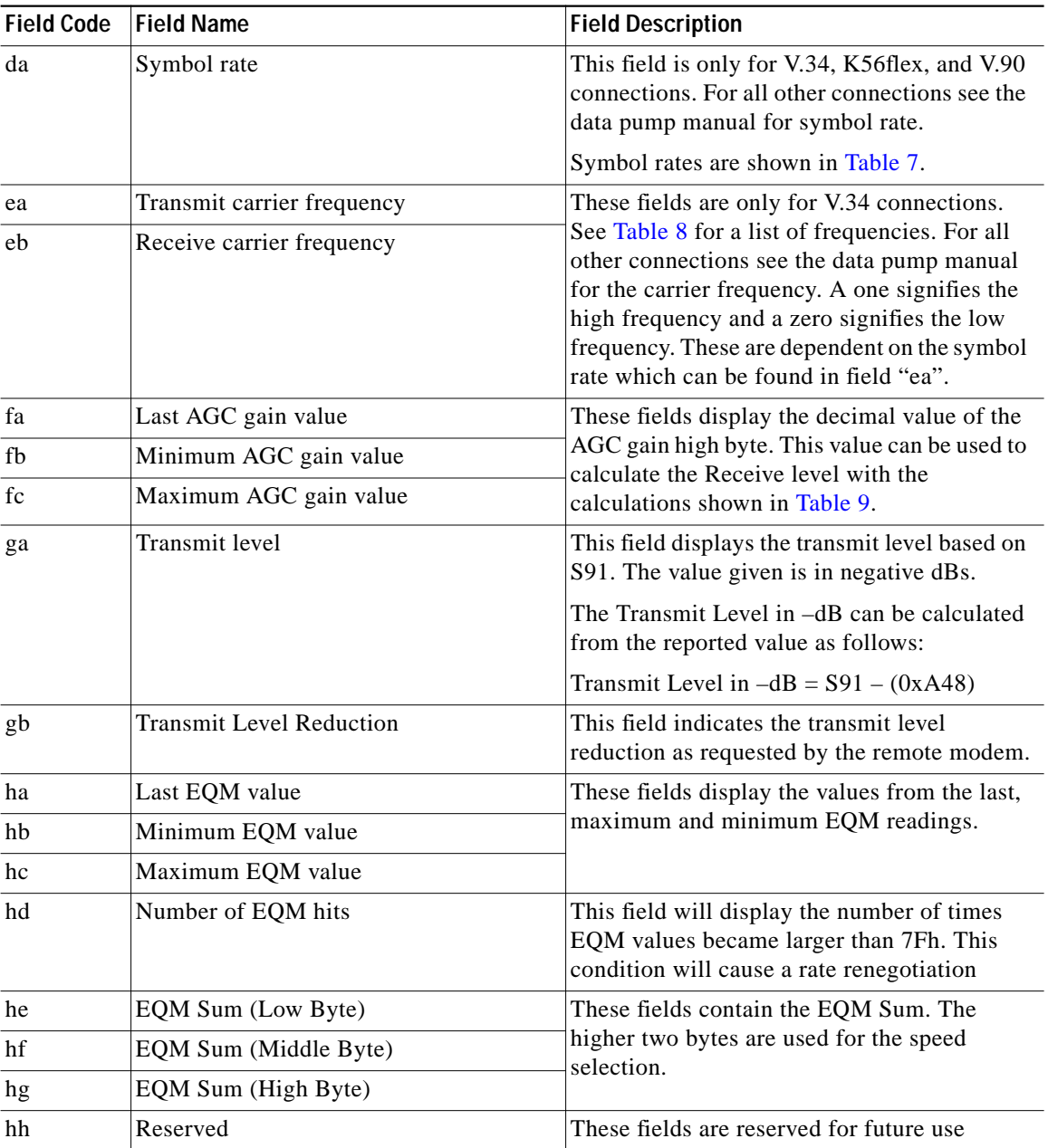

 $\mathbf l$ 

 $\mathbf I$ 

#### *Table <sup>2</sup> &V2 Command Field Description (continued)*

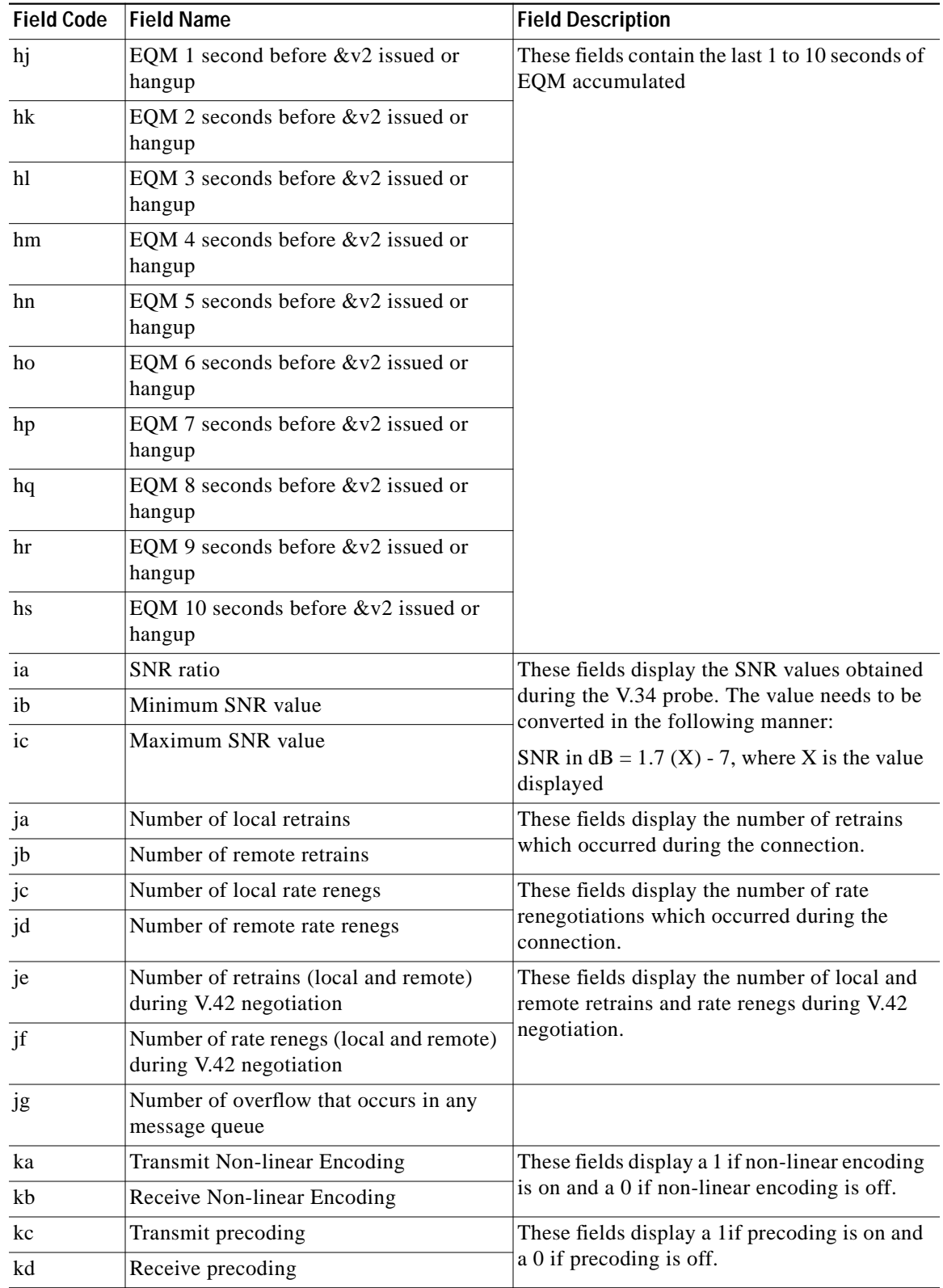

#### *Table <sup>2</sup> &V2 Command Field Description (continued)*

 $\sqrt{2}$ 

 $\blacksquare$ 

**The Second** 

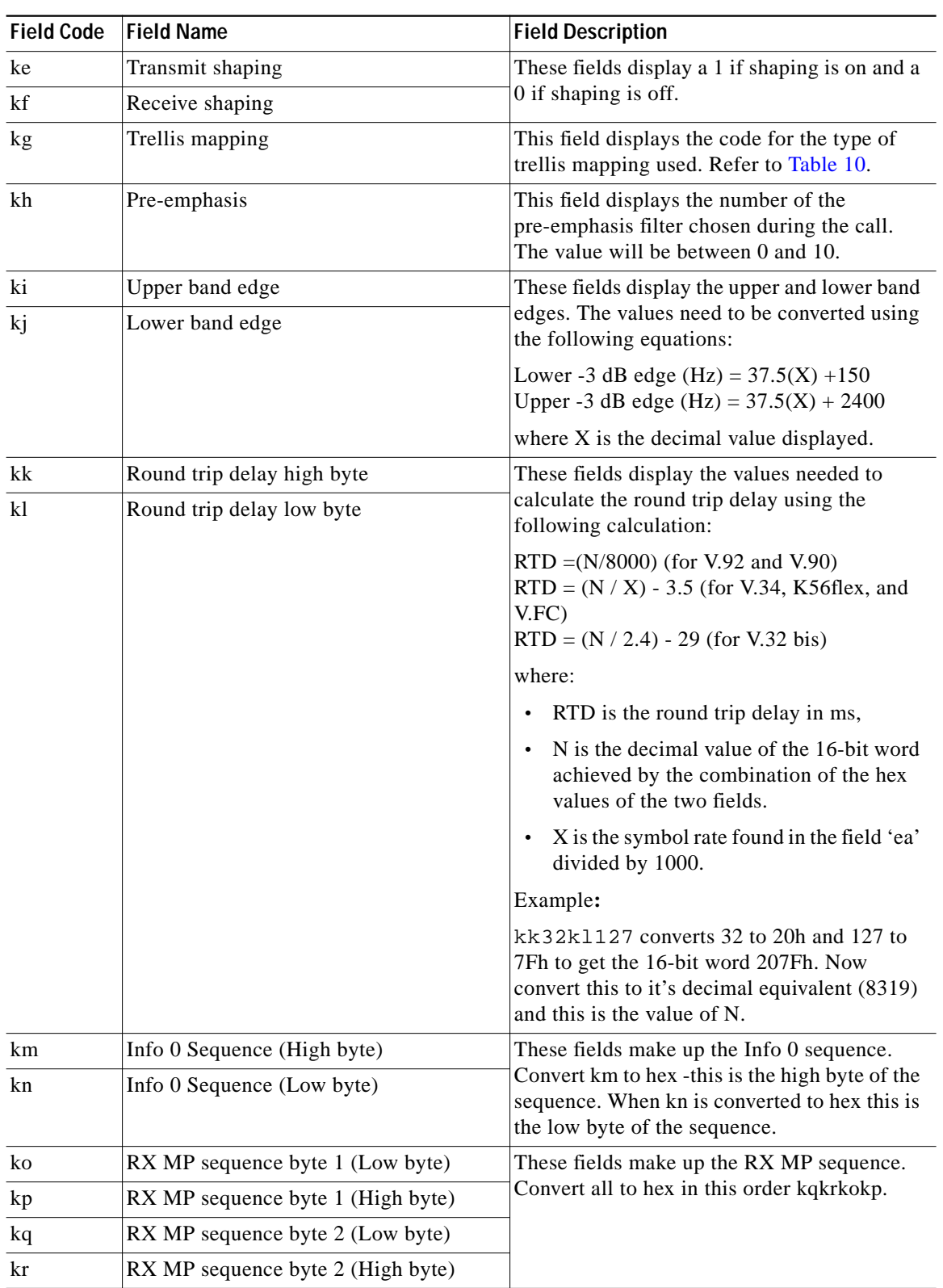

 $\mathbf l$ 

 $\mathbf I$ 

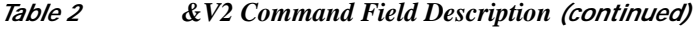

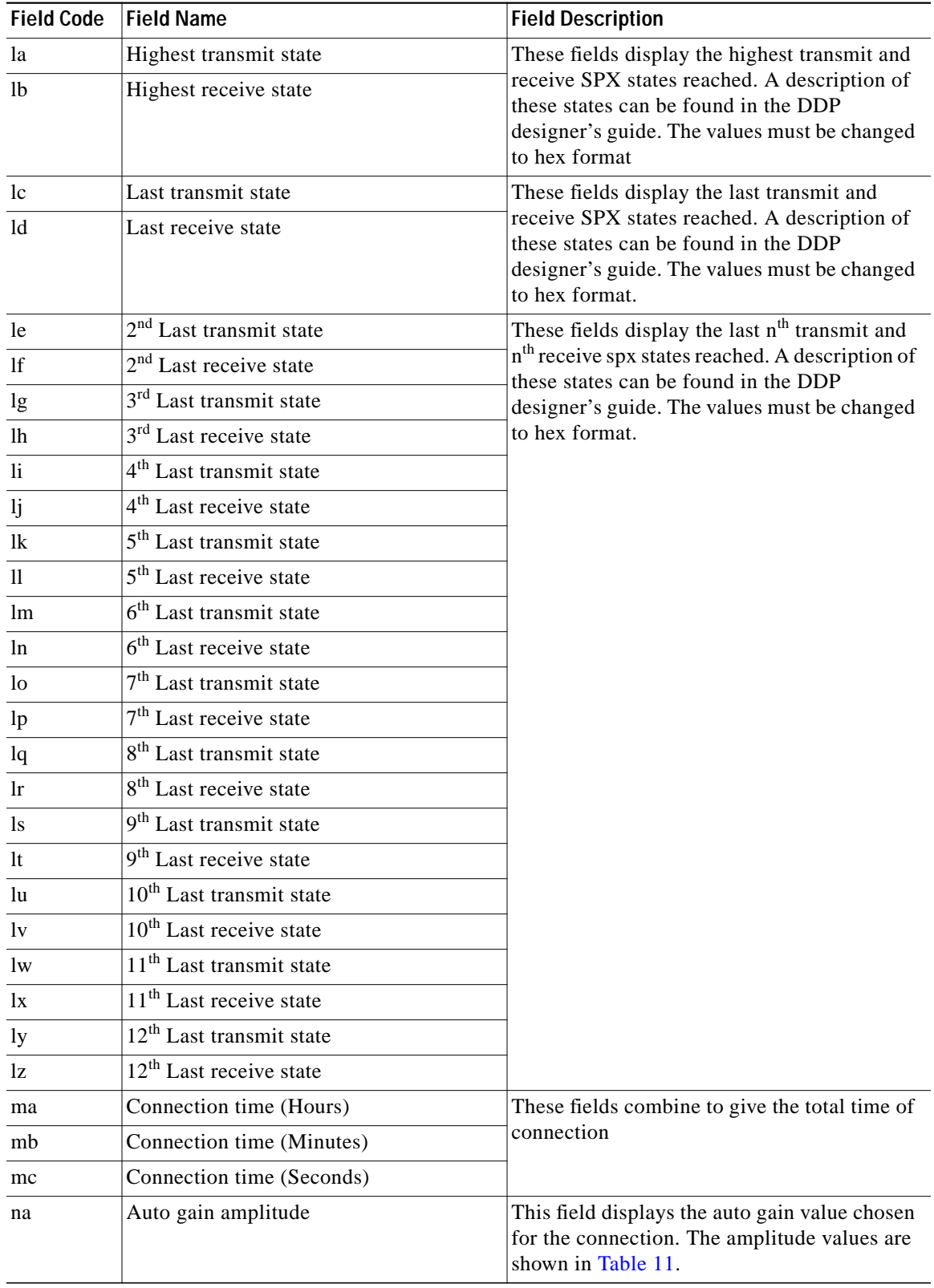

#### *Table <sup>2</sup> &V2 Command Field Description (continued)*

 $\sqrt{2}$ 

 $\blacksquare$ 

**The Second** 

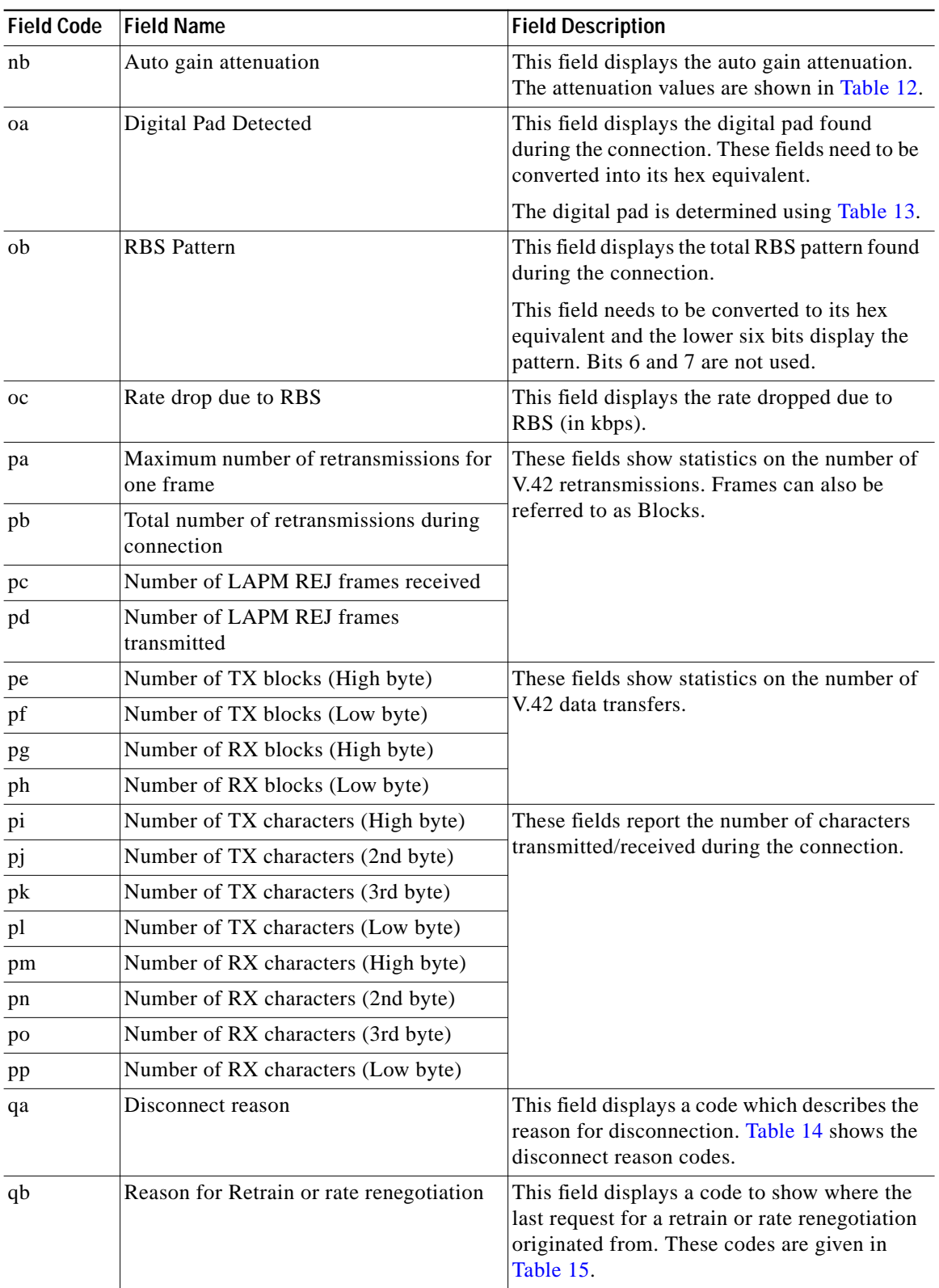

 $\mathbf{I}$ 

 $\mathbf I$ 

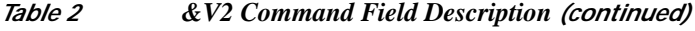

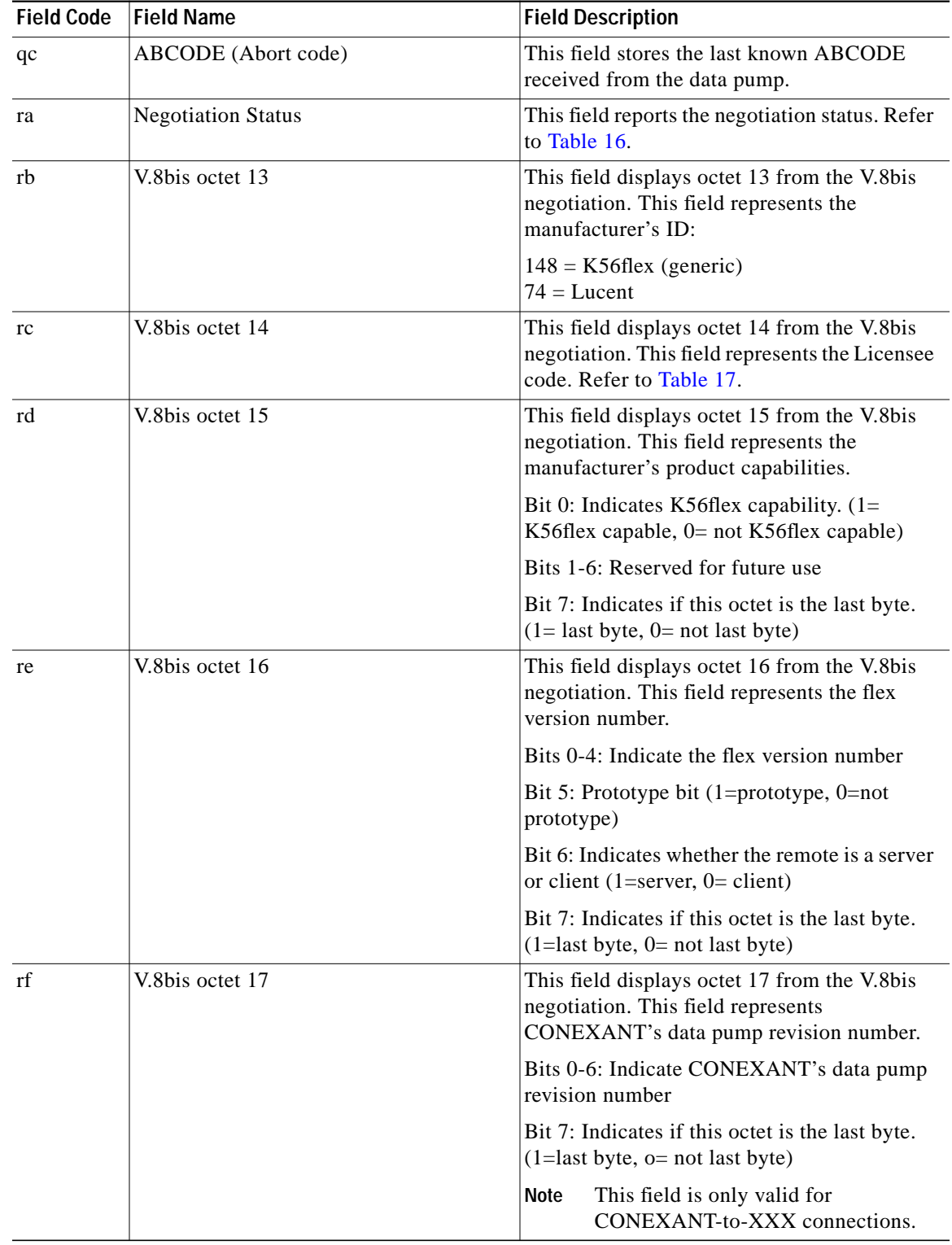

#### *Table <sup>2</sup> &V2 Command Field Description (continued)*

 $\sqrt{2}$ 

 $\blacksquare$ 

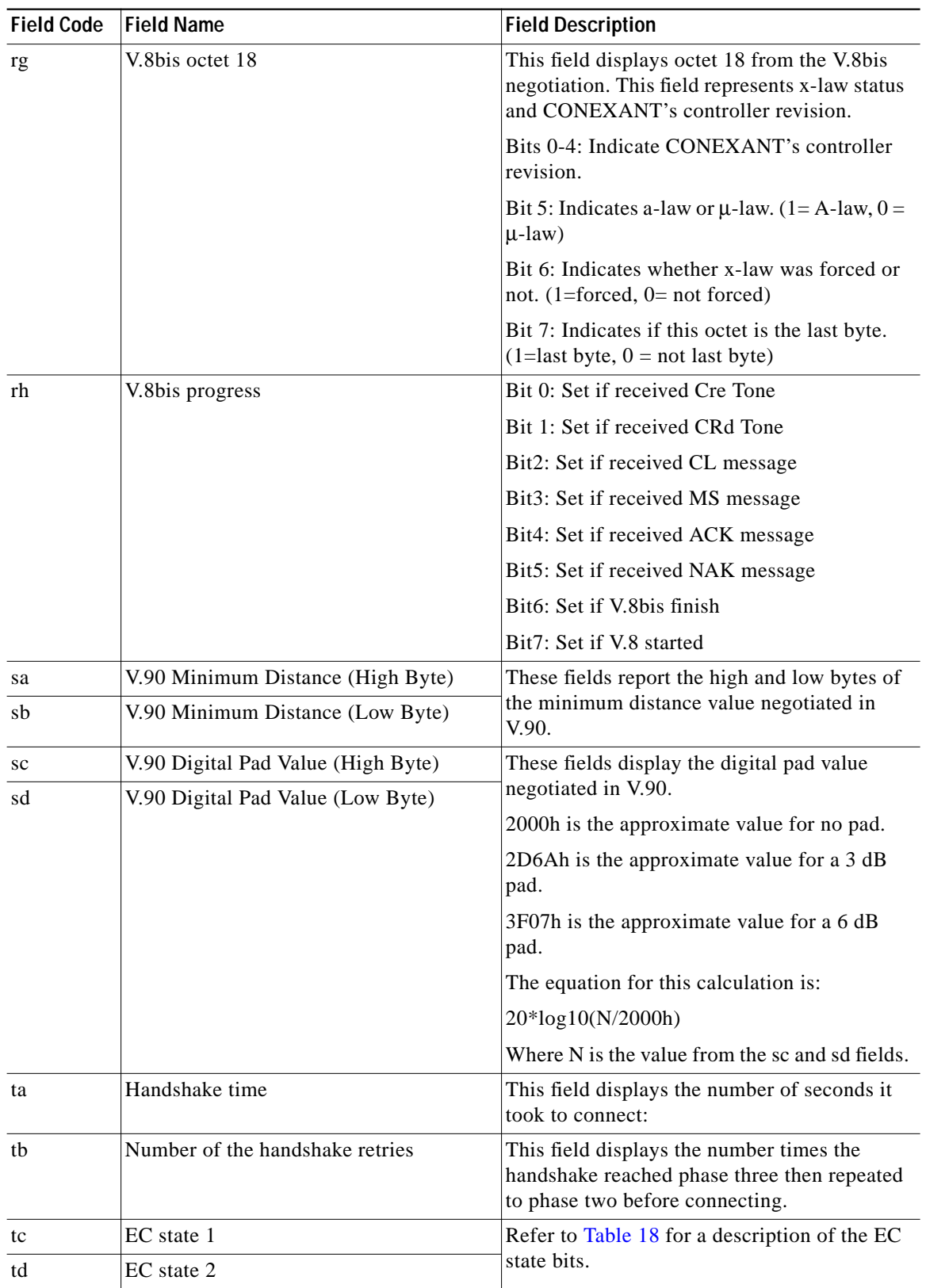

 $\mathbf l$ 

 $\mathbf I$ 

#### *Table <sup>2</sup> &V2 Command Field Description (continued)*
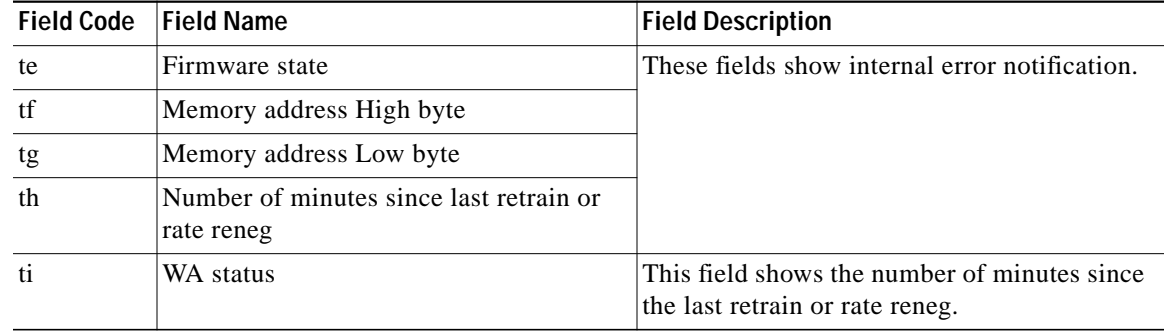

# *Table <sup>2</sup> &V2 Command Field Description (continued)*

# *Table <sup>3</sup> Data Rate Codes (&V2 - aa through bd fields)*

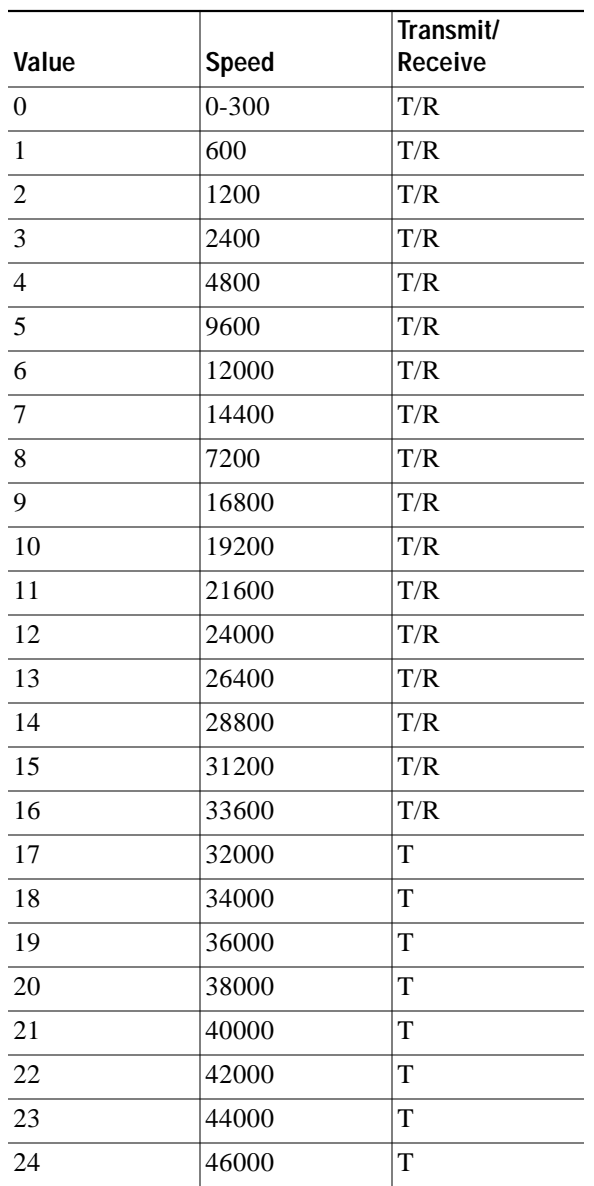

 $\sqrt{2}$ 

| Value | <b>Speed</b>  | Transmit/<br>Receive |
|-------|---------------|----------------------|
| 25    | 48000         | T                    |
| 26    | 50000         | T                    |
| 27    | 52000         | T                    |
| 28    | 54000         | T                    |
| 29    | 56000         | T                    |
| 30    | 28000         | T                    |
| 31    | 29333         | T                    |
| 32    | 30667         | T                    |
| 33    | 32000         | T                    |
| 34    | 33333         | T                    |
| 35    | 34667         | T                    |
| 36    | 36000         | T                    |
| 37    | 37333         | T                    |
| 38    | 38667         | T                    |
| 39    | 40000         | T                    |
| 40    | 41333         | T                    |
| 41    | 42667         | T                    |
| 42    | 44000         | T                    |
| 43    | 45333         | T                    |
| 44    | 46667         | T                    |
| 45    | 48000         | T                    |
| 46    | 49333         | T                    |
| 47    | 50667         | T                    |
| 48    | 52000         | T                    |
| 49    | 53333         | T                    |
| 50    | 54667         | T                    |
| 51    | 56000         | T                    |
| 52    | Digital 56000 | T/R                  |
| 53    | Digital 64000 | T/R                  |

*Table <sup>3</sup> Data Rate Codes (&V2 - aa through bd fields) (continued)*

 $\mathbf I$ 

*Table <sup>4</sup> Error Correction Types (&V2 - ca field)*

| Value       | <b>Protocol</b> |
|-------------|-----------------|
| 70          | <b>NONE</b>     |
| $7^{\circ}$ | LAP-M           |

a l

## *Table <sup>4</sup> Error Correction Types (&V2 - ca field)*

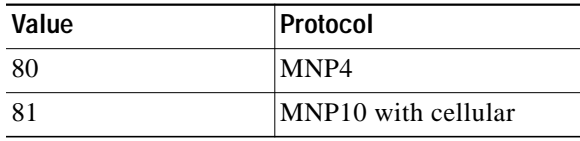

## *Table <sup>5</sup> Data Compression Types (&V2 - cb field)*

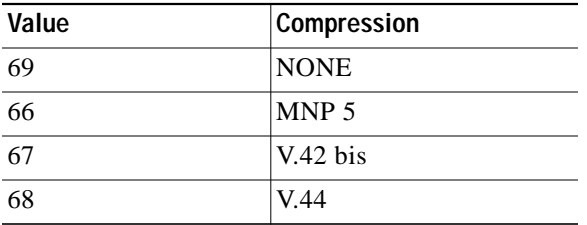

# *Table <sup>6</sup> Modulation Types for V.34, K56flex, and V.90 connections (&V2 - cc, cd fields)*

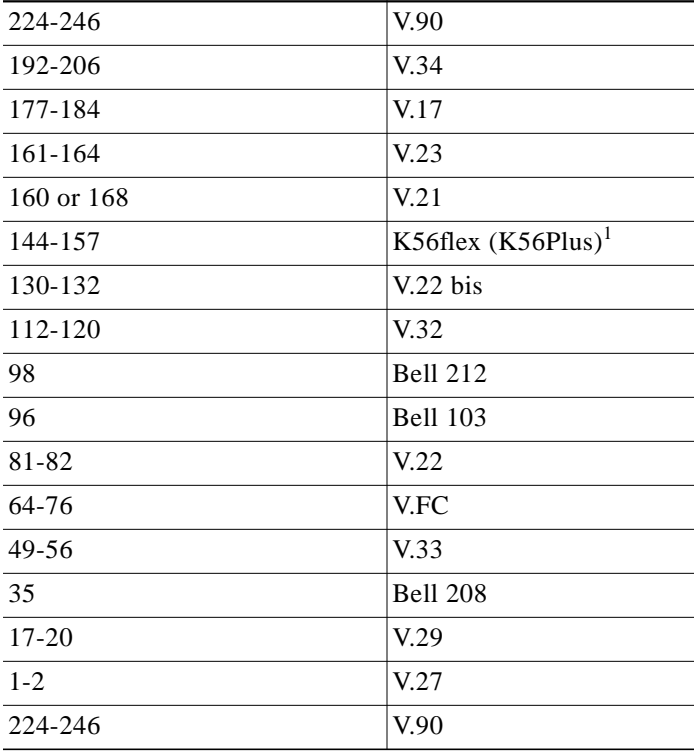

1. Parameter ra can be used to distinguish between K56flex and K56Plus. For example:

Parameter cc = 000000E0–000000F6: V.90

 $\sqrt{2}$ 

Parameter  $cc = 00000090 - 0000009D$  and parameter ra bit  $5 = 1$ : K56flex Parameter  $cc = 00000090 - 0000009D$  and parameter ra bit  $5 = 0$ : K56Plus

| Value          | <b>Symbol Rate</b> |
|----------------|--------------------|
| 0              | 2400               |
| $\overline{2}$ | 2800               |
| 3              | 3000               |
|                | 3200               |
| 5              | 3429               |

*Table <sup>7</sup> Symbol Rates (&V2 - da field)*

*Table <sup>8</sup> Transmit and Receive Carrier Frequencies (&V2 - ea, eb fields)*

| <b>Symbol Rate</b> | <b>High Frequency (Hz)</b> | Low Frequency (Hz) |
|--------------------|----------------------------|--------------------|
| 2400               | 1800                       | 1600               |
| 2800               | 1867                       | 1680               |
| 3000               | 2000                       | 1800               |
| 3200               | 1920                       | 1829               |
| 3429               | 1959                       | 1959               |

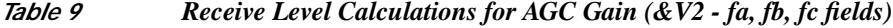

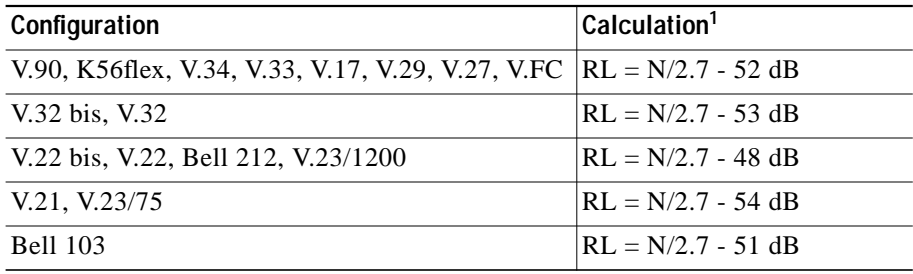

ן

1. Where n is the number displayed

# *Table <sup>10</sup> Trellis Mapping Values (&V2 - kg field)*

| Value    | Trellis Mapping |
|----------|-----------------|
| $\Omega$ | 16 state        |
|          | 32 state        |
| 16 or 24 | 64 state        |

*Table <sup>11</sup> Auto Gain Amplitude Values (&V2 - na field)*

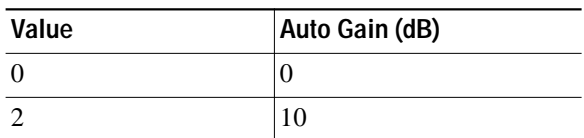

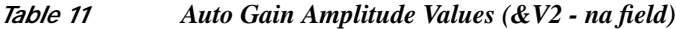

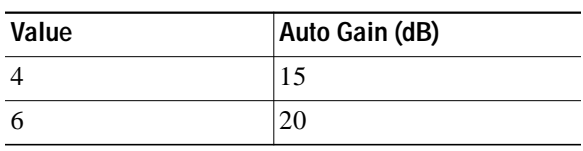

## *Table <sup>12</sup> Auto Gain Attenuation Values (&V2 - nb field)*

| Value | Attenuation (dB) |
|-------|------------------|
|       |                  |
| 16    |                  |

*Table <sup>13</sup> Digital Pad Detection (&V2 - oa field)*

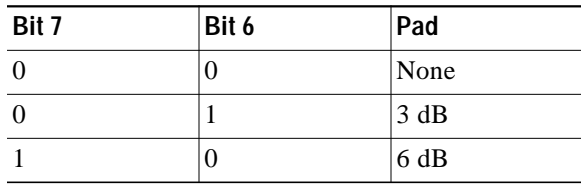

# *Table <sup>14</sup> Disconnection Codes (&V2 - qa field)*

 $\sqrt{2}$ 

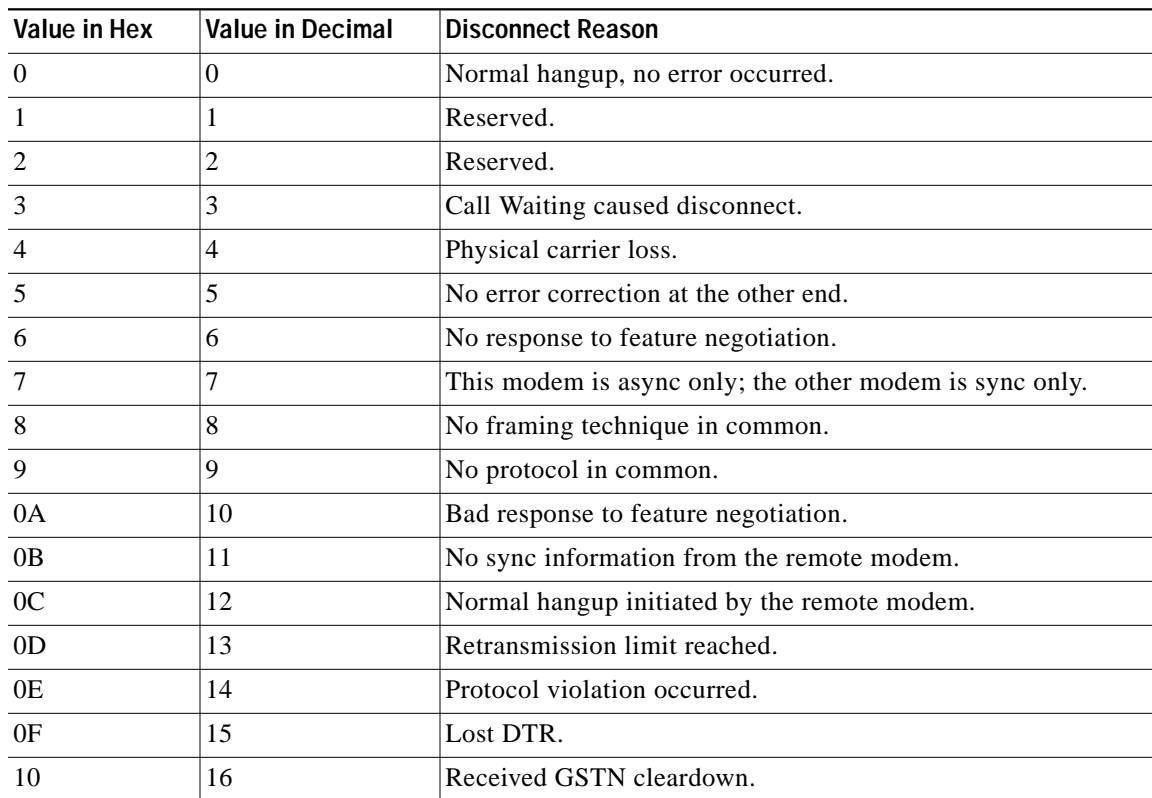

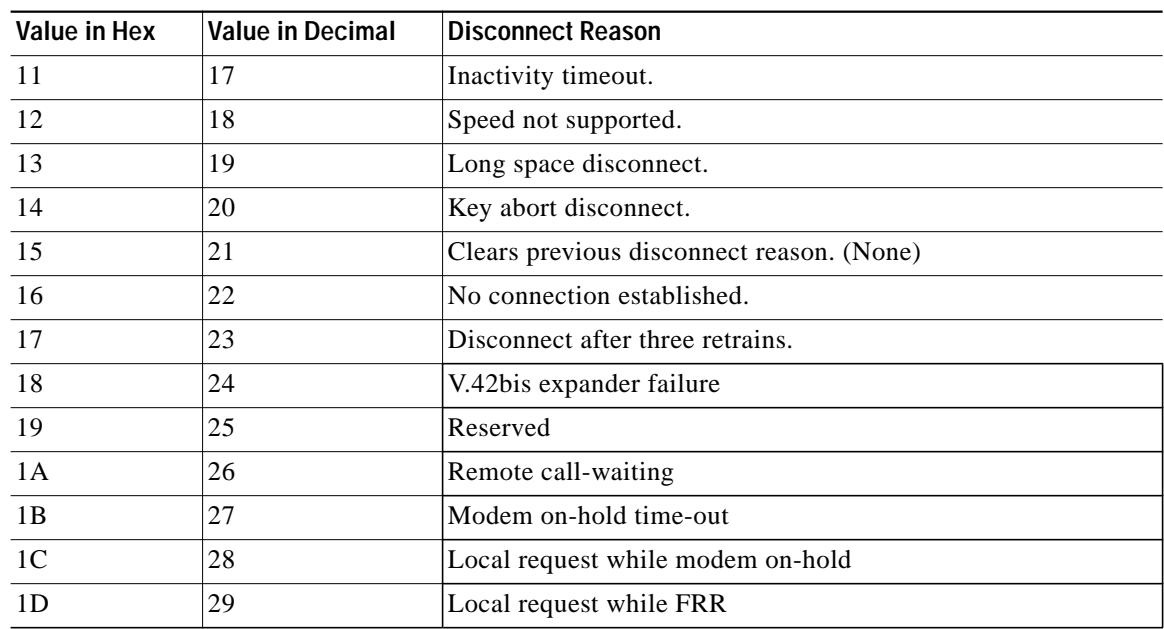

 $\mathbf I$ 

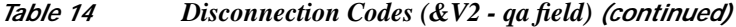

*Table <sup>15</sup> Retrain and Rate Renegotiation Codes (&V2 - qb field)*

| Value          | <b>Retrain/Renegotiation Reason</b>            |
|----------------|------------------------------------------------|
| $\theta$       | None                                           |
| $\mathbf{1}$   | Retrain/rate reneg successful                  |
| $\overline{2}$ | Local retrain due to ATO1                      |
| 3              | Local retrain due to high EQM                  |
| $\overline{4}$ | Local rate reneg due to high EQM (FB)          |
| 5              | Local rate reneg due to low EQM (FF)           |
| 6              | Local retrain due to 2 consecutive rate renegs |
| 7              | Carrier loss but line still looks active       |
| 8              | Lost connection                                |
| 9              | Fallback to V.34                               |
| 10             | Local rate reneg due to MNP10                  |
| 11             | Local retrain due to MNP10                     |
| 12             | Remote retrain                                 |
| 13             | Remote rate reneg                              |
| 14             | V34/2400 retrain                               |
| 15             | V.42 retrain if excessive retransmissions      |

**The Second** 

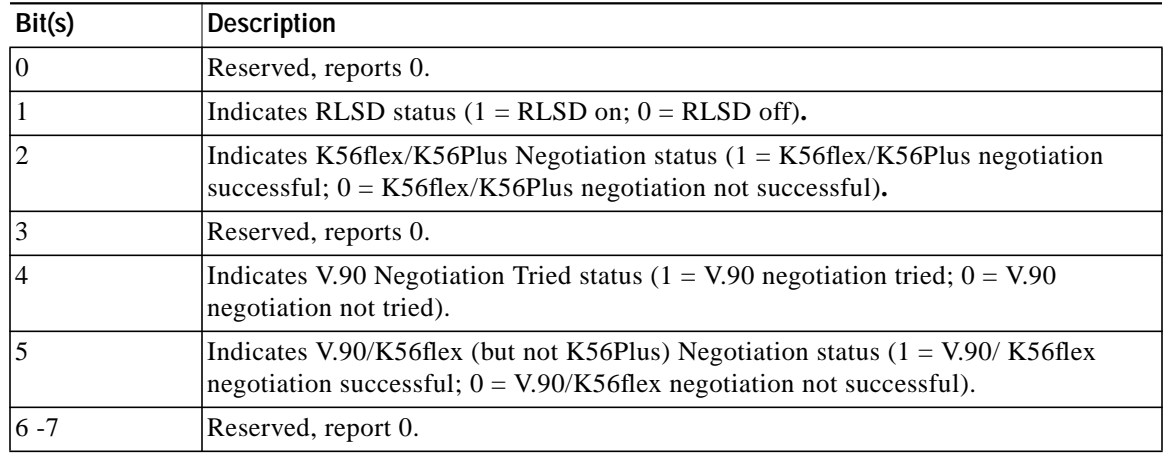

## *Table <sup>16</sup> Negotiation Status (&V2 - ra field)*

*Table <sup>17</sup> Licensee Codes (&V2 - rc field)*

| Value     | Licensee Code  |
|-----------|----------------|
| 129       | CONEXANT       |
|           | Lucent         |
| 128-255   | CONEXANT based |
| $0 - 127$ | Lucent based   |

*Table 18 EC State Bit Description (&V2 - tc, td fields)*

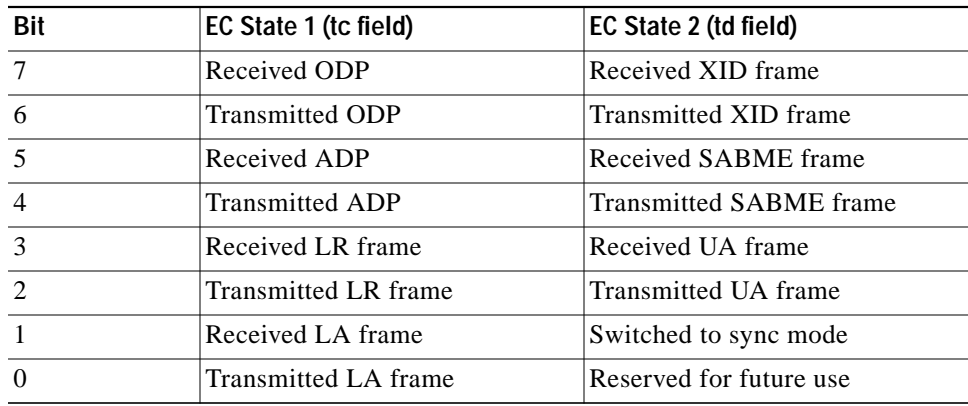

# **&Xn - Select Synchronous Clock Source**

I

Selects the source of the transmit clock for the synchronous mode of operation. The parameter value, if valid, is written to S27 bits 4 and 5.

In asynchronous mode, the transmit and receive clocks are turned OFF. In synchronous mode, the clocks are turned ON with the frequency of 1200 Hz or faster corresponding to the speed that is selected for modem operation.

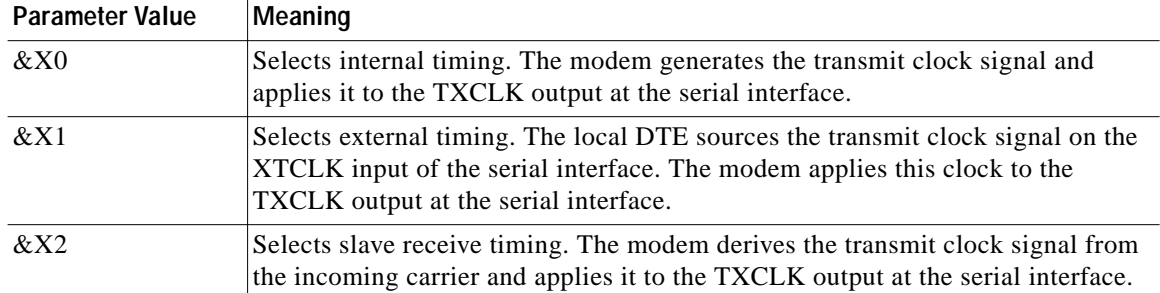

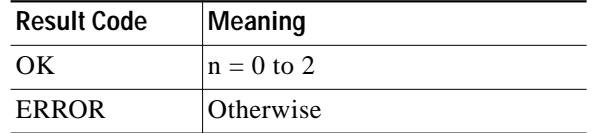

# **&Yn - Designate a Default Reset Profile**

Selects which user profile will be used after a hard reset. There is only one factory default profile and AT&Y0 and AT&Y1 will restore same default profile.

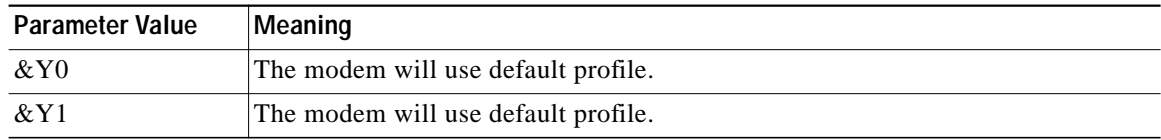

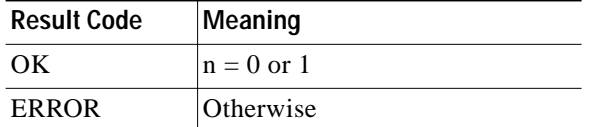

# **&Zn=x - Store Telephone Number**

This command is included for compatibility only, and has no effect other than returning a result code. Result Code: OK

# **AT% Commands**

# **%En - Enable/Disable Line Quality Monitor and Auto-Retrain or Fallback/Fall Forward**

Controls whether or not the modem will automatically monitor the line quality and request a retrain  $(\%E1)$  or fall back when line quality is insufficient or fall forward when line quality is sufficient ( $\%E2$ ). The parameter value, if valid, is written to S41 bits 2 and 6.

1

If enabled, the modem attempts to retrain for a maximum of 30 seconds.

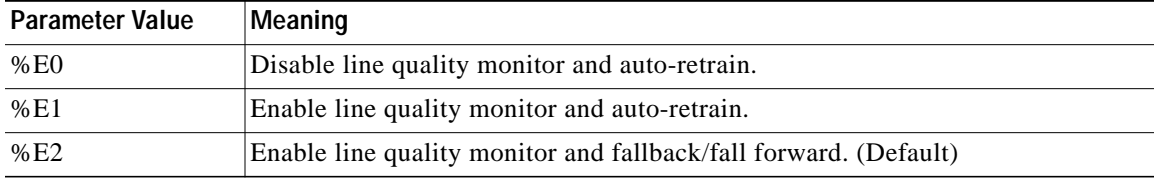

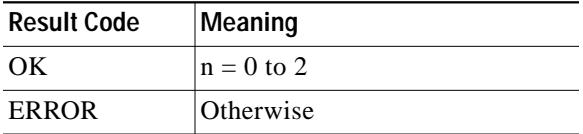

#### **Fallback/Fall Forward:**

When %E2 is active, the modem monitors the line quality (EQM). When line quality is insufficient, the modem will initiate a rate renegotiation to a lower speed within current modulation. The modem will keep falling back within the current modulation if necessary until the speed reaches 2400 bps (V.34) or 4800 bps (V.32). Below this rate, the modem will only do retrains if EQM thresholds are exceeded. If the EQM is sufficient for at least one minute, the modem will initiate a rate renegotiation to a higher speed within the current modulation speeds. The rate renegotiations will be done without a retrain if a V.32 bis connection is established.

Speeds attempted during fallback/fall forward are those shown to be available in the rate sequences exchanged during the initial connection. Fallback/fall forward is available in error correction and normal modes, but not in direct mode or synchronous mode with external clocks.

# **%L - Line Signal Level**

Returns a value which indicates the received signal level. The value returned is a direct indication (DAA dependent) of the receive level at the MDP, **not** at the telephone line connector. For example, 009 = -9 dBm,  $043 = -43$  dBm, and so on.

Result Code: OK

# **%Q - Line Signal Quality**

I

Reports the line signal quality. Returns the higher order byte of the EQM value.

An example is as follows.

AT%Q 015

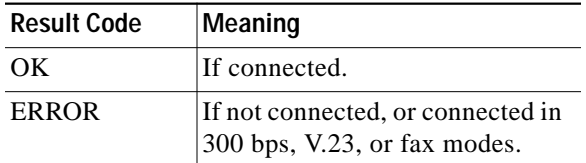

# **AT\ Commands**

# **\Kn - Break Control**

Controls the response of the modem to a break received from the DTE or the remote modem or the \B command according to the parameter supplied. The parameter value, if valid, is written to S40 bits 3, 4, and 5.

The response is different in depending on three separate cases.

#### **Case 1**

The modem receives a break from the DTE when the modem is operating in data transfer mode:

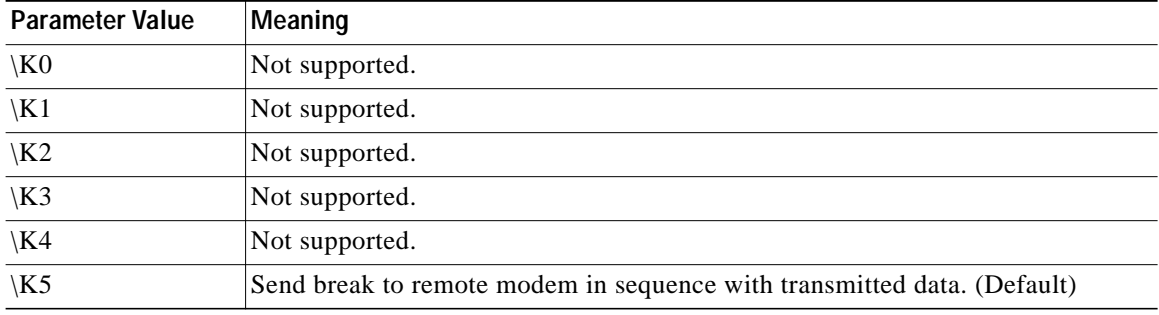

### **Case 2**

The second case is where the modem is in the on-line command state (waiting for AT commands during a data connection, and the  $\Bbb B$  is received in order to send a break to the remote modem:

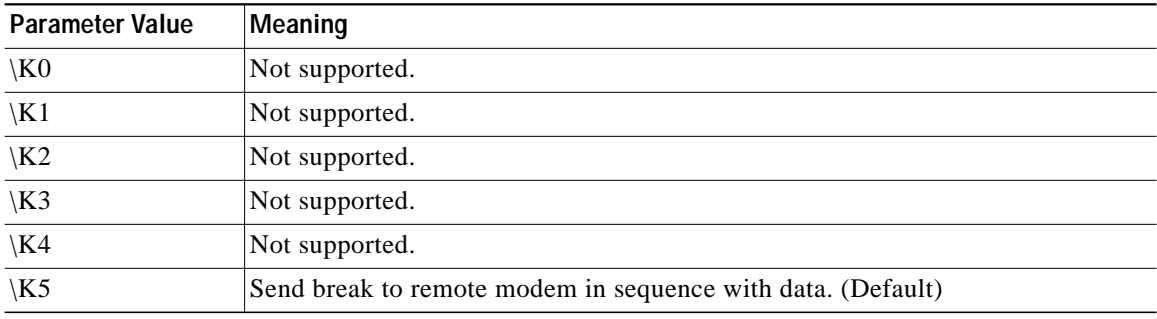

# **Case 3**

The third case is where a break is received from a remote modem during a non-error corrected connection:

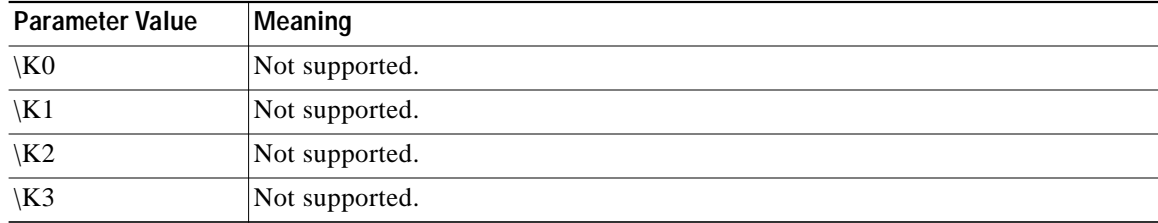

1

a l

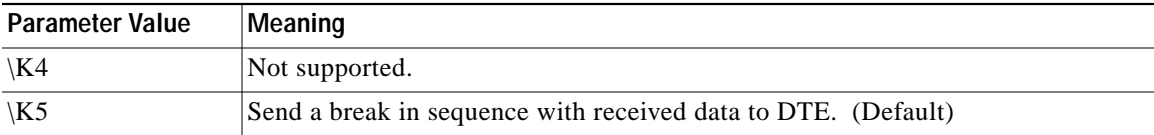

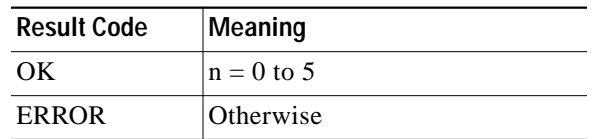

# **\Nn - Operating Mode**

This command controls the preferred error correcting mode to be negotiated in a subsequent data connection.

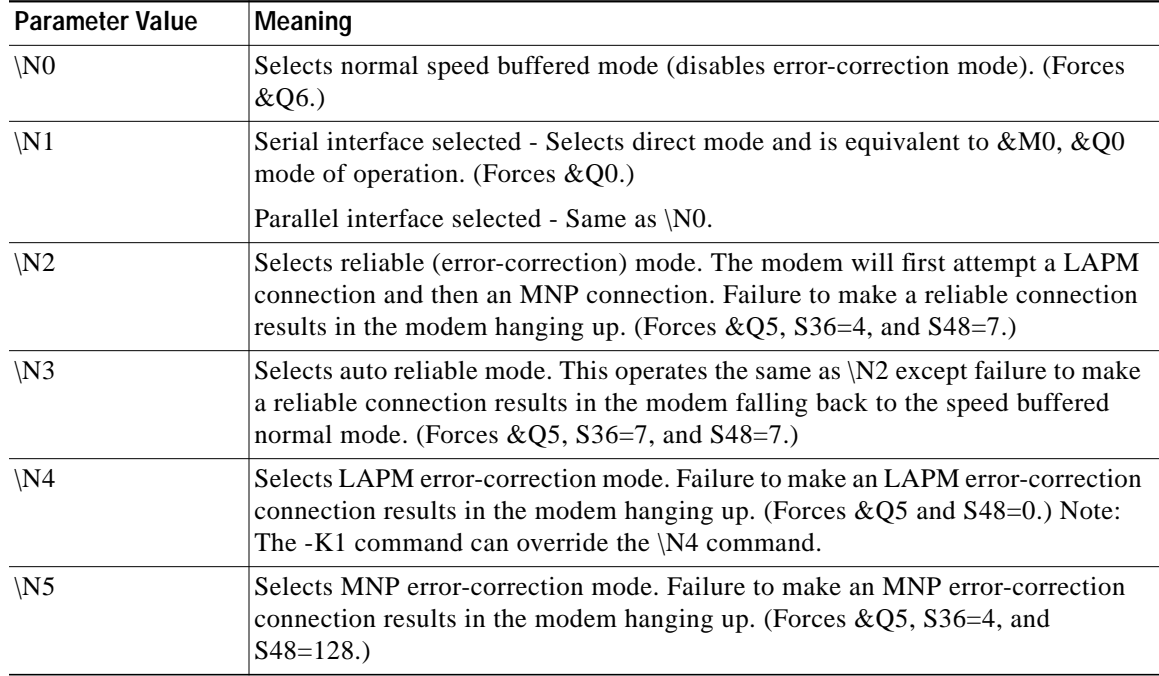

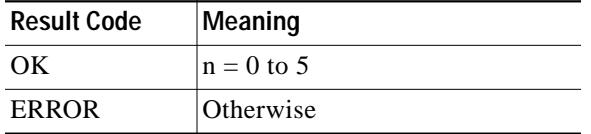

# **\Vn - Single Line Connect Message Enable**

 $\sqrt{ }$ 

The single line connect message format can be enabled or disabled by the \Vn command as follows:

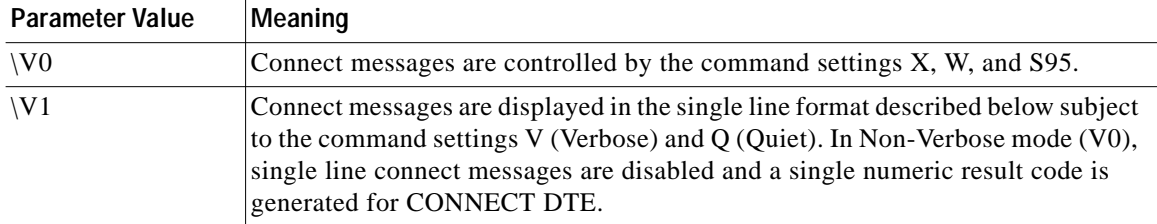

When single line connect messages are enabled, there are no CARRIER, PROTOCOL, or COMPRESSION messages apart from the fields described below.

The single line connect message format is:

CONNECT <DTE Speed></Modulation></Protocol></Compression></Line Speed>/<Voice and Data>

where:

- DTE Speed = DTE speed, e.g.,  $57600$ .
- Modulation = "K56" for K56flex modulations, "V32" for V.32 or V.32bis modulations, "V34" for V.34 modulations.

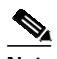

**Note** Modulation parameter is omitted for all other modulations.

- Protocol = "NONE" for no protocol, "ALT" for Microcom Network Protocol, "LAPM" for LAP-M protocol.
- **•** Compression = "CLASS5" for Microcom MNP5 compression, "V42BIS" for V.42bis compression.

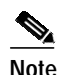

**Note** Compression parameter is omitted if protocol is NONE

- **•** Line Speed
	- **–** Asymmetric rates are displayed as /rate:TX/rate:RX, e.g., /56000:TX/31200:RX for K56flex, or /1200:TX/75:RX for V.23.
	- **–** Symmetric rates are displayed as a single DCE rate, e.g., 14400.
- **•** Voice and Data = Blank for Data mode only.

# **AT+ Commands**

A "+" command must be terminated by the semicolon ";" character (ASCII 3Bh) if in a command string prior to another command, or by the <CR> at the end of the command string.

# **+A8E – Enable/Disable V.8bis (K56flex) Operation**

This command enables or disables K56flex operation by enabling or disabling V.8bis negotiation.

#### **Syntax**

 $+A8E = 0,0,00, \langle v8b \rangle, 0,0$ 

### **Defined Values**

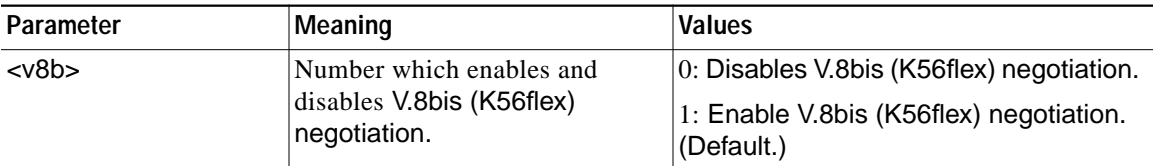

#### **Repo**r**ting Current or Selected Values**

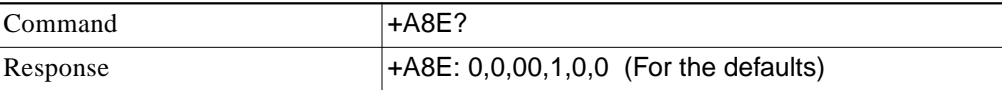

#### **Reporting Supported Range of Parameter Values**

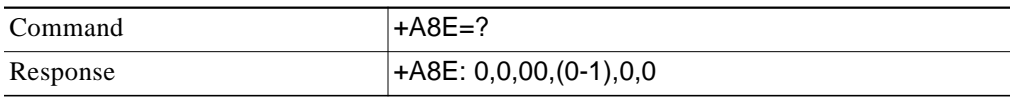

# **+MS - Select Modulation**

This extended-format command selects the modulation, optionally enables or disables automode, and optionally specifies the lowest and highest connection rates using one to four subparameters (client modem) or five subparameters (server modem).

#### **Syntax**

 $+MS = \text{mod}$ > [,[<automode>][,[<min\_RX\_rate>][,[<max\_RX\_rate>][,[<x\_law>][,[<min\_TX\_rate>],  $[[]]]]]]]]]$ 

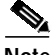

**Note** 1.For 14400 bps and lower speeds, the Nn command and S37 register can alternatively be used, in which case the +MS subparameters will be modified to reflect the Nn and S37=x settings. Use of the Nn and S37=x commands is not recommended but is provided for compatibility with existing communication software. (S37 is not updated by the +MS command.)

2. Subparameters not entered (enter a comma only or <CR> to skip the last subparameter) remain at their current values.

# **Defined Values**

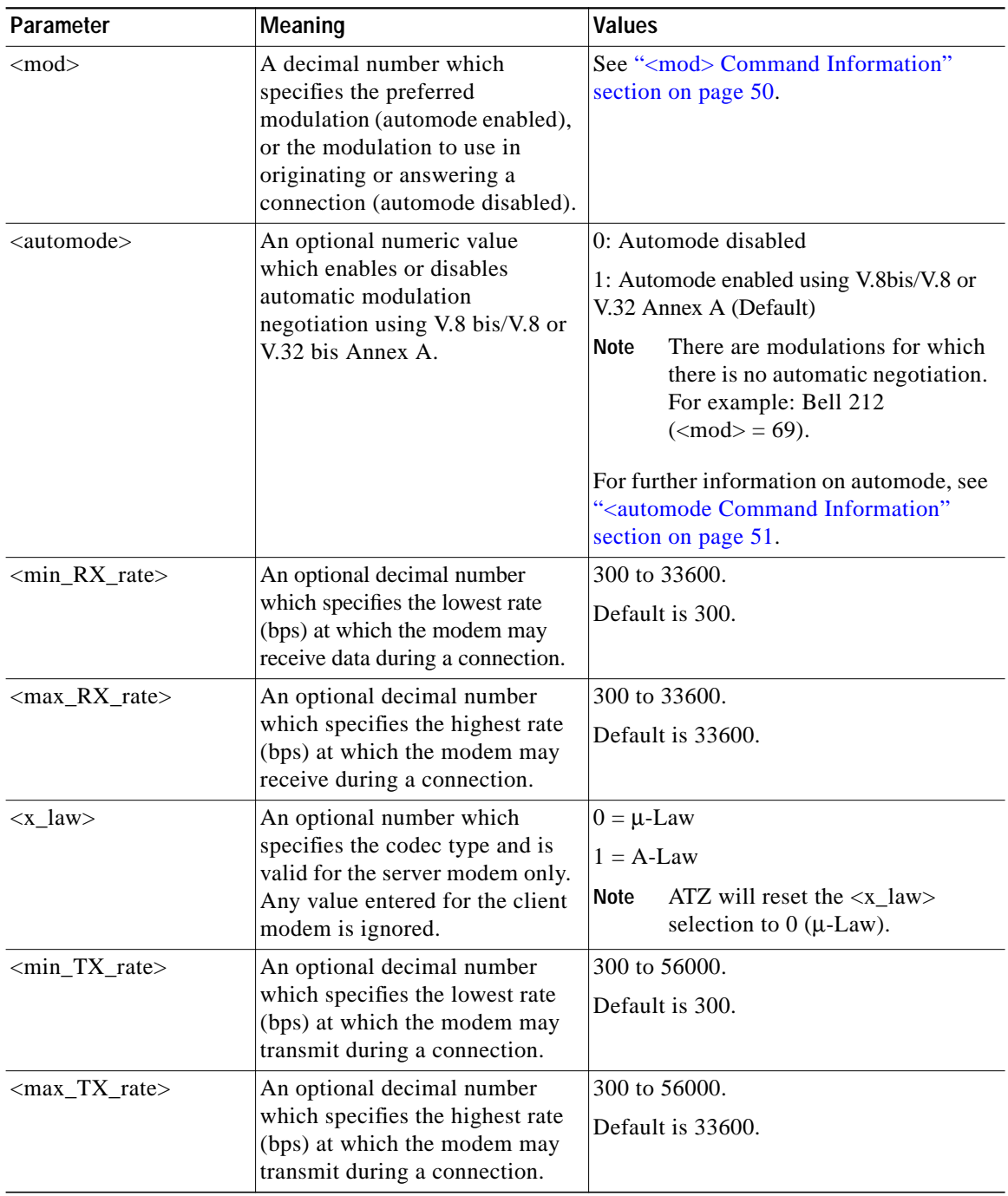

 $\mathbf l$ 

 $\mathbf I$ 

## <span id="page-49-0"></span>**<mod> Command Information**

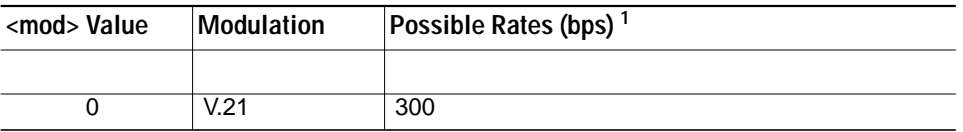

×

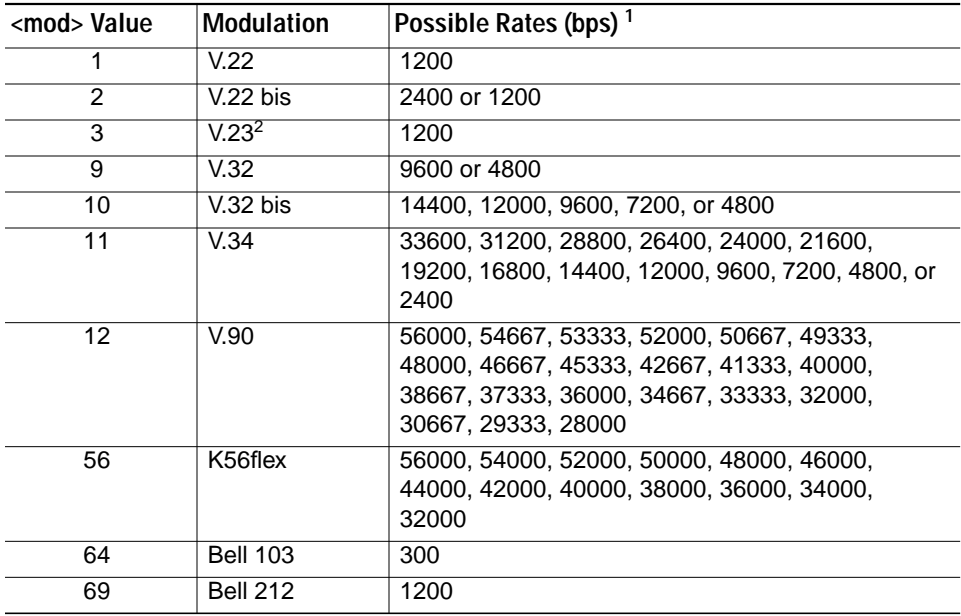

1. See optional <automode>, <min\_RX\_rate>, <max\_RX\_rate> and <max\_TX\_rate>subparameters.

2. For V.23, originating modes transmit at 75 bps and receive at 1200 bps; answering modes transmit at 1200 bps and receive at 75 bps. The rate is always specified as 1200 bps.

The modem may also automatically switch to another modulation (automode), subject to the following constraints:

- **•** The modem may not be able to automatically switch from the current modulation (specified by <mod>) to some other modulation. For example, there is no standard way to automode from Bell 103 to V.23.
- The DTE may disable automode operation (see <automode> below).
- **•** The DTE may constrain the range of modulations available by specifying the lowest and highest rates (see <min\_rate> and <max\_rate> above).

#### <span id="page-50-0"></span>**<automode Command Information**

For  $\langle$  automode $\rangle$  = 0 (automode disabled, i.e., fixed modulation):

• If  $\leq$  max\_rate> is within the rates supported by the selected modulation, the selected rate is that specified by <max\_rate>. For example:

+MS=10,0,1200,4800 selects V.32 bis 4800 bps fixed rate.

• If  $\langle$ max rate> is greater than the highest speed supported by the modulation specified by  $\langle$ mod>, the starting rate is the highest rate supported by the selected modulation. For example:

+MS=10,0,2400,14400 selects V.32 bis 14400, 12000, 9600, 7200, or 4800 bps.

**•** To emulate issuance of the N0S37=x command sequence to select fixed mode operation, specify the  $\langle \text{max\_rate}\rangle$  and  $\langle \text{min\_rate}\rangle$  both to be the same requested speed, and  $\langle \text{mod}\rangle$  to be the modulation for that speed. For example:

+MS=11,0,16800,16800 selects V.34 16800 bps fixed mode (no comparable S37 command).

+MS=10,0,12000,12000 selects V.32 bis 12000 bps fixed mode (same as N0S37=10).

For  $\langle$  automode $\rangle$  = 1 (automode enabled, i.e., automatically selected speed and modulation):

The modem connects at the highest possible rate in accordance with V.8 bis/V.8, or V.32 bis Annex A if V.8 bis/V.8 is not supported by the remote modem.

• If <max\_rate> is greater than the highest rate supported by the modulation specified by <mod>, the modem automodes down from the highest rate of the selected modulation. For example:

+MS=10,1,1200,24000 selects automoding down from V.32 bis 14400 bps.

**•** To emulate issuance of the N1S37=x sequence command, specify the modulation and the rate to start automoding down from using <mod> and <max\_rate>, respectively. Set <min\_rate> to 300 to allow automoding all the way down to V.21 300 bps. For example:

+MS=11,1,300,16800 selects automode starting at V.34 16800 bps (no comparable S37 command).

+MS=9,1,300,12000 selects automode starting at V.32 bis 12000 bps (same as N1S37=10).

#### **Reporting Selected Options**

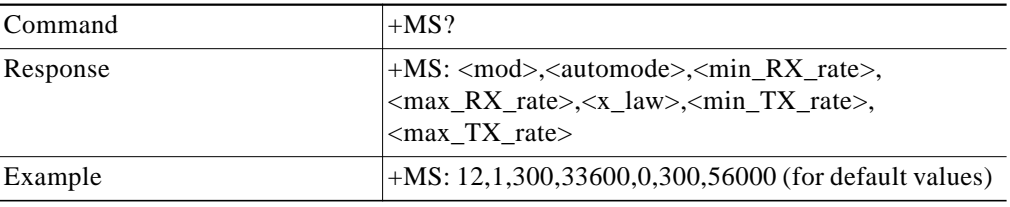

#### **Reporting Supported Options**

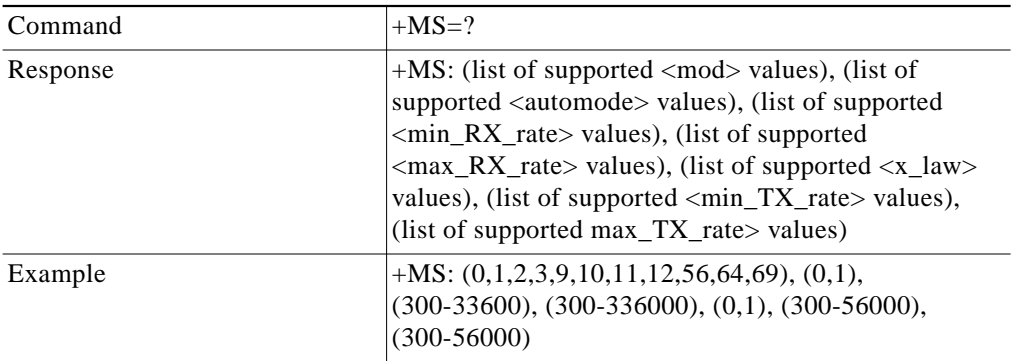

# **+ISP Command - Select Digital Pass-Through Mode or Analog Modem Connection**

The +ISP command selects digital pass-through mode or analog modem connection.

**Syntax**

**Defined Values**

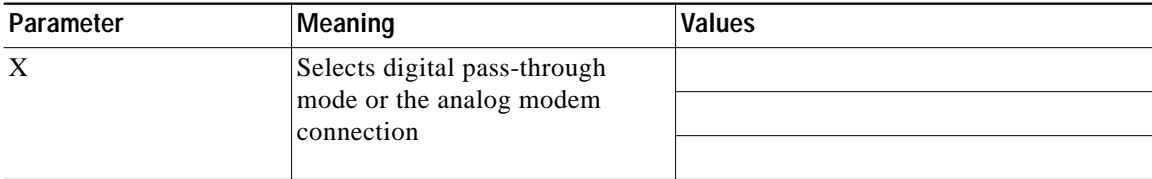

**The Second** 

The +ISP command operates as following:

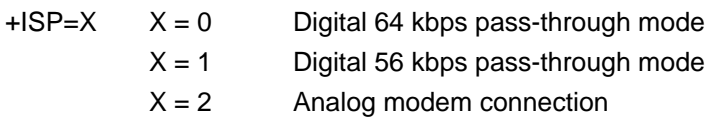

# **+IPT Command – ISDN Protocol Selection**

The +IPT command selects the ISDN protocol.

**Syntax**  $+IPT = X$ 

**Defined Values**

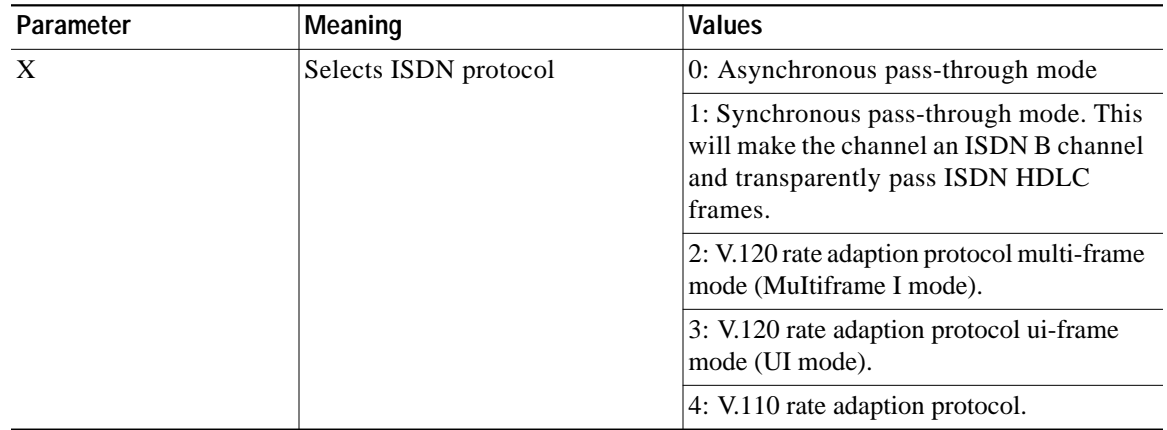

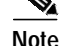

- Note AT+IPT configures V.120 to be either off  $(+IPT = 0, 1, or 4)$ , UI mode  $(+IPT = 3)$ , or MuItiframe I mode  $(+IPT=2)$ .
	- **•** Multiframe I mode operates similarly to V. 42, in that information frames are exchanged and frames are resent when necessary.
	- **•** UI mode is unacknowledged.
	- **•** It is recommended that V.120 use Multiframe I mode whenever possible.
	- **•** There is no detection phase, signaling stack software is used to determine that V.120 is to be negotiated.
	- **•** SABME-UA is exchanged to go into MuItiframe I mode. XIDS are exchanged to go into UI mode.

# **+IPR Command – Async Rate Selection**

The +IPR command selects the async rate.

**Syntax**  $+IPR = r$ 

I

**Defined Values**

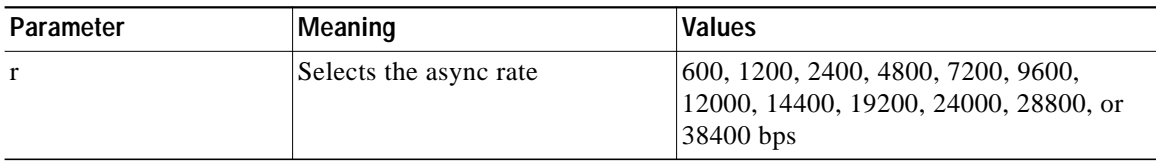

# **Example Command Sequence for V.110**

- **1.** 1) AT+ISP=0(Select 64 kbps pass-through mode)
- **2.** 2) AT+IPT=4(Select V.110)
- **3.** 3) AT+IPR= 19200(Select async 19200 bps rate)
- **4.** 4) ATD or ATA(Command connect or answer)

V.110 will be automatically configured. The E1, E2, and E3 bits will be initialized based on Table 5/V.110, and the frames will be generated based on the adaption rates (Table 6a-f/V.110).

1

#### **Disconnect:**

+++ATH for both modems

# **V92 Data Mode AT Commands**

V.92 Data mode is enabled or disabled using AT commands.

# **New Connect Message**

With the addition of V.92 features, the CSM reports different connect messages as follows:

- **•** In the one-line format, the modulation is reported as V92 when the modems have successfully connected using the QuickConnect algorithm.
- **•** V44 is reported for connections successfully negotiating V.44 compression.

# **AT Commands**

The AT commands available for V.92 mode are listed below and described in more detail in the subsequent sections. The &V2 Diagnostics available in V.92 mode are also described.

- **•** [+QC V.92 QuickConnect Enable](#page-54-0)
- **•** [+HEN Modem On-Hold Enable](#page-55-0)
- **•** [+HTL—Modem On-Hold Time-Out Setting](#page-56-0)
- **•** [+DS44—V.44 Compression Parameters](#page-57-0)
- **•** [+DCS—V.42bis/V.44 Negotiation Enable](#page-59-0)
- **•** [%C—Enable/Disable Data Compression Negotiation](#page-60-0)
- **•** [V.92 Specific Diagnostics](#page-60-1)

# <span id="page-54-0"></span>**+QC - V.92 QuickConnect Enable**

This command enables or disables the V.92 QuickConnect feature. V.92 QuickConnect allows for a fast V.92 training sequence (about 10 seconds). If enabled, V.92 must also be supported by the client modem for V.92 operation.

# **Syntax:**

+QC = <QCE>,<Level of ANSPCM>;

# **Defined Values:**

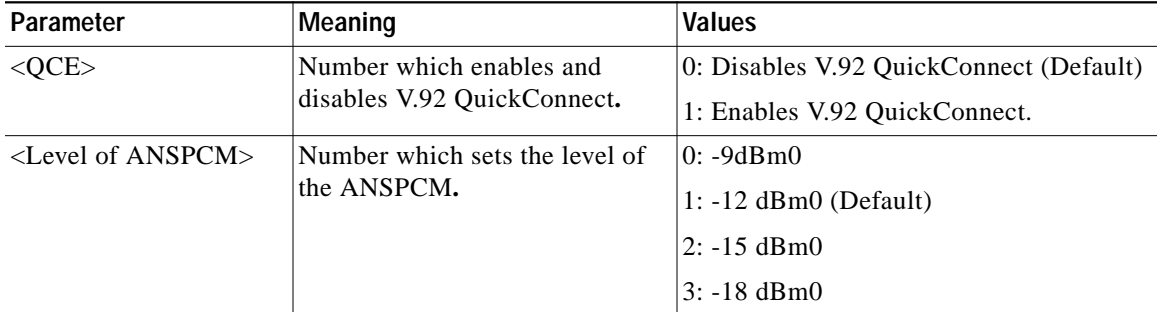

#### **Reporting Current or Selected Values:**

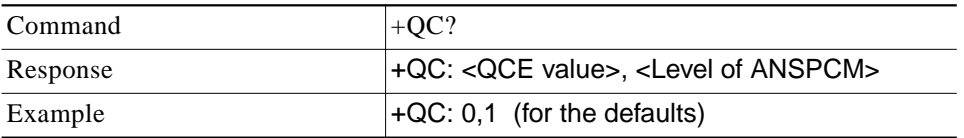

#### **Reporting Supported Range of Parameter Values:**

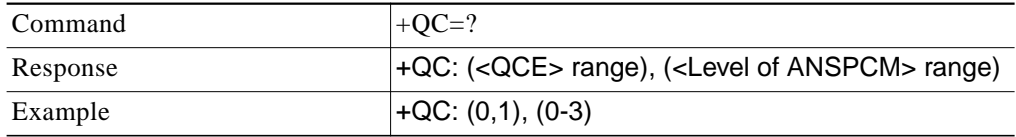

# <span id="page-55-0"></span>**+HEN - Modem On-Hold Enable**

This command enables or disables the Modem On-Hold feature.

Modem On-Hold allows the client modem to accept a Call Waiting call without releasing the current data connection. When the client is finished with the voice call, the modems reconnect and continue where the data connection was interrupted.

Even when disabled, the modem still responds to the remote's MH sequences; the modem just does not allow being put on-hold. When disabled and an MHreq is received, an MHnack is sent in return. The remote then decides to either disconnect (by sending MHclrd) or request a fast reconnect (by sending MHfrr). If the remote decides to disconnect, the server modem logs the disconnect as Remote Call Waiting.

#### **Syntax:**

+HEN = <MHE>, <Max MH sessions>;

### **Defined Values:**

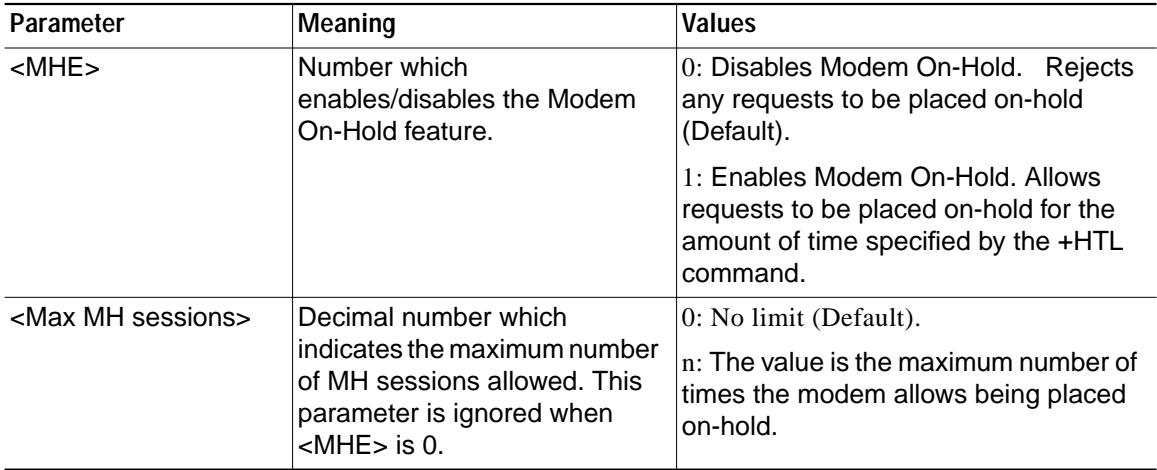

1

#### **Reporting Current or Selected Values:**

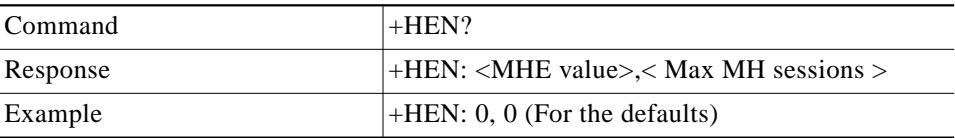

#### **Reporting Supported Range of Parameter Values:**

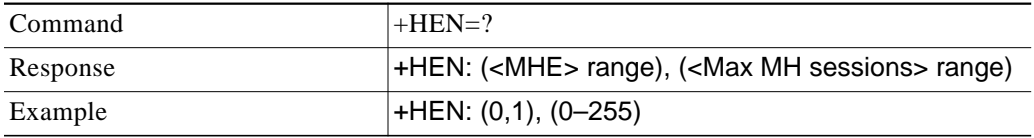

# <span id="page-56-0"></span>**+HTL—Modem On-Hold Time-Out Setting**

This command allows the user to specify the desired maximum time-out for the MH feature.

Modem On-Hold allows the client modem to accept a Call Waiting call without releasing the current data connection. When the client is finished with the voice call, the modems reconnect and continue where the data connection was interrupted.

The +HTL value is transferred to the requesting modem in the MHack. If the remote does not send MHfrr (request for fast reconnect) or MHclrd (request for cleardown) within the specified time, the modem disconnects with a MH Time-Out disconnect reason. When this value is set to 13 (no limit), the Host can disconnect the call by using ATH or by dropping DTR. The server modem records the disconnect with a Local Request While On-Hold reason.

#### **Syntax:**

 $\mathbf I$ 

 $+HTL = ;$ 

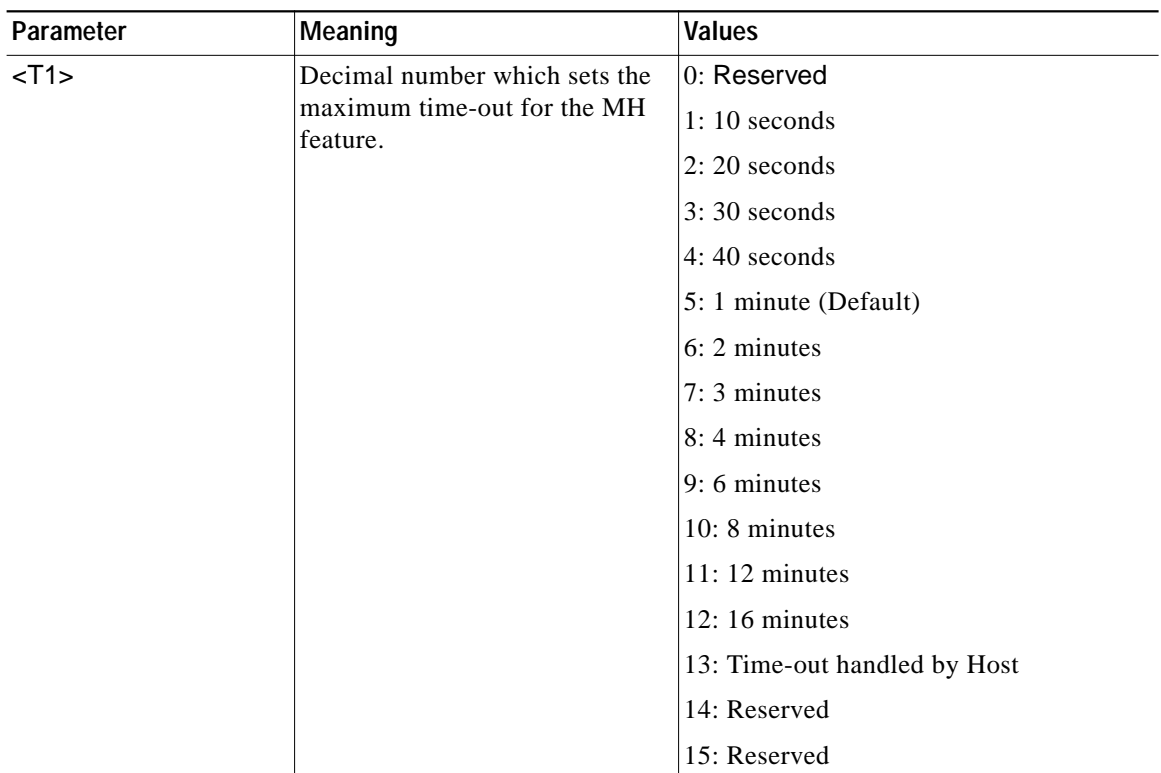

**Defined Values:**

**Reporting Current or Selected Values:**

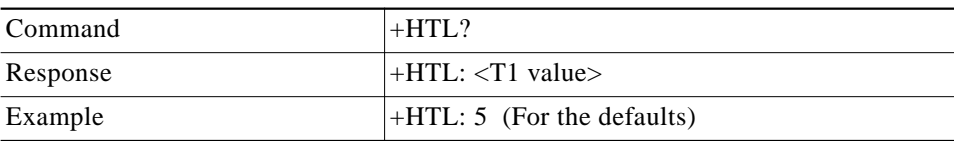

#### **Reporting Supported Range of Parameter Values:**

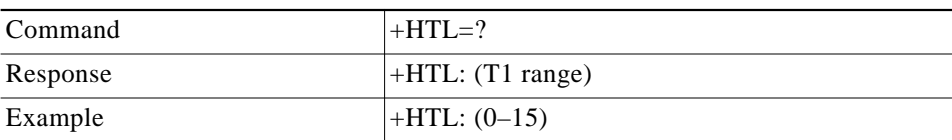

# <span id="page-57-0"></span>**+DS44—V.44 Compression Parameters**

This command is used to adjust the parameters for V.44 compression. V.44 is a feature that allows higher compression rates with certain file types. This compression is optimized for internet traffic.

For more information, refer to *ITU-T V.44*.

#### **Syntax:**

+DS44 = <dir>, <comp neg>, <max code tx>, <max code rx>, <max string tx>, <max string rx>,  $<$ max hist tx $>$ ,  $<$ max hist rx $>$ 

ו

# **Defined Values:**

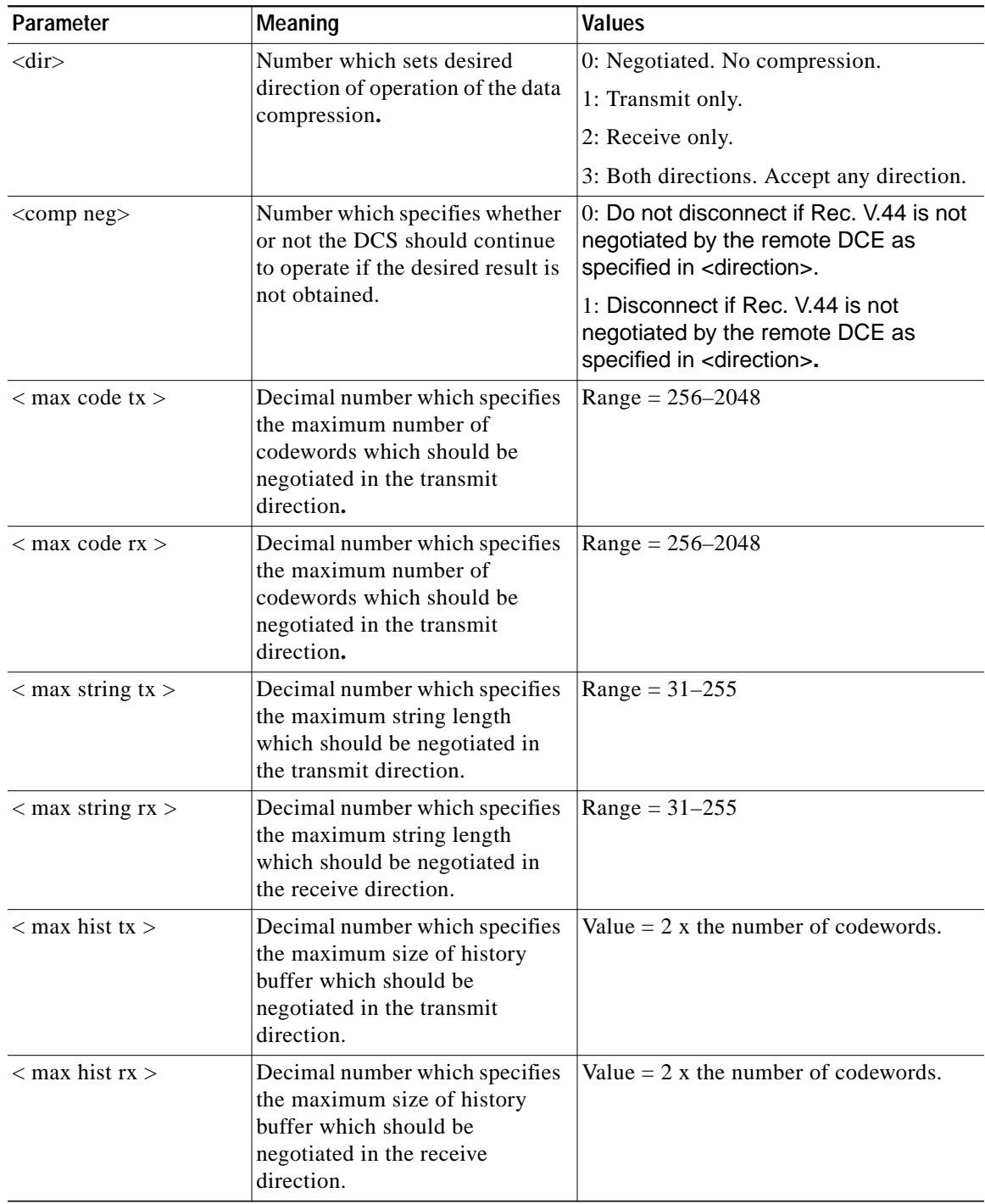

Default values: +DS44: 3, 0, 2048, 2048, 140, 140, 10240, 10240

 $\sqrt{2}$ 

#### **Reporting Current or Selected Values**

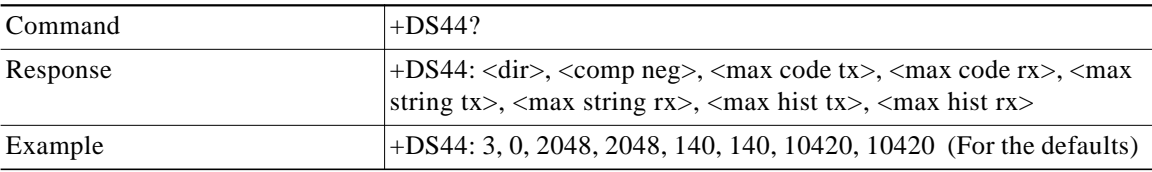

#### **Reporting Supported Range of Parameter Values**

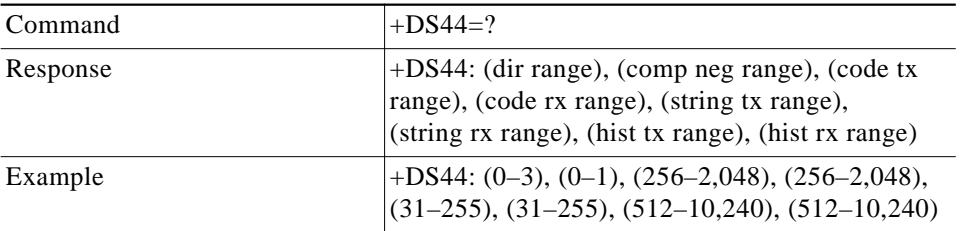

# <span id="page-59-0"></span>**+DCS—V.42bis/V.44 Negotiation Enable**

This command enables and disables V.42bis and V.44 data compression negotiation. Also, see the %Cn command.

V.44 is a feature that allows higher compression rates with certain file types. This compression is optimized for Internet traffic. For more information, see *ITU-T V.44*.

#### **Syntax**

 $+DCS = \langle V.42 \text{bis enable} \rangle, \langle V.44 \text{ enable} \rangle$ 

## **Defined Values**

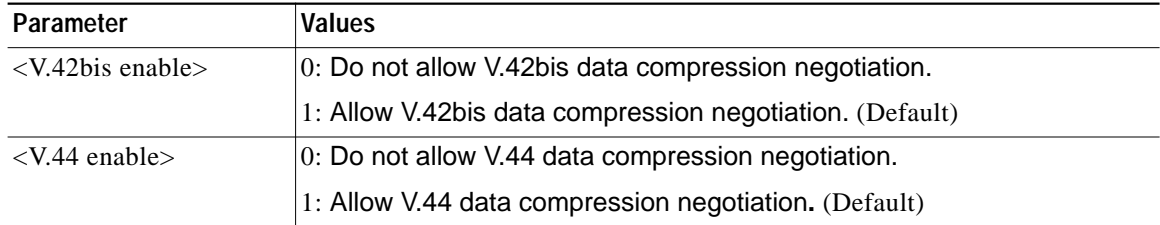

# $\overline{\mathscr{C}}$

**Note** 1. A V.44 connection is enabled by default. This is NOT reflected in S41 (bits 0 and 1). Nevertheless, selection of %C4 or %C5 will change S41 (bit 0, 1) accordingly. V.44 can be disabled by the +DCS command or by setting %C0 to %C3.

2. Except as described in Note 1, the +DCS or %Cn command, whichever was received last, selects the data compression negotiation method.

Ι

#### **Reporting Current or Selected Values**

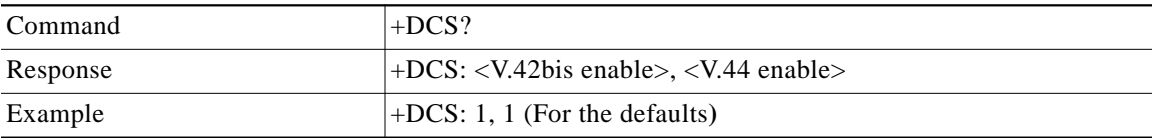

#### **Reporting Supported Range of Parameter Values**

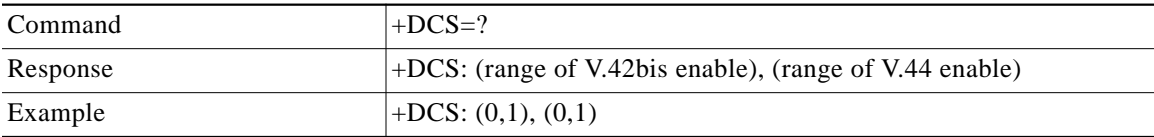

# <span id="page-60-0"></span>**%C—Enable/Disable Data Compression Negotiation**

This command is used to enable or disable data compression negotiation. The modem can only perform data compression on an error corrected link. The parameter value, if valid, is reflected in S41 bits 0 and 1. See also the +DCS command.

## **Commands:**

%Cn: Refer to the [Error Detection and Data Compression Commands](#page-63-0) section for details.

# <span id="page-60-1"></span>**V.92 Specific Diagnostics**

 $\mathbf I$ 

V.92 specific diagnostics information available during a V.92 connection as reported by the &V2 AT command are listed in [Table 19.](#page-61-0)

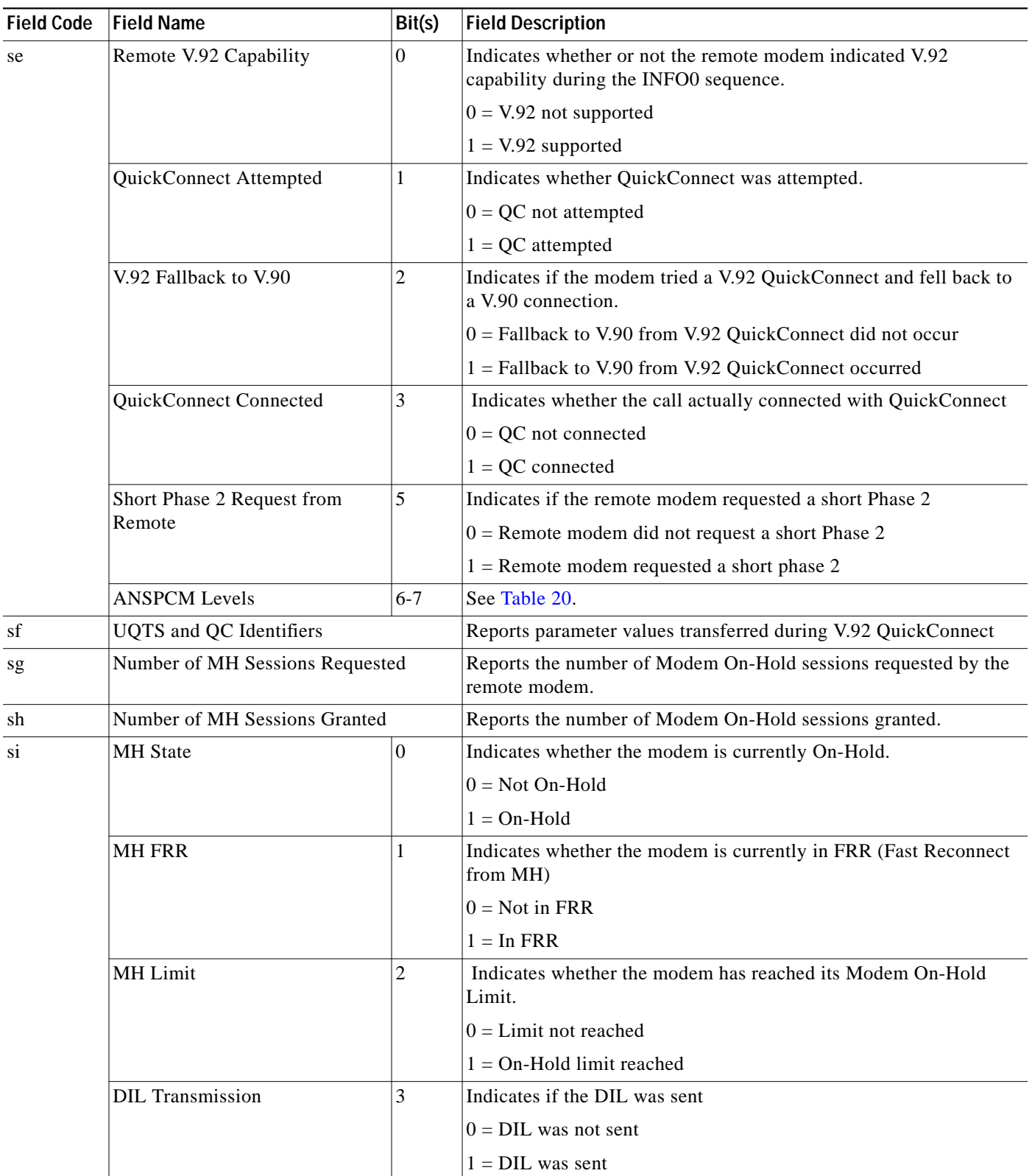

 $\mathbf I$ 

# <span id="page-61-0"></span>*Table <sup>19</sup> &V2 Statistics Information for V.92 Connections*

**The Second** 

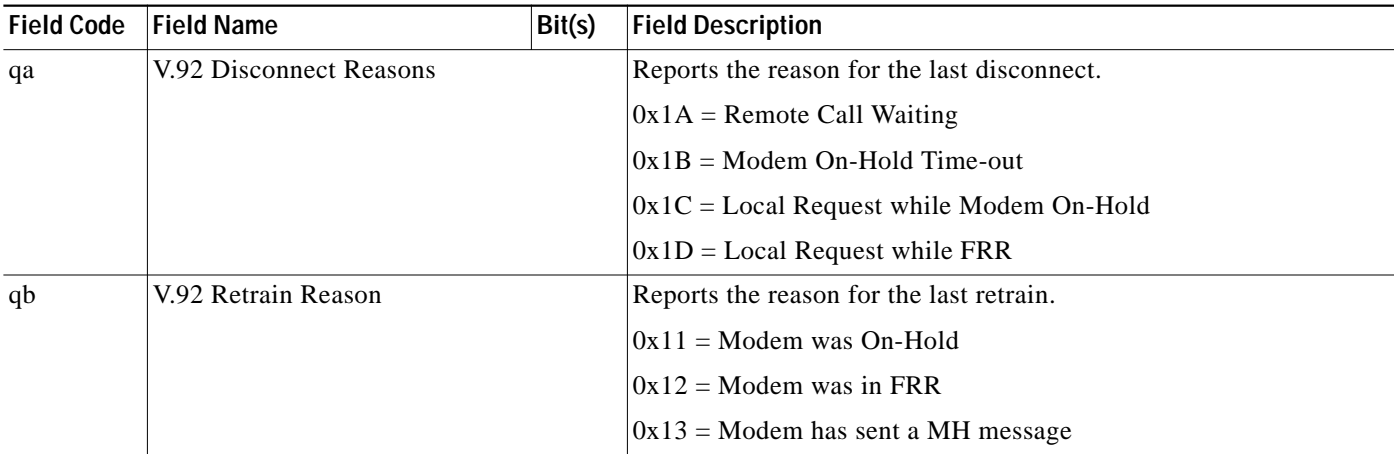

#### *Table <sup>19</sup> &V2 Statistics Information for V.92 Connections*

<span id="page-62-0"></span>*Table 20 V.92 ANSPCM Levels (&V2 - se)*

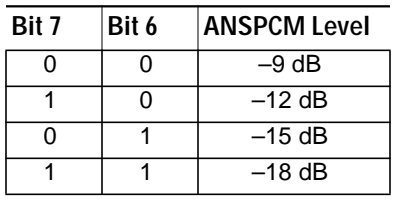

 $\sqrt{ }$ 

The Host may have to monitor the MH status so that connection status can be reported correctly. For example, the upper layer statistics should record a disconnection due to Call Waiting as a normal disconnection.

# <span id="page-63-0"></span>**Error Detection and Data Compression Commands**

# **AT% Commands**

# **%C - Enable/Disable Data Compression**

Enables or disables data compression negotiation. The modem can only perform data compression on an error corrected link. The parameter value, if valid, is reflected in S41 bits 0 and 1.

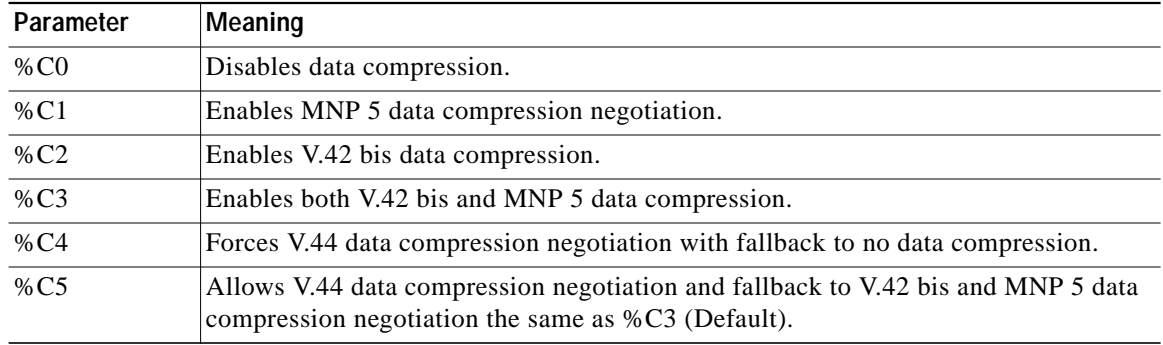

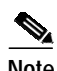

**Note** • A V.44 connection is enabled by default. This is NOT reflected in S41 (bits 0 and 1). Nevertheless, selection of %C4 or %C5 will change S41 (bit 0, 1) accordingly. V.44 can be disabled by the +DCS command or by setting %C0 to %C3.

**•** Except as described in the previous paragraph, the +DCS or %Cn command, whichever was received last, selects the data compression negotiation method.

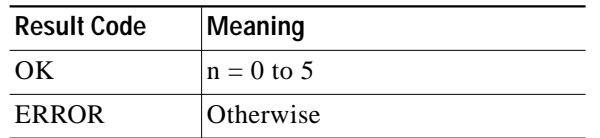

# **AT\ Commands**

# **\An - Select Maximum MNP Block Size**

The modem will operate an MNP error corrected link using a maximum block size controlled by the parameter supplied. The parameter value, if valid, is written to S40 bits 6 and 7.

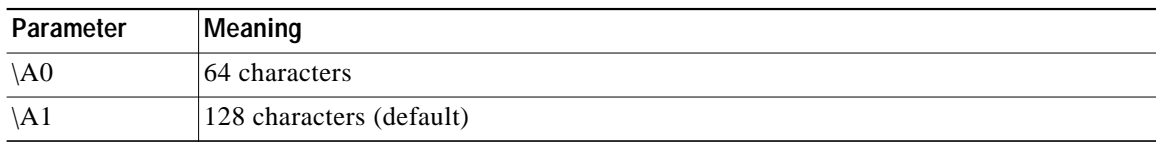

Ι

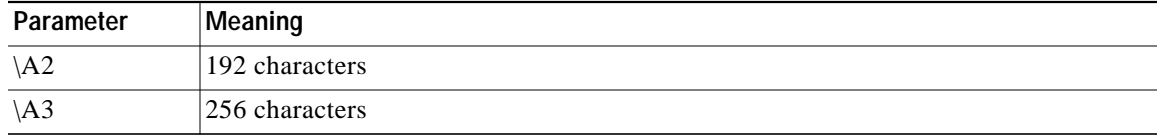

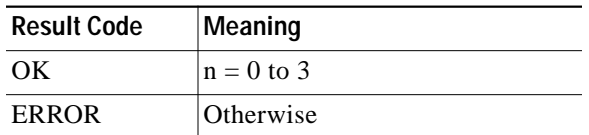

 $\sqrt{2}$ 

 $\blacksquare$ 

# **MNP 10EC Commands**

# **AT-SEC Commands**

# **-SEC=n - Enable/Disable MNP10-EC**

Enables or disables MNP10-EC operation.

### **Syntax**

-SEC=n,[<tx level>]

## **Defined Values:**

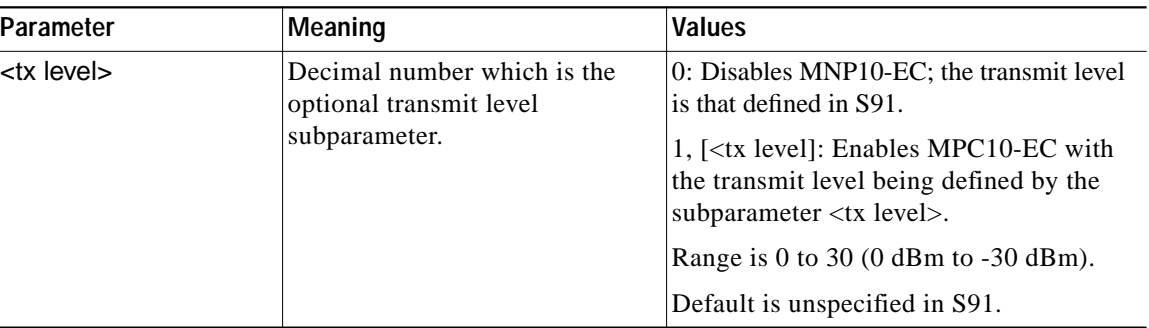

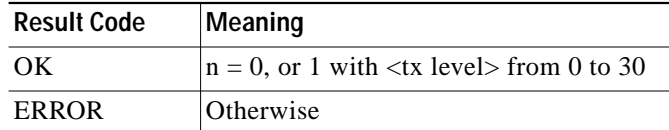

# **Example:**

AT-SEC=1,18 enables MNP10-EC and sets the transmit level to -18 dBm.

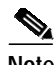

Note If AT-SEC=0, the modem will automatically set AT-SEC=1 if the remote modem indicates Cellular in the V.8 bis/V.8 phase or if a Cellular Driver is loaded and the Cell Phone is attached.

ו

# **Inquiries**

AT-SEC? retrieves the current -SEC command settings, e.g., 1,18.

# **AT Command Result Codes**

 $\Gamma$ 

The modem responds to commands from the DTE and to activity on the line by signaling to the DTE in the form of result codes. The result codes that the modem can send are described in [Table 21.](#page-66-0)

Two forms of each result code are available: long-form, an English-like "verbose" response, and short-form, a data-like numeric response (included in parentheses following the long-form). The long-form code is preceded and terminated by the sequence < CR> < LF>. The short-form is terminated by < CR>, only with no preceding sequence.

If result messages are suppressed, nothing is returned to the DTE. The long-form results codes can be modified by the OEM through the ConfigurACE Configuration Utility Program. (See ConfigurACE description.)

| Code                                       | Message           | Meaning                                                                                                    |
|--------------------------------------------|-------------------|----------------------------------------------------------------------------------------------------|
| $+F4$                                      | +FCERROR          | High speed fax data (V.27, V.29, V.33, or V.17) is expected but a V.21<br>signal is received.                                                                                                    |
| $\mathbf{0}$                               | OK                | A command line has been executed.                                                                                                    |
| 1                                          | <b>CONNECT</b>    | For X command values specifying no speed reporting, the modem has<br>connected to the line and either the line speed is 300 bps and line speed<br>is enabled, or the DTE speed is 300 bps and DTE speed reporting is<br>enabled. |
| $\mathfrak{D}$                             | <b>RING</b>       | An incoming ring signal is detected on the line. What qualifies as a ring<br>signal is determined by country-dependent parameters, modifiable<br>through ConfigurACE.                                                            |
|                                            |                   | When cellular interface is selected, RING indicates that the cellular<br>phone is receiving an receiving an incoming call.                                                                                                    |
| $\mathcal{R}$                              | <b>NO CARRIER</b> | Sent when attempting to establish a call if:                                                                                                    |
|                                            |                   | Ringback is detected and later ceases but no carrier is detected<br>$\bullet$<br>within the period of time determined by register S7, or                                                                                         |
|                                            |                   | No ringback is detected within the period of time determined by<br>$\bullet$<br>register S7.                                                                                                    |
|                                            |                   | Also sent when the modem auto-disconnects due to loss of carrier.                                                                                                    |
| For X0, sent for the following conditions: |                   |                                                                                                    |
|                                            |                   | If busy tone detection is enforced, busy or circuit busy has been<br>$\bullet$<br>detected.                                                                                                    |
|                                            |                   | If dial tone detection is enforced or selected, dial tone has not been<br>$\bullet$<br>detected.                                                                                                    |

<span id="page-66-0"></span>*Table 21 AT Command Result Code Definitions*

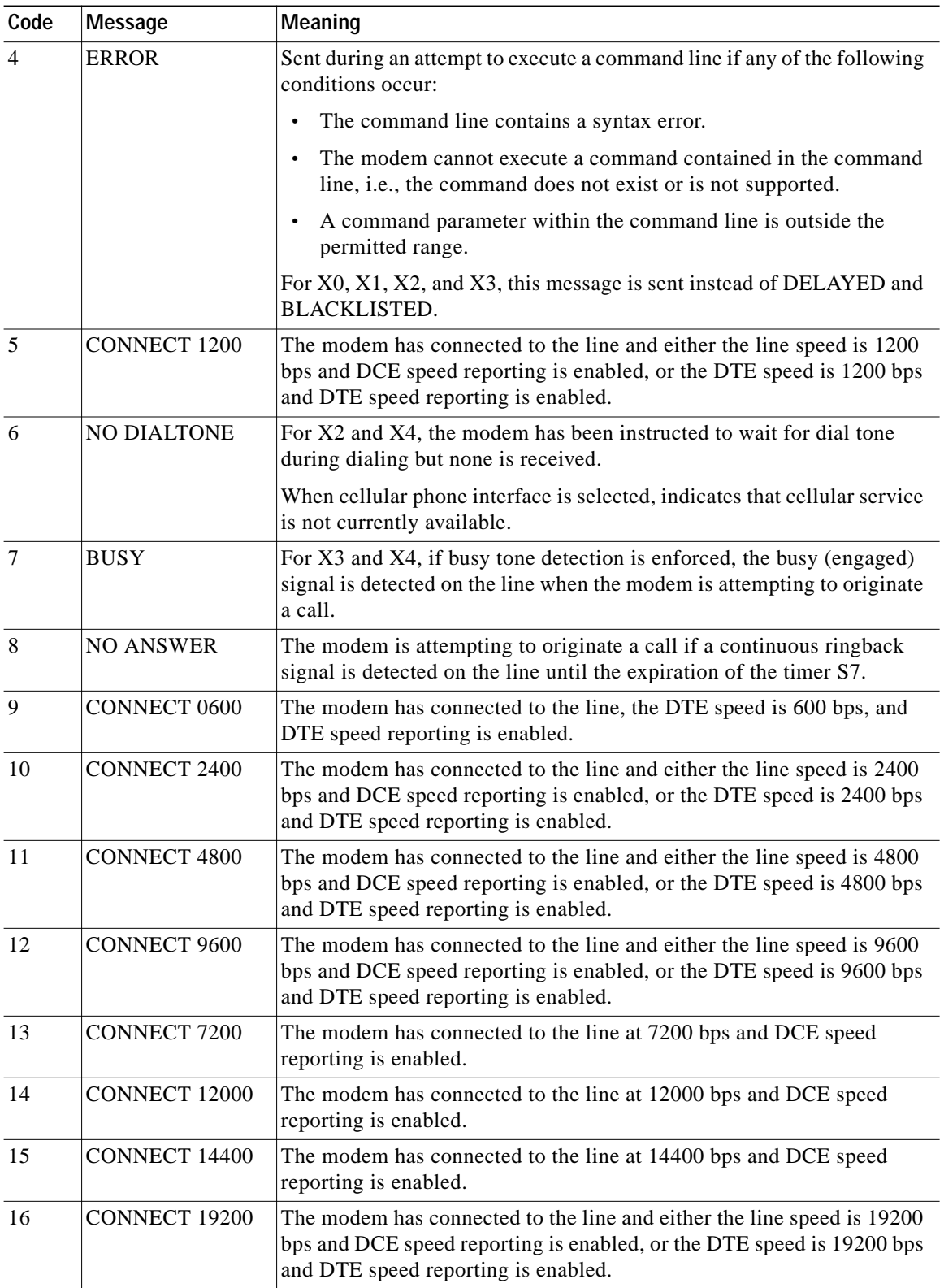

 $\mathbf l$ 

 $\mathbf I$ 

# *Table 21 AT Command Result Code Definitions (continued)*

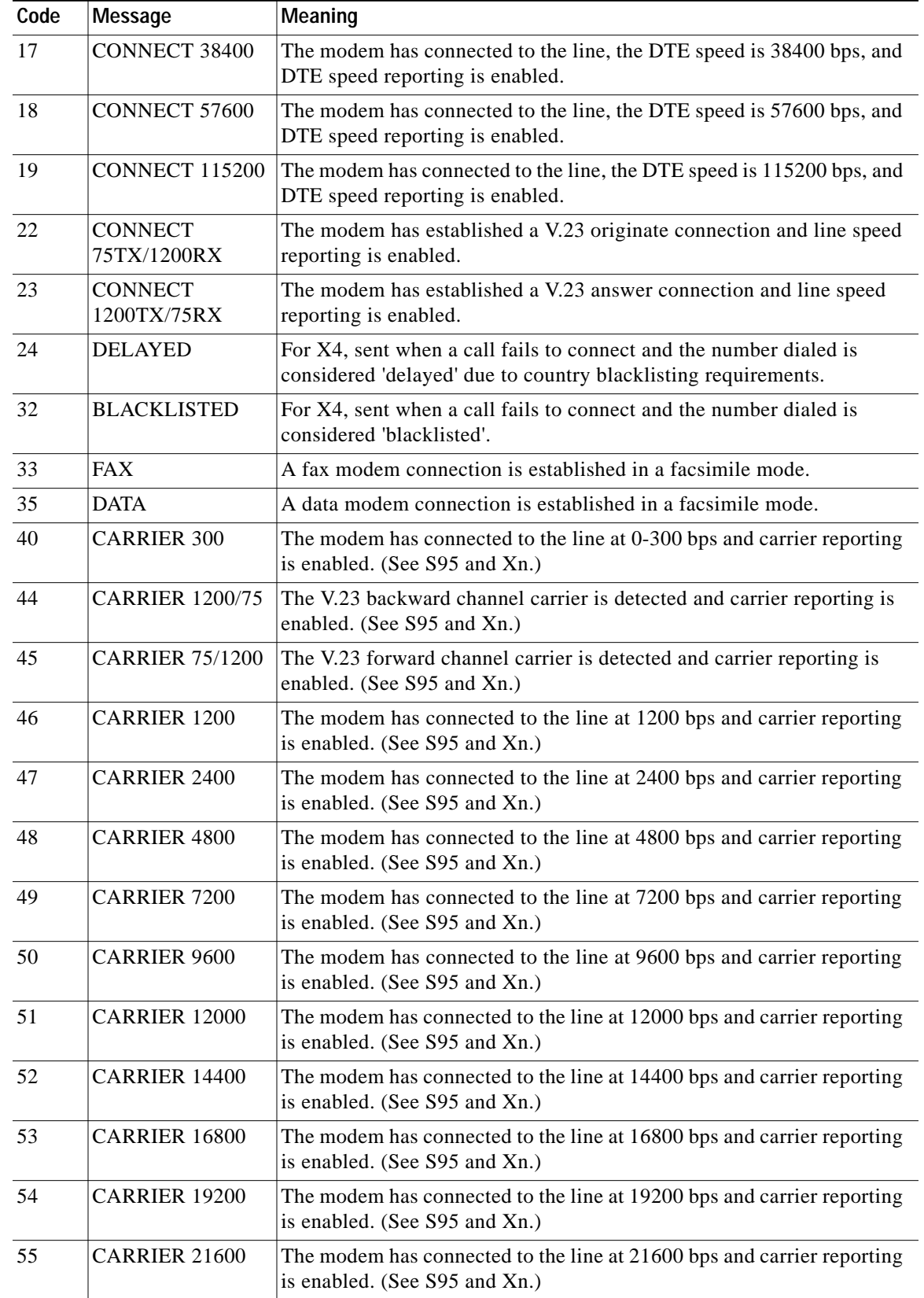

# *Table 21 AT Command Result Code Definitions (continued)*

 $\sqrt{2}$ 

 $\blacksquare$ 

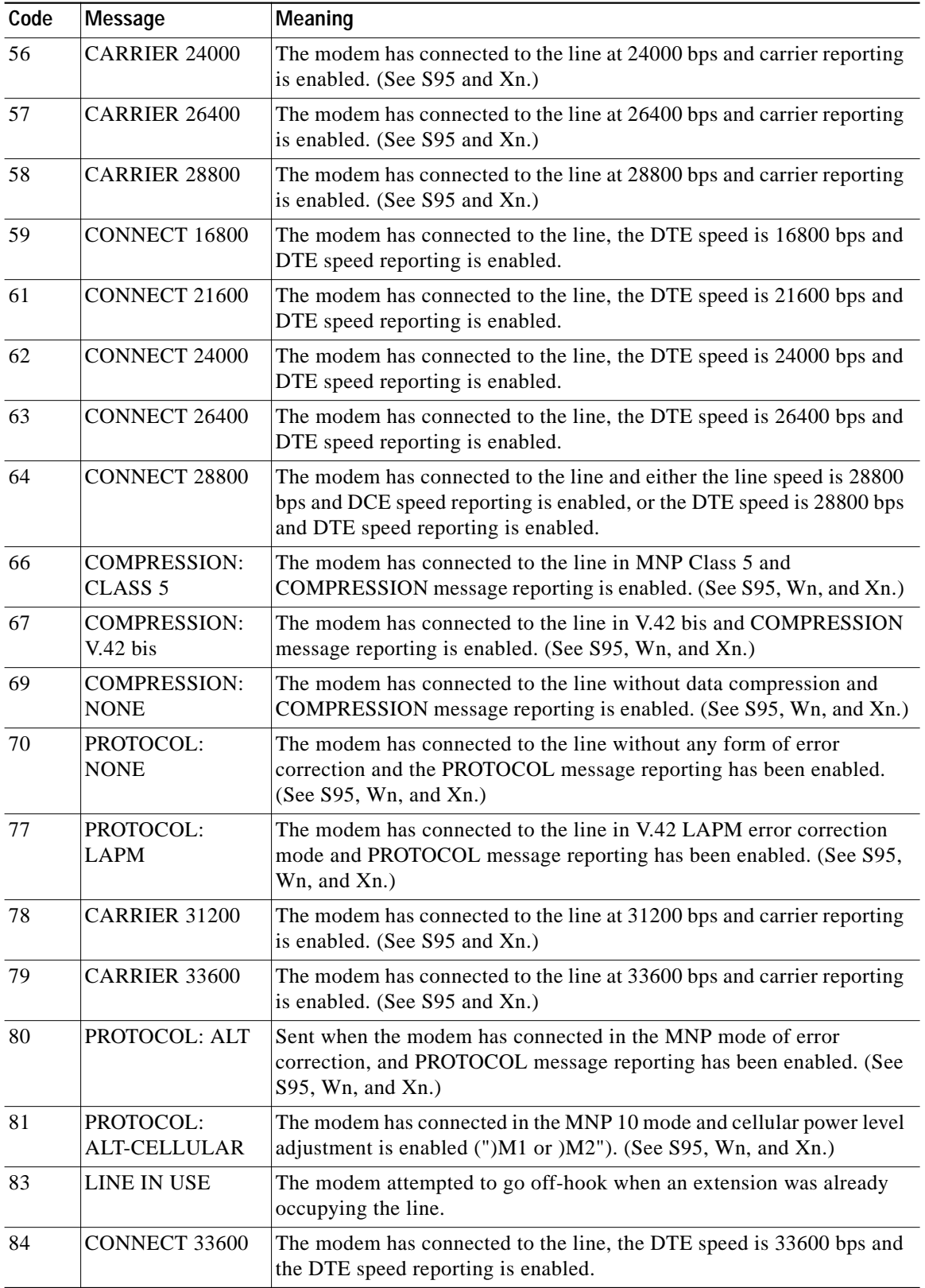

 $\mathbf l$ 

 $\mathbf I$ 

# *Table 21 AT Command Result Code Definitions (continued)*

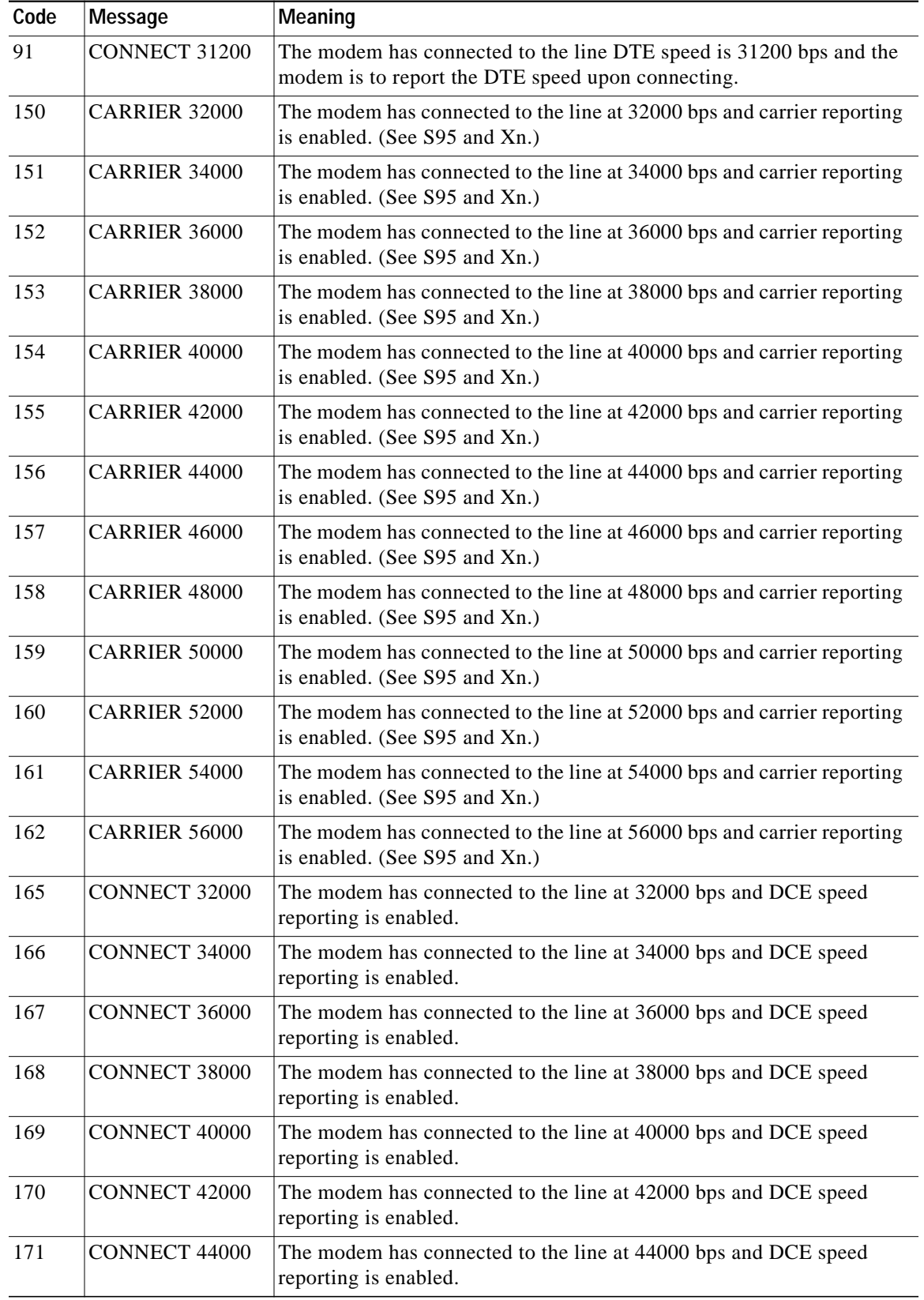

# *Table 21 AT Command Result Code Definitions (continued)*

 $\sqrt{2}$ 

 $\blacksquare$ 

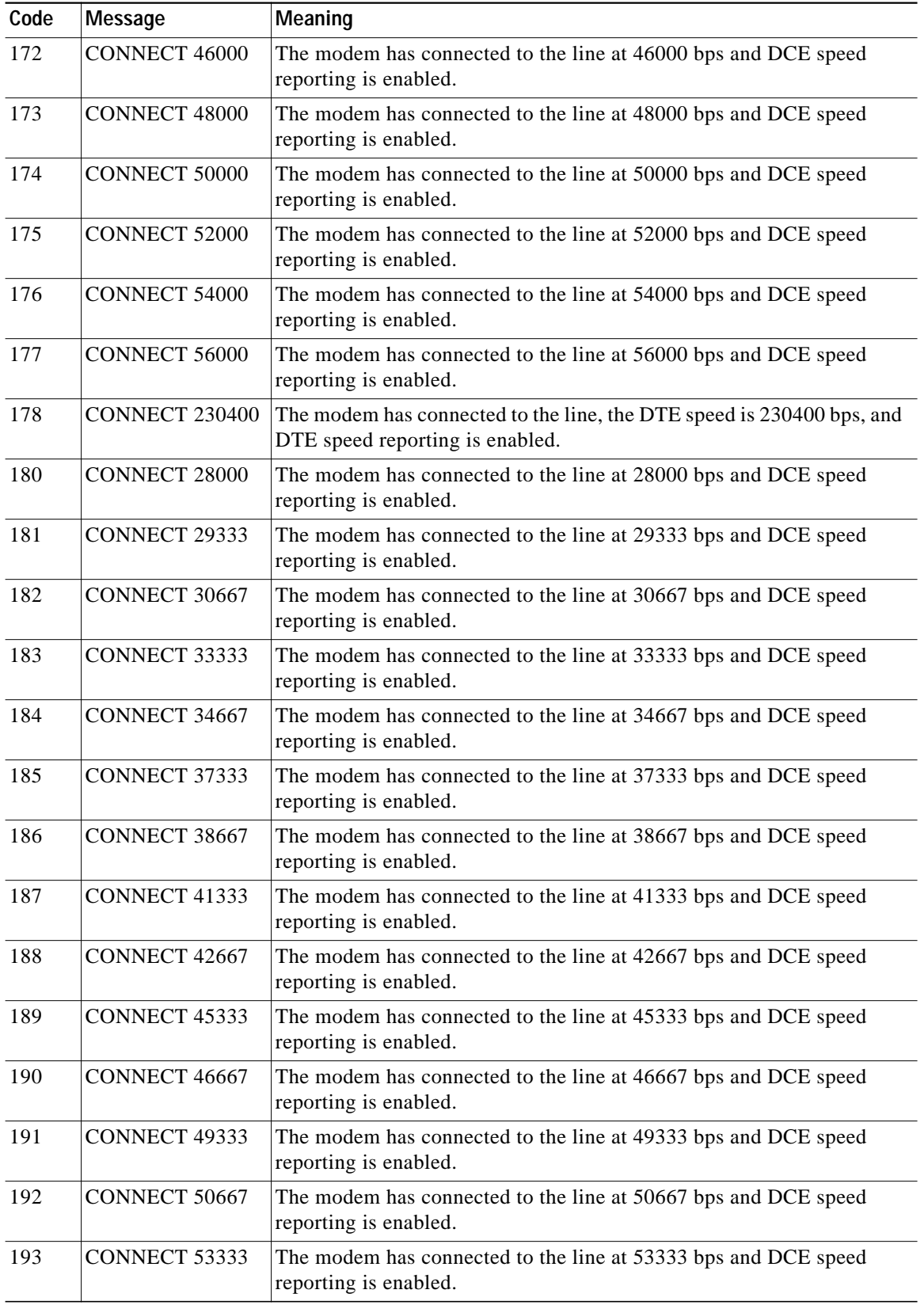

 $\mathbf l$ 

 $\mathbf I$ 

# *Table 21 AT Command Result Code Definitions (continued)*

×
**The Second** 

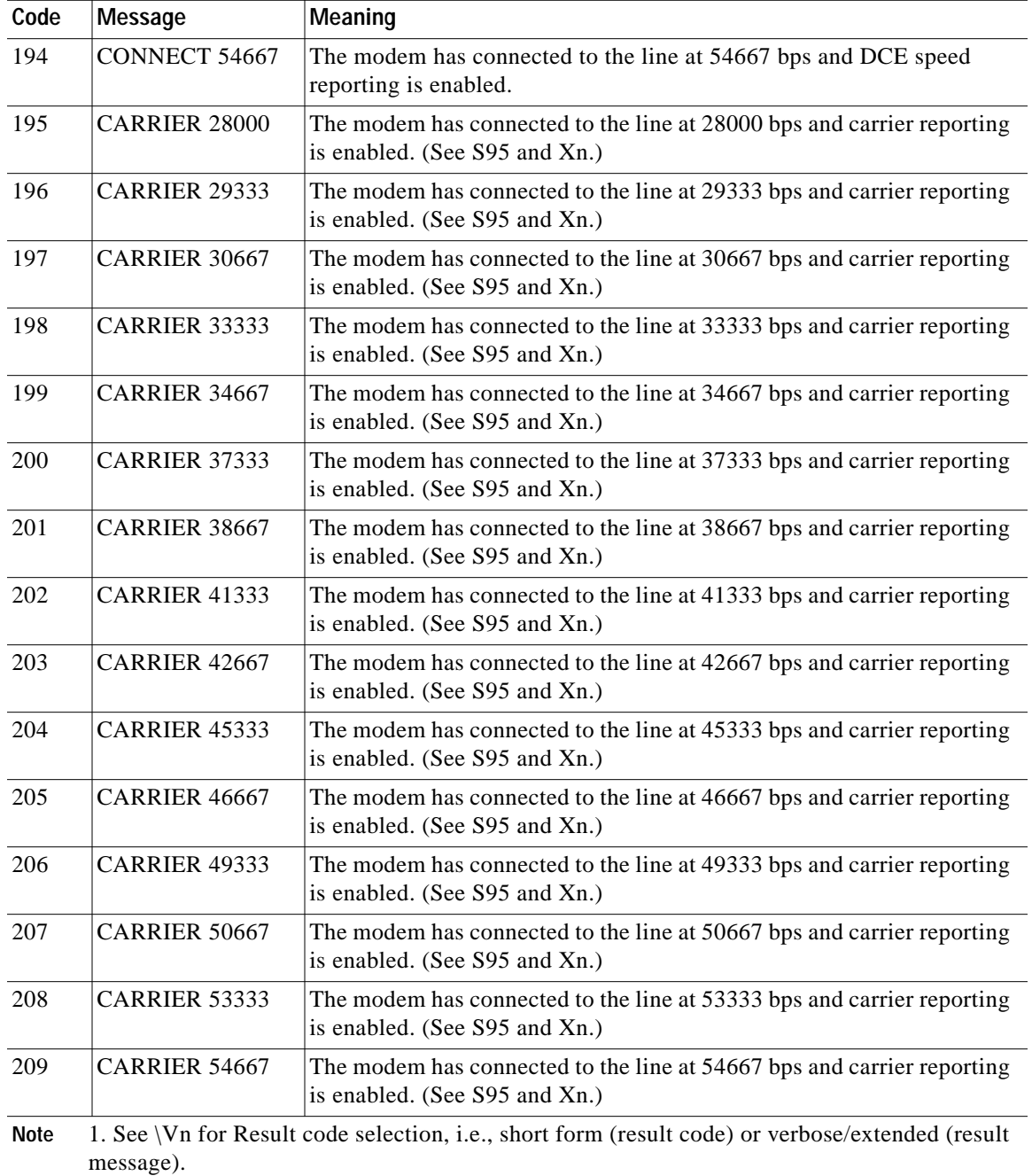

### *Table 21 AT Command Result Code Definitions (continued)*

2. See Wn for extended connect message control.

 $\sqrt{2}$ 

3. See S95 for extended result code enabling options (which override some Wn commands).

4. See Xn for extended result code subset enabling options.

# **S Registers**

# **S Register Summary**

The S-Registers are summarized in this section along with their default values. Registers or register fields quoted as "reserved" are reserved for current or future use by the firmware, or are permanently overridden by PTT limitations.

The factory default values may be loaded at any time by entering the &Fn command.

[Table 22](#page-73-0) provides a summary of the S-Registers. The [S Register Definitions](#page-75-0) section describes each register in more detail.

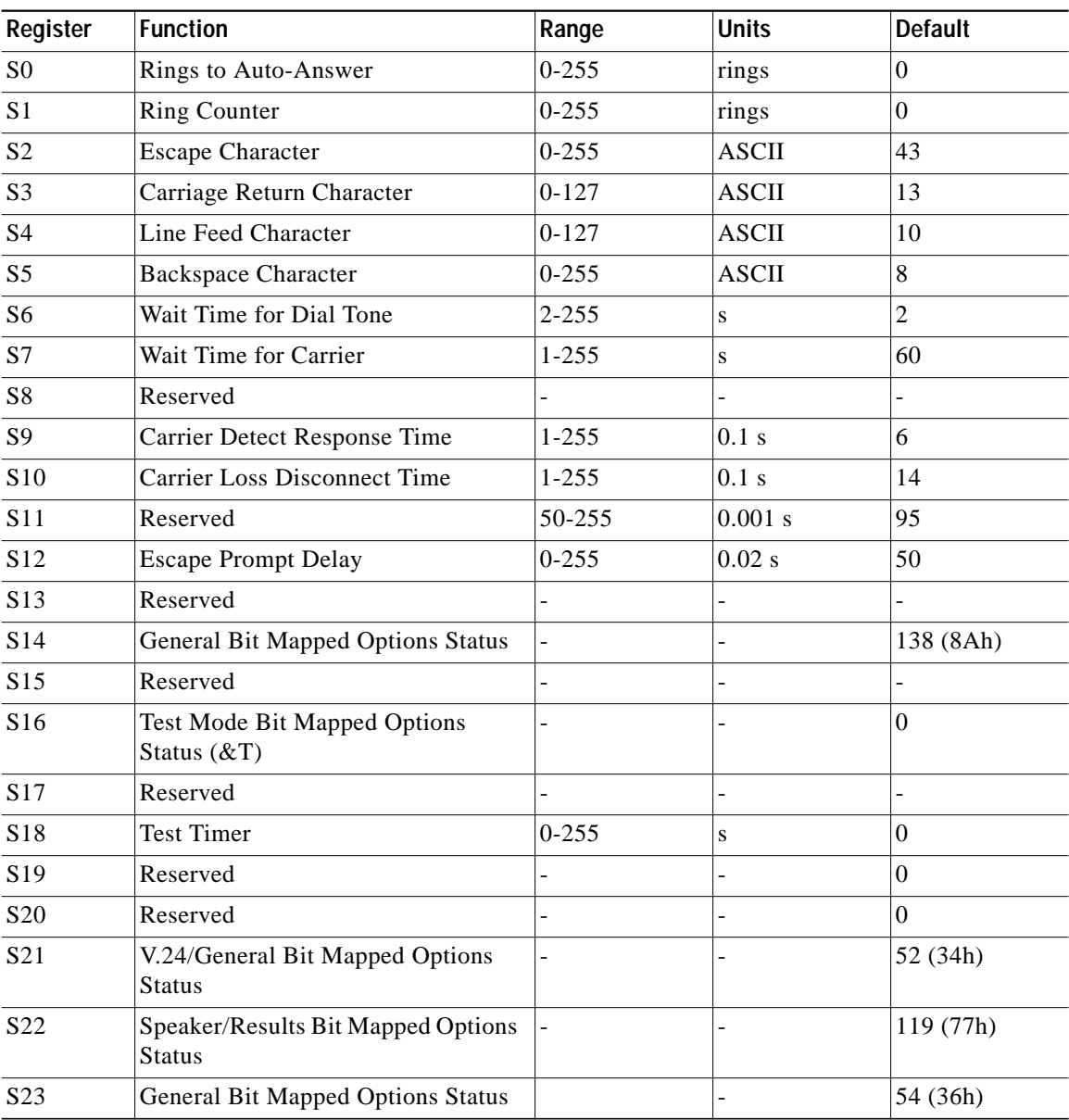

1

<span id="page-73-0"></span>*Table 22 S Register Summary*

a l

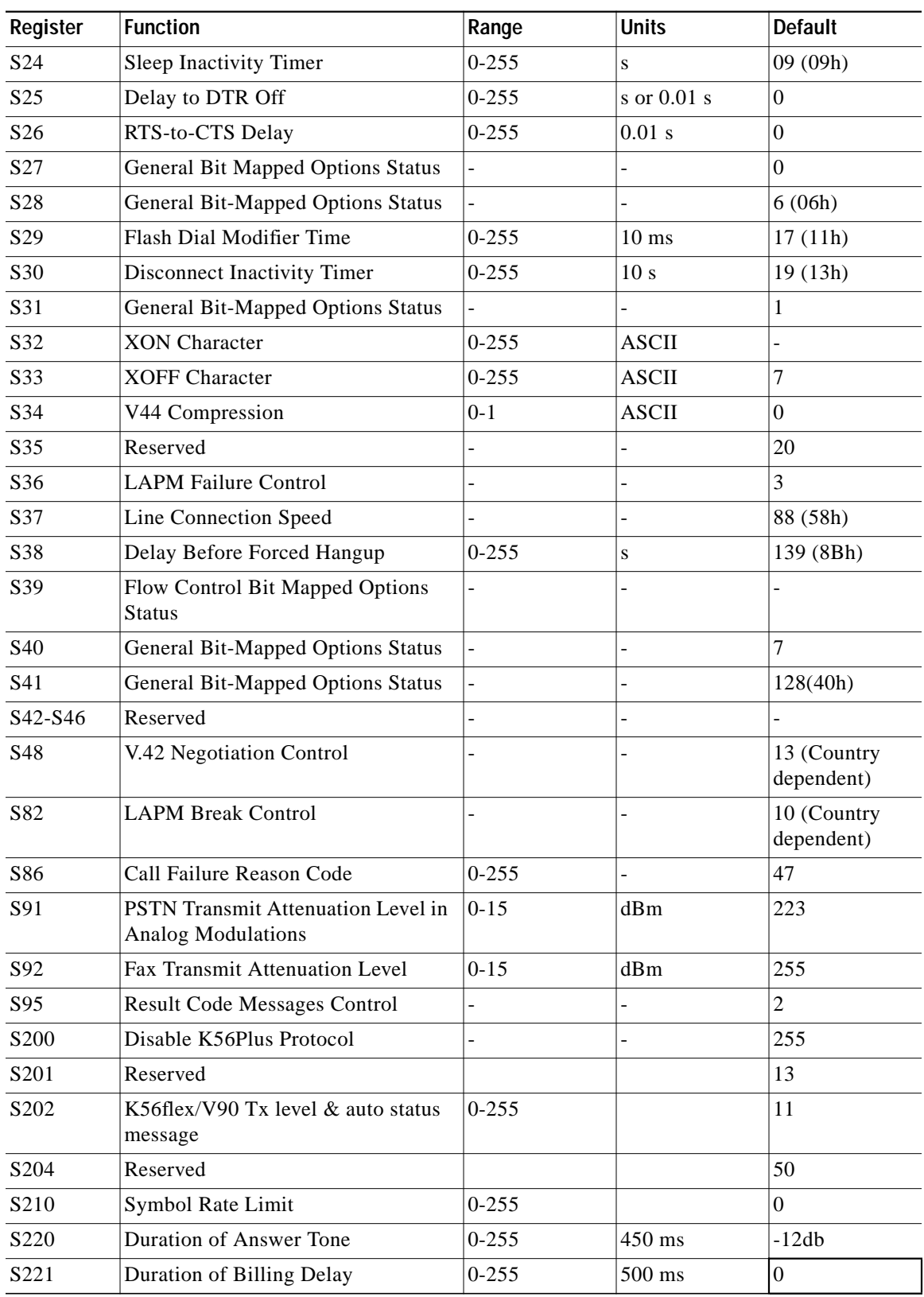

## *Table 22 S Register Summary (continued)*

 $\sqrt{2}$ 

 $\blacksquare$ 

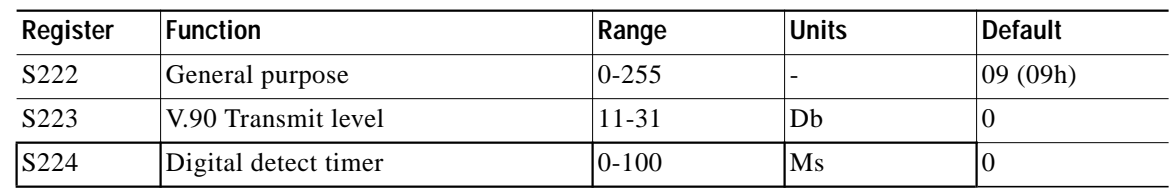

#### *Table 22 S Register Summary (continued)*

# <span id="page-75-0"></span>**S Register Definitions**

# **S0 - Number of Rings to Auto-Answer**

Sets the number of the rings required before the modem automatically answers a call. Setting this register to zero disables auto-answer mode.

**Range**

0-255 rings

**Default**

 $\theta$ 

# **S1 - Ring Counter**

S1 is incremented each time the modem detects a ring signal on the telephone line. S1 is cleared if no rings occur over an eight second interval.

**Range** 0-255 rings **Default**

# $\theta$

# **S2 - Escape Character**

S2 holds the decimal value of the ASCII character used as the escape character. The default value corresponds to an ASCII '+'. A value over 127 disables the escape process, i.e., no escape character will be recognized.

#### **Range**

0-255, ASCII decimal

### **Default**

43 (+)

# **S3 - Carriage Return Character**

Sets the command line and result code terminator character. Pertains to asynchronous operation only.

1

#### **Range**

0-127, ASCII decimal

#### **Default**

13 (Carriage Return)

# **S4 - Line Feed Character**

Sets the character recognized as a line feed. Pertains to asynchronous operation only. The Line Feed control character is output after the Carriage Return control character if verbose result codes are used.

#### **Range**

0-127, ASCII decimal

#### **Default**

10 (Line Feed)

## **S5 - Backspace Character**

Sets the character recognized as a backspace. Pertains to asynchronous operation only. The modem will not recognize the Backspace character if it is set to a value that is greater than 32 ASCII. This character can be used to edit a command line. When the echo command is enabled, the modem echoes back to the local DTE the Backspace character, an ASCII space character and a second Backspace character; this means a total of three characters are transmitted each time the modem processes the Backspace character.

#### **Range**

0-32, ASCII decimal

### **Default**

8 (Backspace)

# **S6 - Wait Time for Dial Tone Before Blind Dialing**

Sets the length of time, in seconds, that the modem will wait before starting to dial after going off-hook when blind dialing. This operation, however, may be affected by some ATX options according to country restrictions. The "Wait for Dial Tone" call progress feature (W dial modifier in the dial string) will override the value in register S6.

The modem always pauses for a minimum of 2 seconds, even if the value of S6 is less than 2 seconds.

# **Range**

2-255 seconds

**Default**

2

# **S7 - Wait Time for Carrier After Dial, for Silence, or for Dial Tone After "W" Dial Modifier**

- **1.** Sets the length of time, in seconds, that the modem will wait for carrier before hanging up. The timer is started when the modem finishes dialing (originate), or 2 seconds after going off-hook (answer). In originate mode, the timer is reset upon detection of answer tone if allowed by country restrictions.
- **2.** Sets the length of time, in seconds, that modem will wait for silence when encountering the @ dial modifier before continuing with the next dial string parameter.
- **3.** Sets the length of time, in seconds, that the modem will wait for dial tone when encountering a "W" dial modifier before continuing with the next dial string parameter.

**Range**

1-255 seconds

**Default**

50

# **S8 - Reserved**

## **S9 - Carrier Detect Response Time**

Sets the length of time, in tenths of a second, that the carrier must be present before the modem considers it valid and turns on RLSD. As this time is increased, there is less chance to detect a false carrier due to noise from the telephone line.

#### **Range**

1-255 tenths of a second

#### **Default**

6 (0.6 second)

# **S10 - Lost Carrier To Hang Up Delay**

Sets the length of time, in tenths of a second, that the modem waits before hanging up after a loss of carrier. This allows for a temporary carrier loss without causing the local modem to disconnect. When register S10 is set to 255, the modem functions as if a carrier is always present.

The actual interval the modem waits before disconnecting is the value in register S10 minus the value in register S9. Therefore, the S10 value must be greater than the S9 value or else the modem disconnects before it recognizes the carrier.

#### **Range**

1-255 tenths of a second

#### **Default**

14 (1.4 seconds)

# **S11 - DTMF Tone Duration**

Returns OK. The default value is set to 95D. This register is reserved.

# **S12 - Escape Prompt Delay (EPD)**

Returns OK.

**Range** 0-255 **Default**

50D

# **S13 - Reserved**

# **S14 - General Bit Mapped Options Status**

Indicates the status of command options.

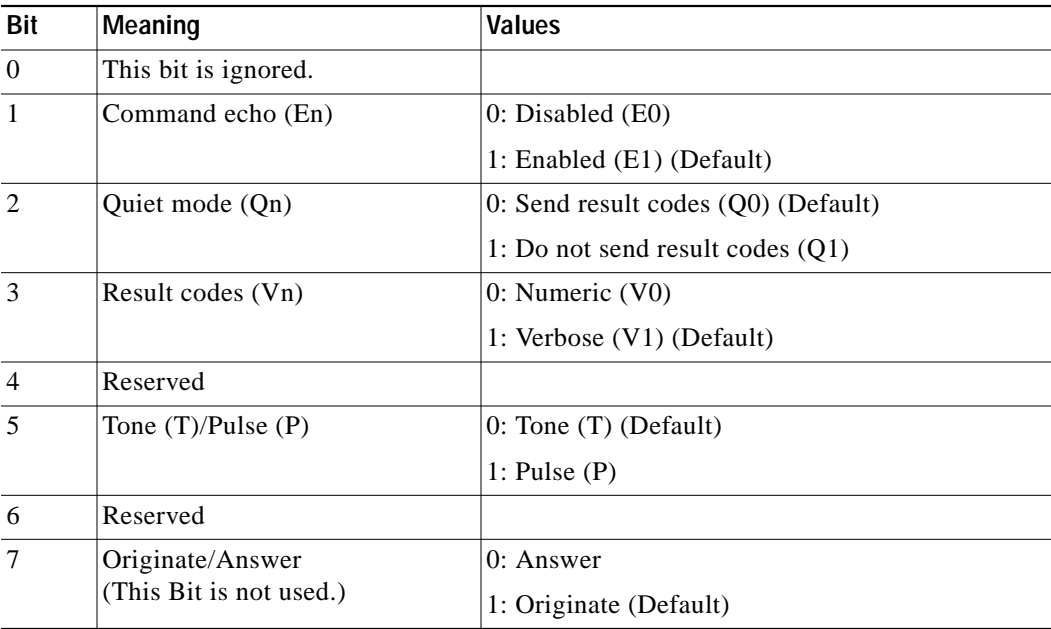

## **Default**

 $\sqrt{2}$ 

138 (8A hex) (10001010 binary)

# **S15 - Reserved**

# **S16 - General Bit Mapped Test Options Status**

Indicates the test in progress status.

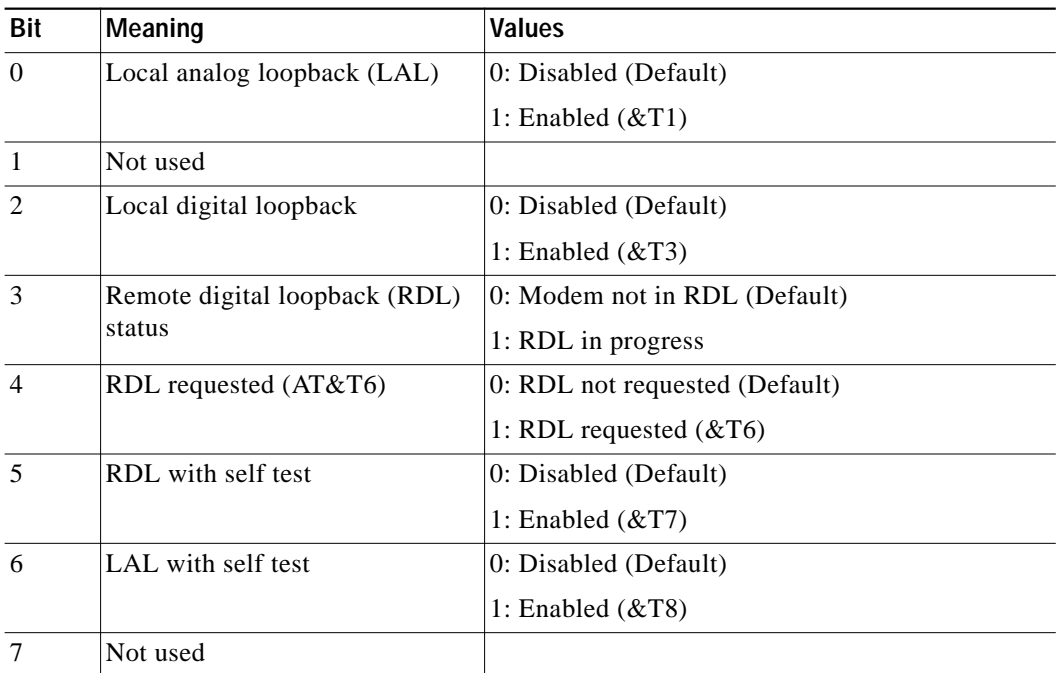

**Default**

0

# **S17 - Reserved**

# **S18 - Test Timer**

Sets the length of time, in seconds, that the modem conducts a test (commanded by &Tn) before returning to the command mode. If this register value is zero, the test will not automatically terminate; the test must be terminated from the command mode by issuing an &T0 or H command. When S18 is non-zero, the modem returns the OK message upon test termination.

1

### **Range**

0-255 seconds

**Default**

0

# **S19 - Reserved**

# **S20 - Reserved**

# **S21 - V.24/General Bit Mapped Options Status**

Indicates the status of command options.

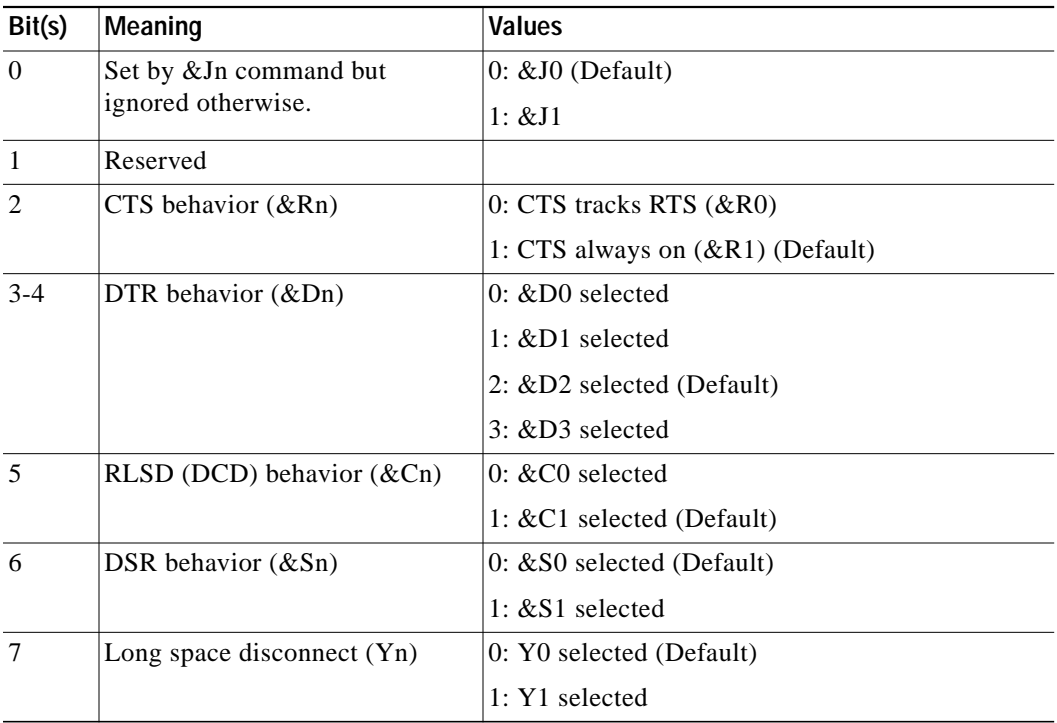

### **Default**

52 (34h) (00110100b)

# **S22 - Speaker/Results Bit Mapped Options Status**

Indicates the status of command options.

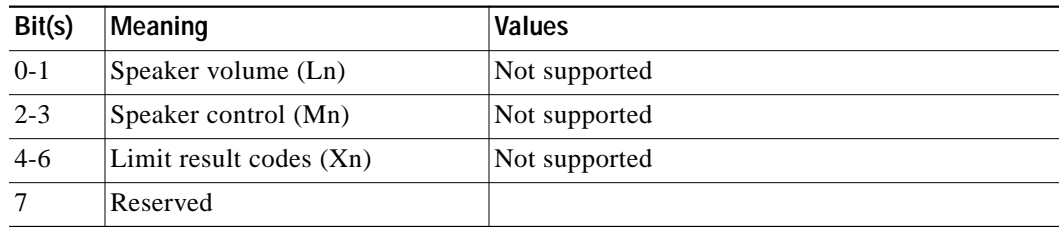

### **Default**

 $\sqrt{2}$ 

119 (77h) (01110111b)

# **S23 - General Bit Mapped Options Status**

Indicates the status of command options.

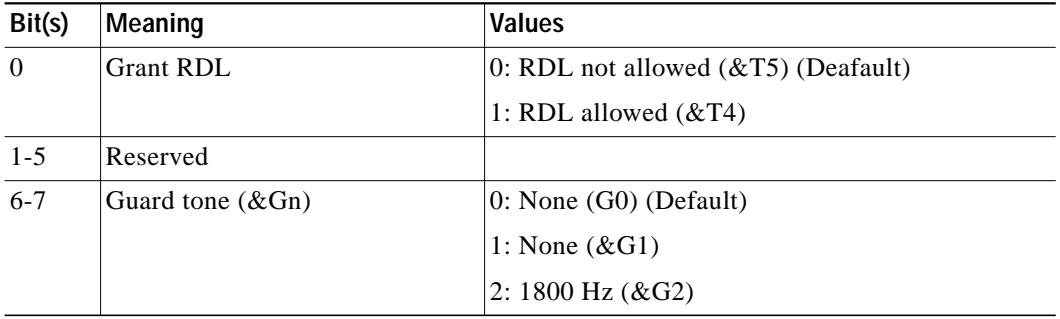

#### **Default**

54 (36h) (00111110b)

## **S24 - Sleep Inactivity Timer**

Sets the length of time, in seconds, that the modem will operate in normal mode with no detected telephone line or DTE line activity before entering low-power sleep mode. The timer is reset upon any DTE line or telephone line activity. If the S24 value is zero, neither DTE line nor telephone inactivity will cause the modem to enter the sleep mode.

**Range**

0-255 seconds

**Default**

0

# **S25 - Delay To DTR**

Sets the length of time that the modem will ignore DTR for taking the action specified by &Dn. Its units are seconds for synchronous modes and one hundredths of a second for other modes.

#### **Range**

0-255 (1 second for synchronous modes 1; 0.01 second otherwise)

**Default**

5

# **S26 - RTS to CTS Delay**

Sets the time delay, in hundredths of a second, before the modem turns CTS ON after detecting an OFF-to-ON transition on RTS when &R0 is commanded. Pertains to synchronous operation only.

1

**Range**

0-255 hundredths of a second

**The Second** 

**Default**

## 1

# **S27 - Bit Mapped Options Status**

Indicates the status of command options.

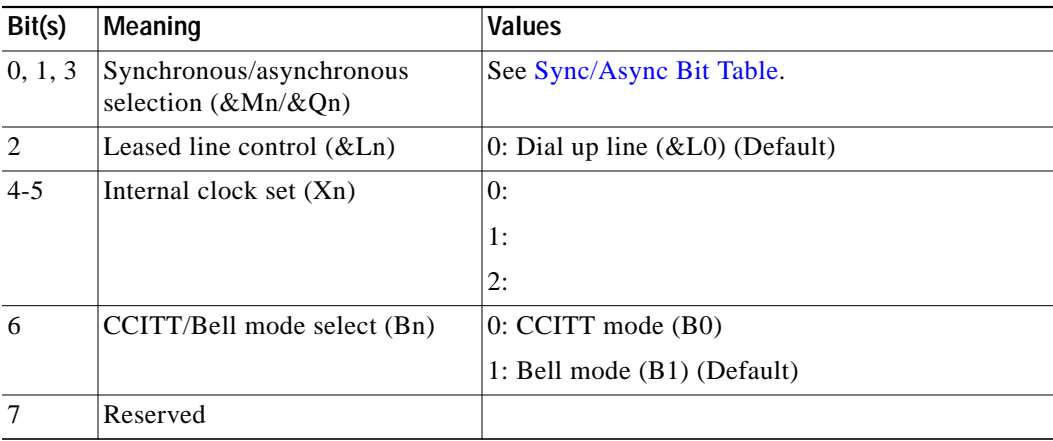

### <span id="page-82-0"></span>*Table 23 Sync/Async Bit Table*

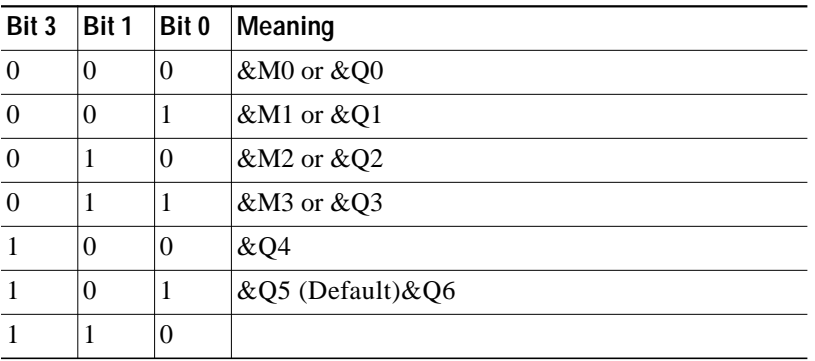

### **Default**

73 (49h) (01001001b)

# **S28 - Bit Mapped Options Status**

 $\sqrt{2}$ 

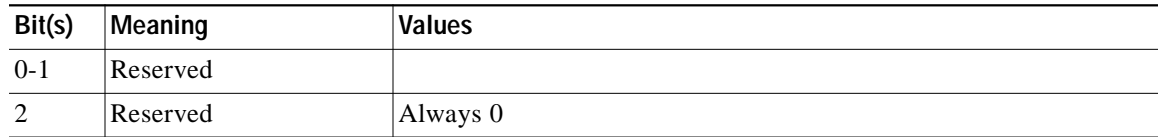

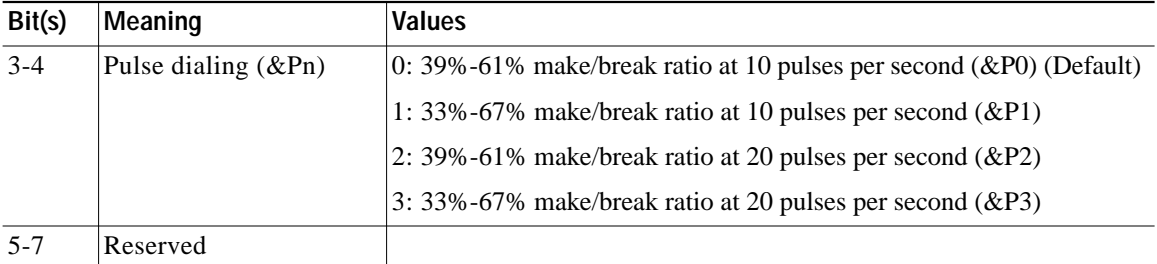

**Default**

0

# **S29 - Flash Dial Modifier Time**

Sets the length of time, in units of 10 ms, that the modem will go on-hook when it encounters the flash (!) dial modifier in the dial string. The time can be limited as it is a country dependent parameter.

### **Range**

0-255 10 ms intervals

### **Default**

0 (0 ms)

# **S30 - Disconnect Inactivity Timer**

Sets the length of time, in tens of seconds, that the modem will stay online before disconnecting when no data is sent or received. In error-correction mode, any data transmitted or received will reset the timer. In other modes, any data transmitted will reset the timer. The timer is inoperative in synchronous mode.

### **Range**

0-255 tens of seconds (0-2550 seconds)

### **Default**

0 (disabled)

# **S31 - Bit Mapped Options Status**

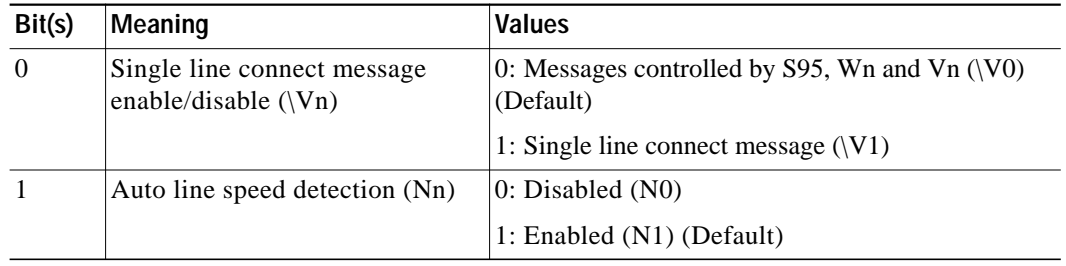

ו

**The Second** 

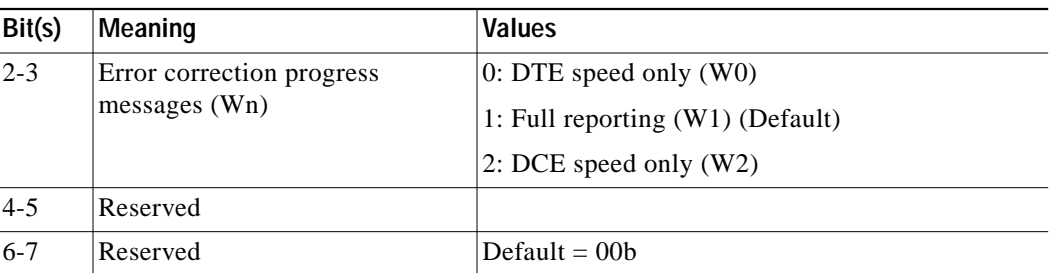

### **Default**

06 (06h) (00000110b)

# **S32 - XON Character**

Sets the value of the XON character.

## **Range**

0-255, ASCII decimal

### **Default**

17 (11h)

# **S33 - XOFF Character**

Sets the value of the XOFF character.

### **Range**

0-255, ASCII decimal

# **Default**

19 (13h)

# **S34 – V.44 compression**

 $\sqrt{2}$ 

0 – disable

1 – Enable (default)

# **S35 - Reserved**

# **S36 - LAPM Failure Control**

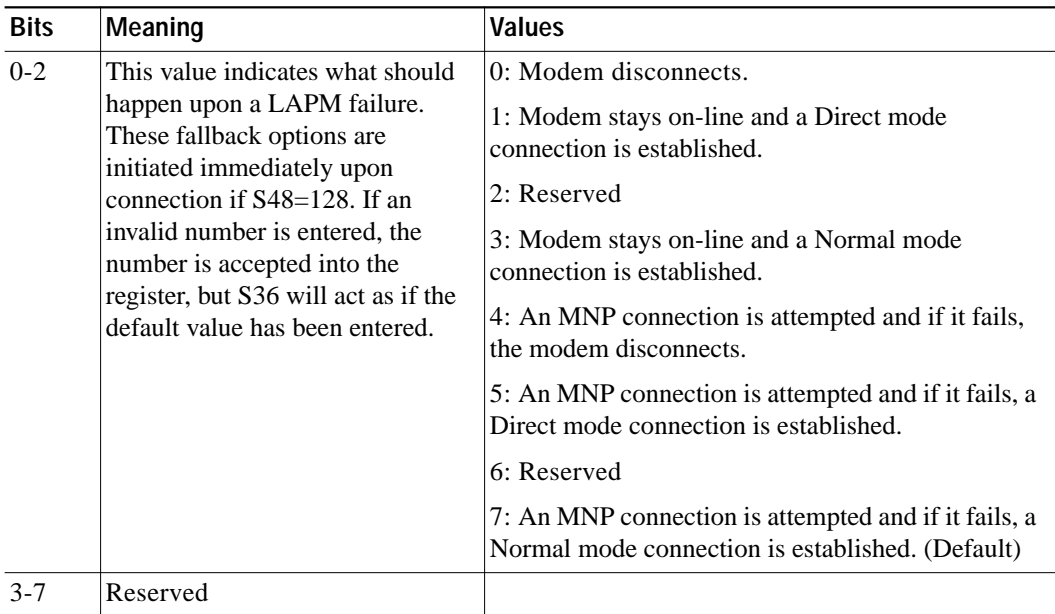

 $\mathbf{I}$ 

### **Default**

7 (00000111b)

# **S37 - Desired Line Connection Speed**

This register specifies the desired line connection speed.

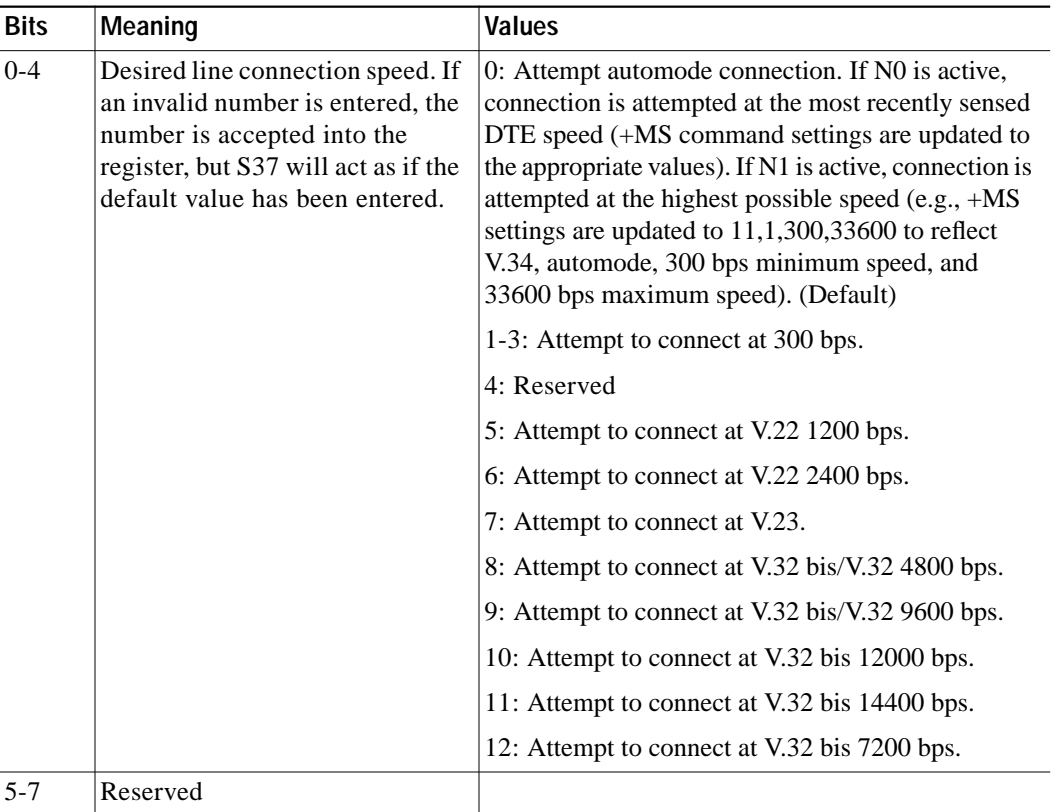

### **Default**

 $\Omega$ 

- Note When the Nn command is issued or the S37 register value is modified, the +MS command subparameters are updated to reflect the speed and modulation specified by the S37 value (see +MS command). For example:
	- **–** If N0 command is active, S37=10 updates the +MS command subparameters to reflect +MS=10,1,300,12000
	- **–** If N1 command is active, S37=10 updates the +MS command subparameters to reflect +MS=10,0,12000,12000
	- **•** S37 is not updated by the +MS command.
	- Use of the +MS command is recommended instead of the Nn and S37=x commands. Nn and S37=x commands are supported for compatibility with existing communication software.

# **S38 - Delay Before Forced Hang Up**

I

This register specifies the delay between the modem's receipt of the H command to disconnect (or ON-to-OFF transition of DTR if the modem is programmed to follow the signal), and the disconnect operation. Applicable to error-correction connection only. This register can be used to ensure that data in the modem buffer is sent before the modem disconnects.

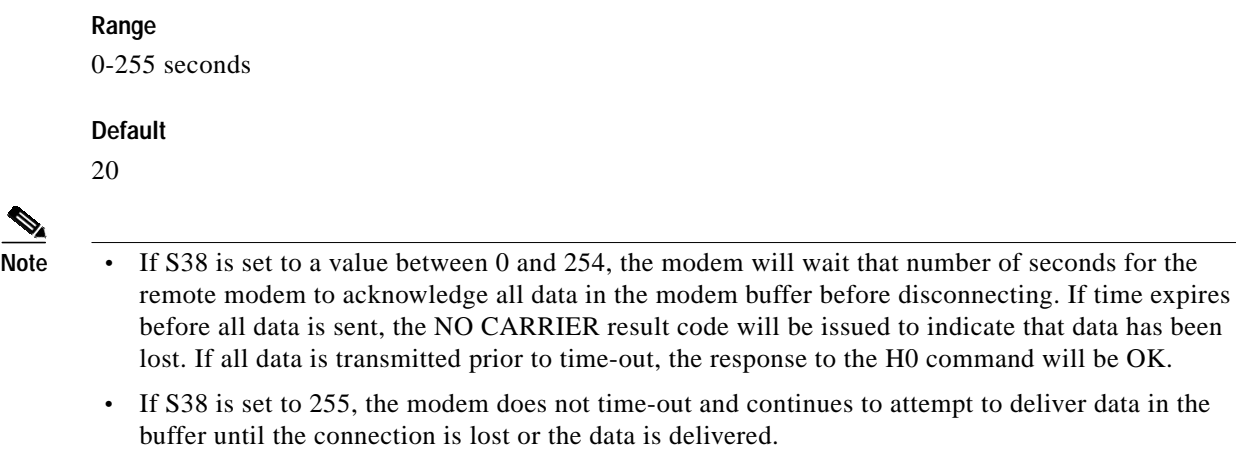

# **S39 - Flow Control Bit Mapped Options Status**

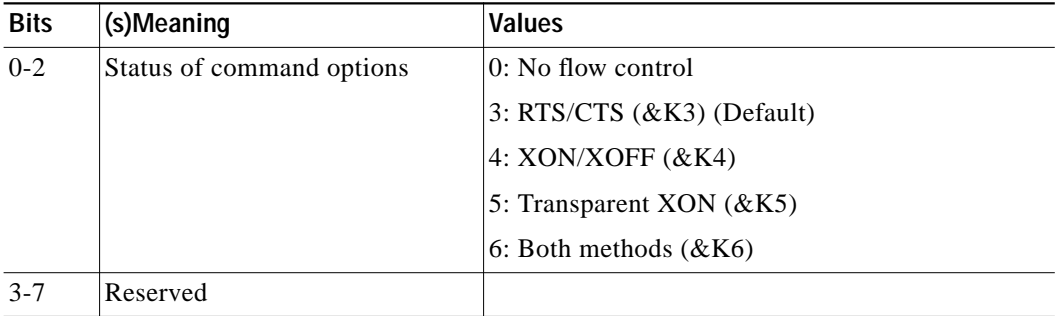

**Default**

3 (00000011b)

# **S40 - General Bit Mapped Options Status**

Indicates the status of command options.

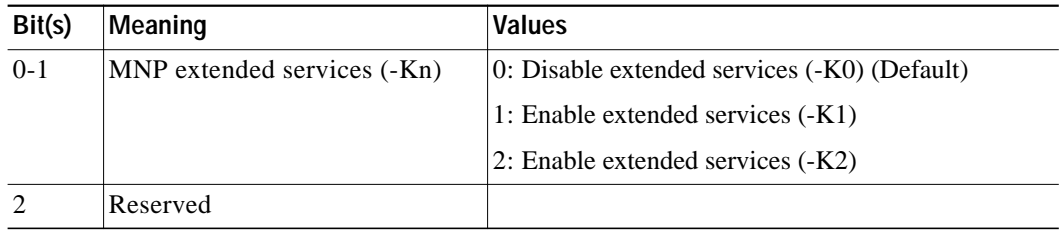

ן

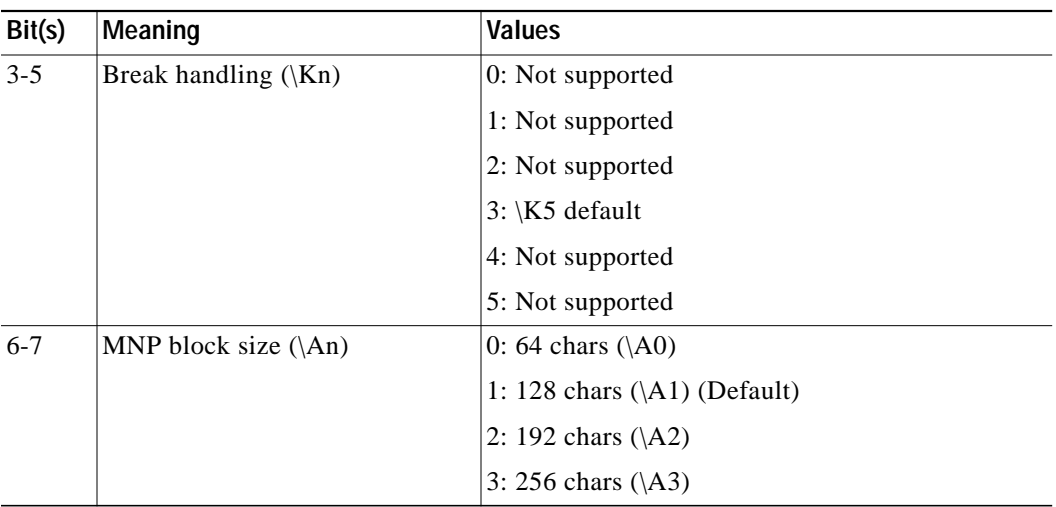

### **Default**

88 (58h) (01011000b)

# **S41 - General Bit Mapped Options Status**

Indicates the status of command options.

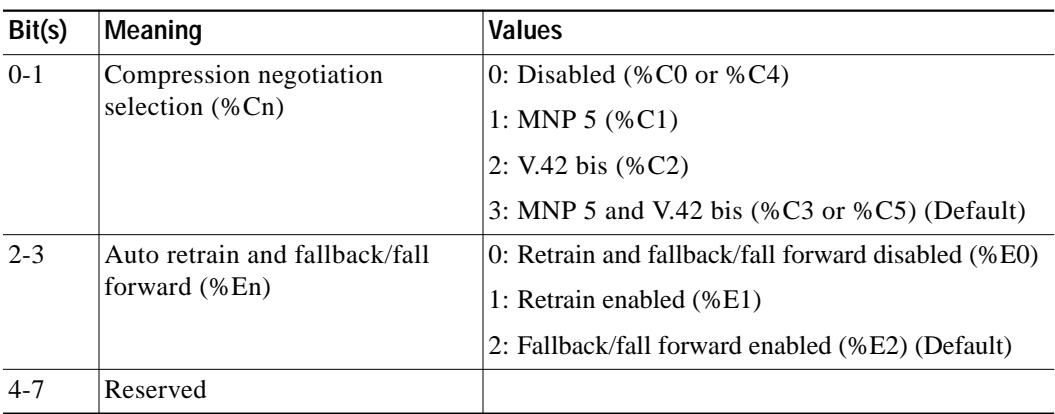

### **Default**

139 (8Bh) (10001011b)

# **S48 - V.42 Negotiation Action**

 $\lceil$ 

The V.42 negotiation process determines the capabilities of the remote modem. However, when the capabilities of the remote modem are known and negotiation is unnecessary, this process can be bypassed if so desired.

### **Range**

0, 7, or 128 If an invalid number is entered, it is accepted into the S-Register, but S48 will act as if 128 has been entered.

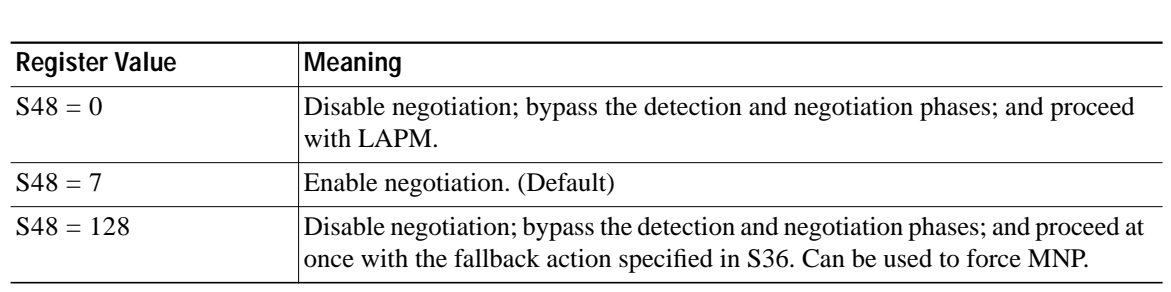

# **S82 - Break Handling Options**

**Default** 7

S82 is for compatibility purposes only, changing this register will not have any affect.

# **S86 - Call Failure Reason Code**

When the modem issues a NO CARRIER result code, a value is written to this S-Register to help determine the reason for the failed connection. S86 records the first event that contributes to a NO CARRIER message. The cause codes are:

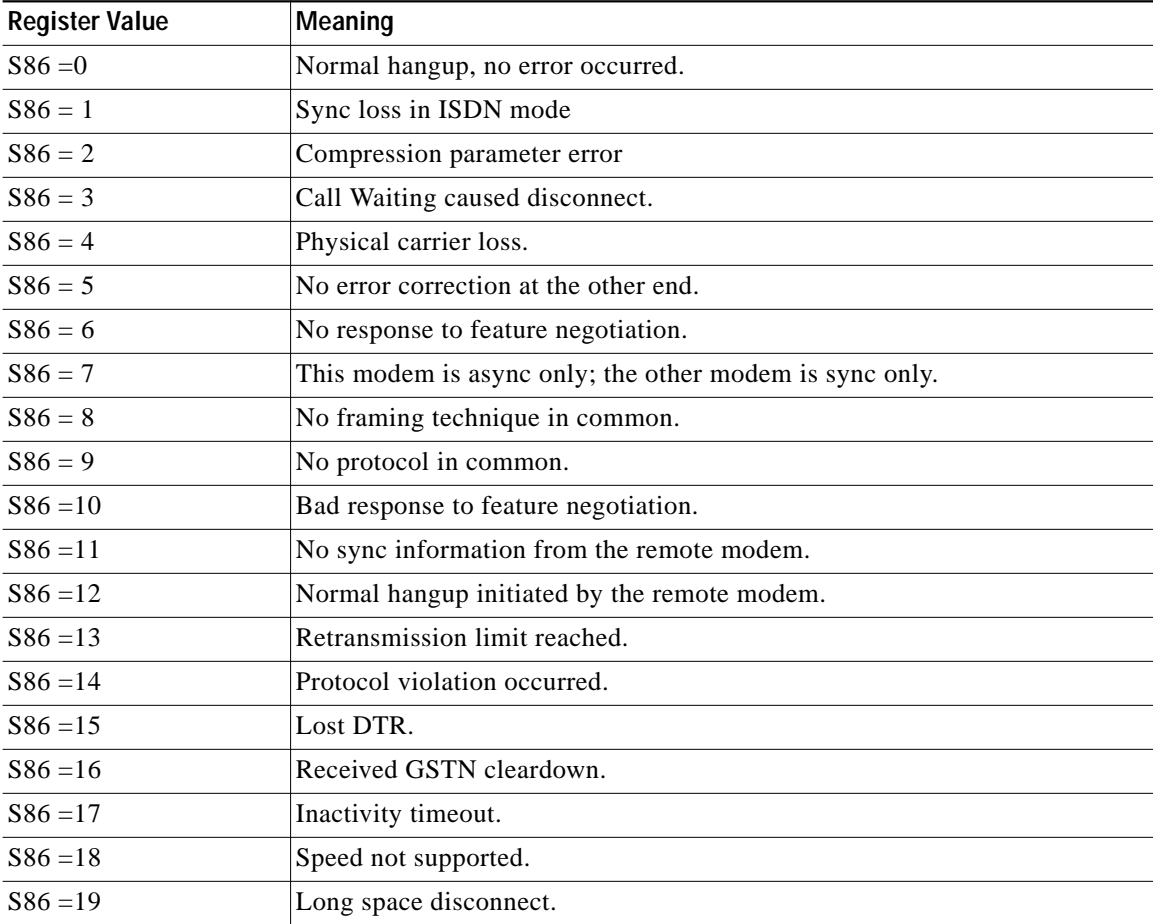

1

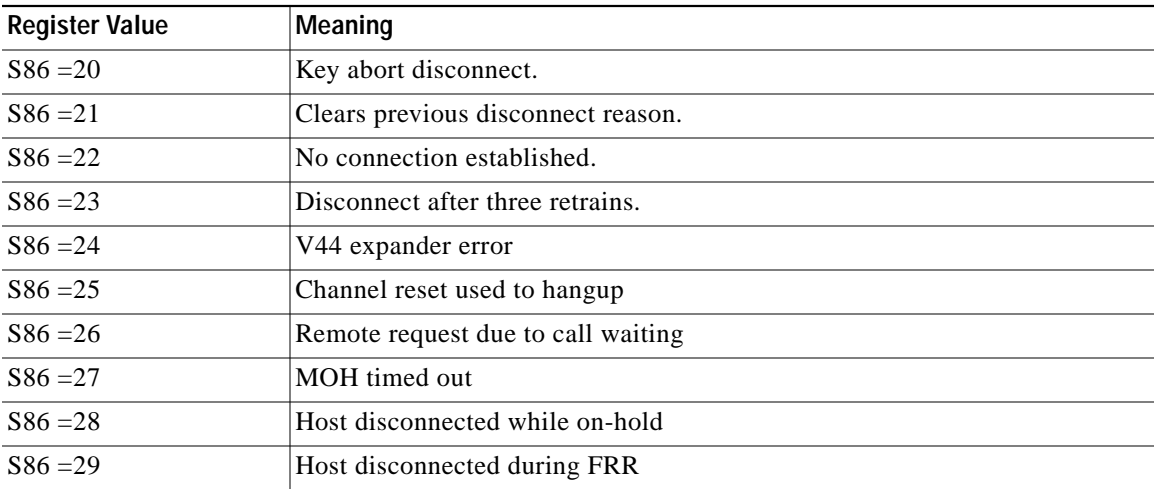

**Range**

0-23

**Default**

21

# **S91 - PSTN Transmit Attenuation Level in Analog Modulations**

Sets the transmit attenuation level from 0 to 20 dBm in analog modulations (e.g., V.34, V.32 bis, V.22 bis, and tone modes) resulting in a transmit level from 0 to -20 dBm.

### **Range:**

0 to 20 (0 to -20 dBm transmit level)

### **Default**

10 (-10 dBm transmit level)

# **S92 - Fax Transmit Attenuation Level**

Sets the transmit attenuation level from 10 to 15 dBm for the fax mode, resulting in a transmit level from -10 to -15 dBm.

### **Range**

10 to 15 (-10 to -15 dBm transmit level)

### **Default**

10 (-10 dBm transmit level)

# **S95 - Extended Result Codes**

I

The bits in this register can be set to override some of the Wn command options. A bit set to a 1 in this register will enable the corresponding result code regardless of the Wn setting. Also, refer to [Table 1](#page-18-0).

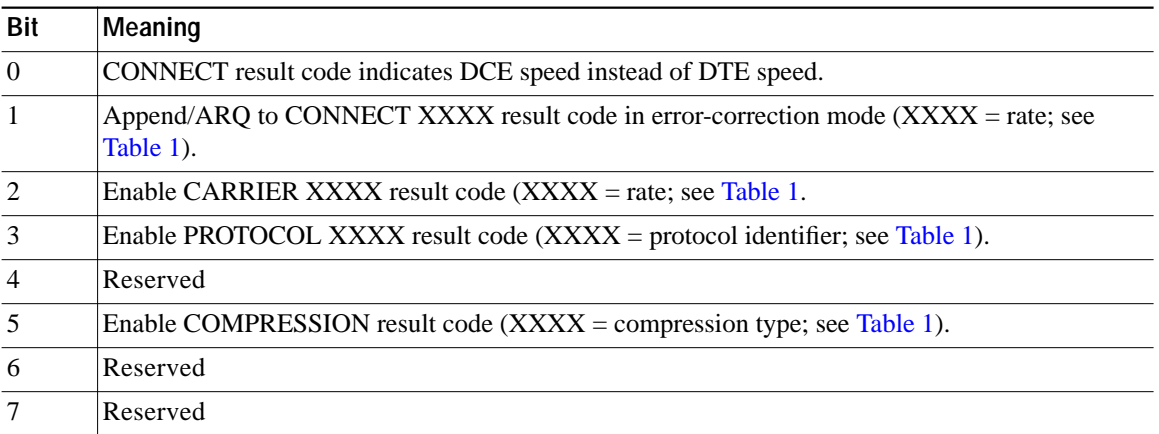

 $\overline{\phantom{a}}$ 

 $\mathbf{I}$ 

### **Default**

0

# **S200 – Disable K56Plus Protocol**

Enables/disables K56Plus protocol.

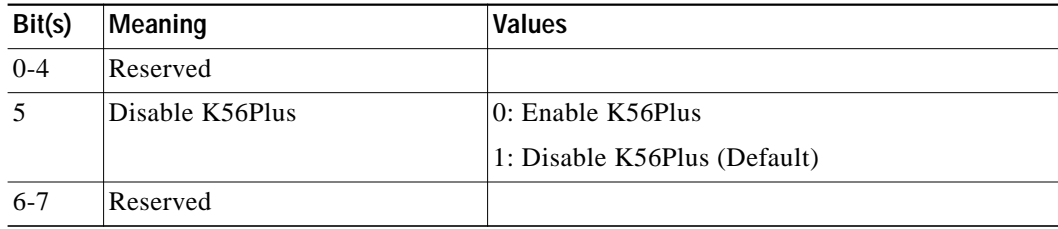

**Default**

4

# **S202 - CSM Bit Mapped Control Register**

Controls K56flex/V90 Tx level and automatic modem status response.

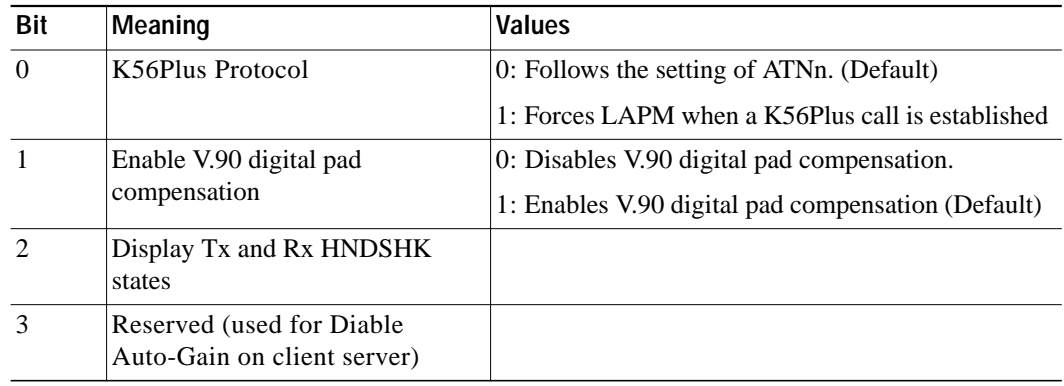

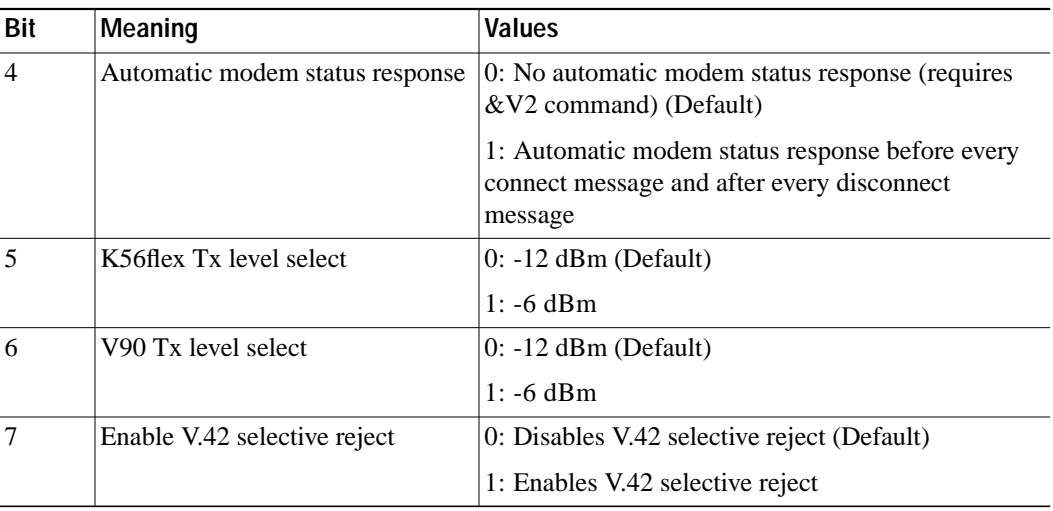

**Default**

2

# **S210 – Symbol Rate Limit**

Limits the symbol rate for V.34.

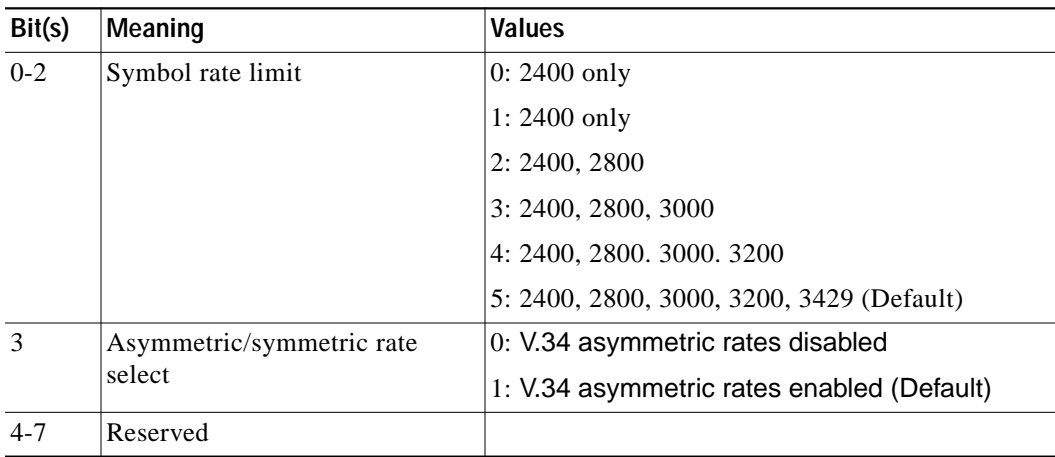

### **Default**

13 (0Dh)

# **S220 – Duration of Answer Tone**

 $\sqrt{ }$ 

Modifies the duration of the answer tone.

Command is in units of 450 ms.

- **•** 1 unit lower decreases answer tone duration by 450 ms
- **•** 1 unit higher increases answer tone duration by 450 ms

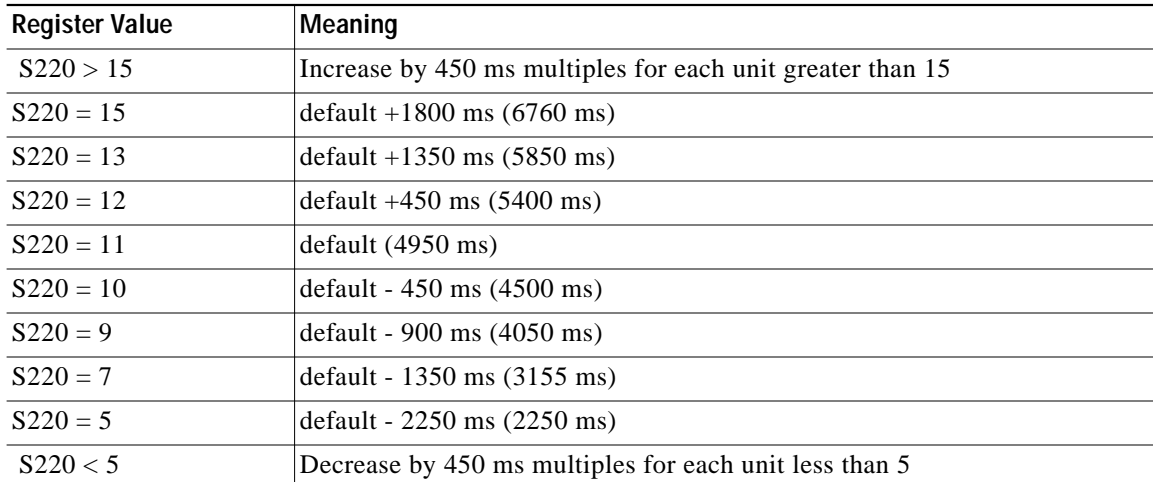

For +MS=11, +MS=12, or +MS=56 (even if automoding to a lower modulation):

For  $+MS =$  anything other than 11, 12, or 56

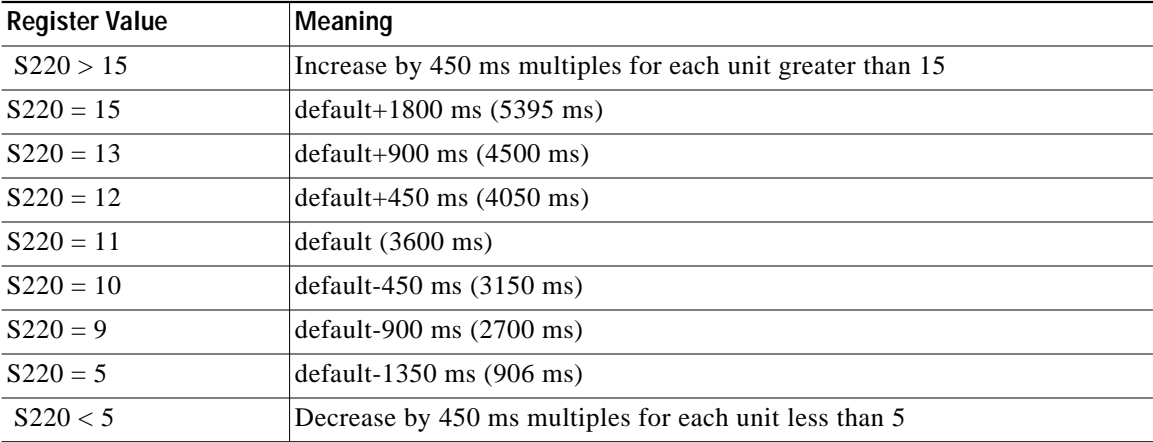

ן

**Default**

11

# **S221 – Duration of Billing Delay**

Modifies the duration of the billing delay.

### **Range**

0-255 in 10 ms increments

## **Default**

50 (500 ms)

# **S222 – General purpose register**

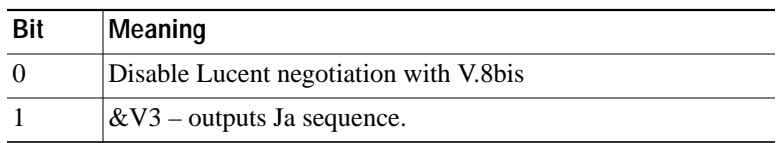

**Range**

0-255.

**Default value**

0

# **S223 – V.90 PCM Transmit level adjustment**

V.90 transmit level can be varied from 0dbm to –16dbm. The allowed value range is 0 to 31.

DCE will output an Error, if input decimal value is greater than 31. Bit 6 of S202 must be zero for S223 to have any effect. If bit 6 of S202 is one, the TX level is restricted to –6dbm only and S223 will not have any effect on V.90 transmit level.

Formula to convert dBm to S223 value is "dBm =  $-(S223+1)/2$ ". For example  $-12d$ Bm =  $-(23+1)/2$ . S223 =23 is the default value after power up.

### **Default**

-12db

# **S224 – Digital detect timer**

 $\mathbf I$ 

This register is used to autodetect the incoming call from ISDN V110/V120 (UI and Multiframe) or analog modem.

### **Values**

100ms per unit

### **Range**

0-100

## **Default**

0. The default mode disables ISDN autodetect mode.

# **FAX Class 2 Commands**

This section describes the fax class 2 commands. These commands are summarized in [Table 24](#page-96-0).

# **Command Syntax and Guidelines**

# **DTE Commands**

The ISO 646 character set (CCITT T.50 International Alphabet 5, American Standard Code for Information Interchange) is used for the issuance of commands and responses. Only the low-order 7 bits of each character are used for commands or parameters; the high order bit is ignored. Upper case characters are equivalent to lower case characters.

For Phase C data transmission or reception, all 8 bits are needed.

#### **DTE Command Lines**

A command line is a string of characters sent from a DTE to the modem (DCE) while the modem is in a command state. A command line has a prefix, a body, and a terminator. Each command line (with the exception of the A/ command) must begin with the character sequence AT and must be terminated by a carriage return. Commands entered in upper case or lower case are accepted, but both the A and T must be of the same case, i.e., "AT" = ASCII 065, 084 or "at" = ASCII 097, 116. The body is a string of commands restricted to printable ASCII characters (032 - 126). Space characters (ASCII 032) and control characters other than CR (ASCII 013) and BS (ASCII 010) in the command string are ignored. The default terminator is the ASCII <CR> character. Characters that precede the AT prefix are ignored. The command line interpretation begins upon receipt of the carriage return character.

#### **Facsimile Command Syntax**

After the "AT" or "at" prefix, facsimile commands use extended syntax. Each command is preceded by the "+F" character and consists of single characters and a decimal parameter (if applicable) terminated by the semicolon ":" character (ASCII 059) or by the <CR> that terminated the command line. A missing decimal parameter is evaluated as 0.

For example, the command to instruct the modem to automatically answer a data or fax call and also enable reception is:

```
AT+FAE=0; +FCR 1 <CR>
```
Basic data mode and fax service class mode select commands are:

```
AT+FCLASS=0 <CR>for Data Mode
AT+FCLASS=2 <CR>for Service Class 2 Fax
```
In Class 2, the DCE makes and terminates calls, manages the communication session and negotiates (T.30 protocol) and transports the image date to DTE. The T.4 protocol management of image data, etc., is done by DTE.

The response to

AT+FCLASS= 0<CR>in Data Mode

```
or
```
AT+FCLASS=2<CR>in Service Class 2 Fax

**The Second** 

is OK

l.

 $\sqrt{2}$ 

The service class may be set by the DTE from the choices available using the "+FCLASS=<VALUE>" command.

| <b>Function</b>                           |  |
|-------------------------------------------|--|
|                                           |  |
| <b>Service Class</b>                      |  |
|                                           |  |
| Originate a Call                          |  |
| Answer a Call                             |  |
| Data Transmission                         |  |
| <b>Transmit Page Punctuation</b>          |  |
| Begin or Continue Phase C Receive<br>Data |  |
| <b>Session Termination</b>                |  |
|                                           |  |
| <b>Facsimile Connection Response</b>      |  |
| <b>Report Current Session</b>             |  |
| Report Remote Identification              |  |
| <b>Indicate Confirmation to Receive</b>   |  |
| Report the Transmit Station ID            |  |
| Report the Called Station ID              |  |
| Page Transfer Status                      |  |
| Post Page Message Response                |  |
| Call Termination with Status              |  |
|                                           |  |
| <b>Identify Manufacturer</b>              |  |
| <b>Identify Model</b>                     |  |
| <b>Identify Revision</b>                  |  |
| <b>DCE Capabilities Parameters</b>        |  |
| <b>Current Sessions Parameters</b>        |  |
| <b>Current Session Results</b>            |  |
| Local ID String                           |  |
| Capability to Receive                     |  |
| Page Transfer Status                      |  |
| Capability to Receive                     |  |
| <b>Adaptive Answer</b>                    |  |
|                                           |  |

<span id="page-96-0"></span>*Table <sup>24</sup> Fax Class 2 Commands*

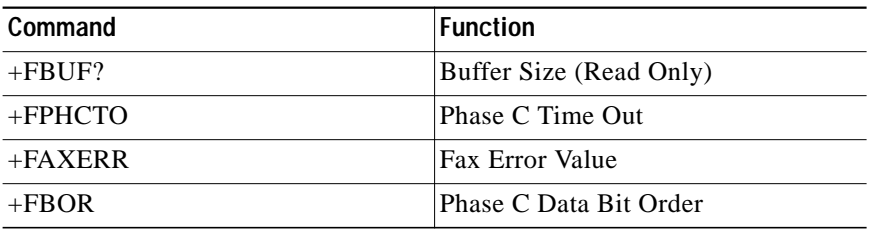

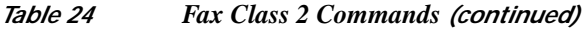

### **General Rules**

- **•** +Fnnn commands must be entered completely, otherwise an ERROR response is sent.
- **•** All response messages are preceded and followed by <CR><LF>. Multiple response commands (e.g., +FDIS: +FCSI: and +FDCS:) will, therefore, appear to a have a blank line between them.
- **•** Fax Class 2 commands can be separated by the ":" character. The ";" character can be omitted if desired. Note that non-data commands cannot be separated by the ";" which is allowed as a dial modifier.
- **•** All Class 2 commands are assumed to be the final command on a command line. Additional characters will be ignored.
- **•** An ERROR message will be generated if a Class 2 action command is received while in data modem mode:
	- **–** A Class 2 action command is received while in data modem mode.
	- **–** A Class 2 read-only parameter is given the "=" form of a +F command (e.g., AT+FAXERR=5).
	- **–** A Class 2 action command is given the inappropriate "=" or "=?" form (e.g., AT+FDR=?).

## <span id="page-97-0"></span>**Serial Port Speed and Flow Control**

During fax mode, the DTE-DCE port speed is 19200 bps.

The DCE provides a speed buffer of 1024 bytes and provides the DC1/DC3 (XON/XOFF) or RTS/CTS method of controlling the data into the buffer. This flow control is controlled by the &K3 or &K4 command.

This method of data flow control is available only for DTE to DCE direction of data. There is no provision for data flow control from DCE to DTE.

### **Data Stream Termination**

The DCE exchanges streams of data with the DTE while executing data transfer commands. These data streams use the termination described in Section ["AT Commands Description," on page 11](#page-10-0).

The ASCII <DLE> character (016) is used as a special character to shield special characters. The  $\langle$ DLE> $\langle$ ETX> character pair ( $\langle$ 106> $\langle$ 003>) is used to mark the end of a stream. The following patterns are used:

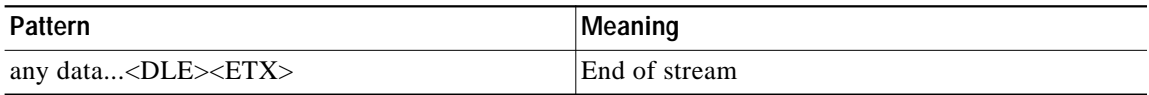

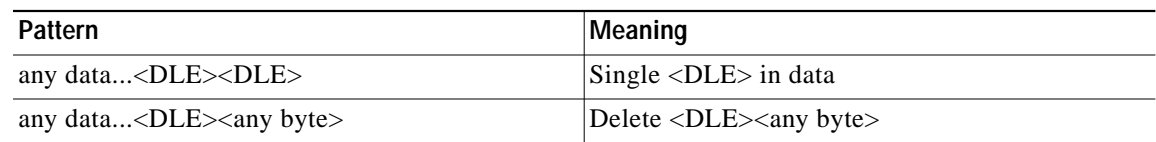

### **DTE to DCE Streams**

The DCE filters the data stream from the DTE, and removes all character pairs beginning with <DLE>. The DCE recognizes <DLE><ETX> as the stream terminator. The DCE recognizes <DLE><DLE> and reinserts a single <DLE> in its place.

The DTE must filter stream data to the DCE, and insert extra <DLE> characters ahead of data.

### **DCE to DTE Streams**

The DTE must filter the data stream from the DCE, and remove all character pairs beginning with  $\triangle$ DLE $>$ . The DTE must recognize  $\triangle$ DLE $\geq$ ETX $>$  as the stream terminator. The DTE must recognize <DLE><DLE> and reinsert a single <DLE> in its place.

The DCE filters stream data to the DTE, and inserts extra <DLE> characters ahead of data.

# **Auto Answer**

The DCE can answer as a data DCE or as a fax DCE. It can answer the call adaptively, in that it can determine whether the call is 'data' or 'fax'. The +FAA parameter controls this feature. Fax adaptive answer operates only when +FCLASS=0.

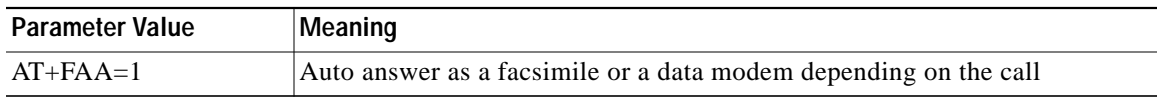

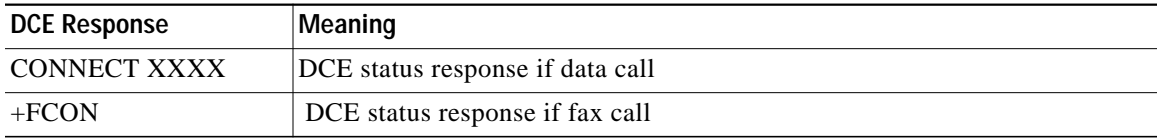

# **Identification of T.30 Options**

Group 3 devices negotiate session subparameters in DIS, DCS, and DTC frames. These subparameters are defined in [Table 25](#page-102-0).

## **Session Status Reporting**

The DCE provides reports to the DTE on the status of a session. The DCE provides the following status reports:

- **1.** Connection and hang up status:
	- **a.** +FCON
	- **b.** +FHNG:<0-255>
- **2.** Requested DIS session parameters in +FDIS:  $\langle$ string> report remote facsimile capabilities. Syntax: +FDIS: VR, BR, WD, LN, DF, EC, BF, ST
- **3.** +FDCS: <string> reports the negotiated parameters
- **4.** Phase C prompts:
	- **a.** XON
	- **b.** XOFF
	- **c.** DC2
- **5.** Phase C base status reports, depending upon copy quality and related end-of-page status:
	- **a.** +FPTS: <1-5>

# **Procedure Interrupt Negotiation**

CCITT allows a station to request a procedure interruption at the end of a page. This request is passed between stations by the PIP, PIN, and PRI-Q messages.

# **Service Class 2 Identification and Selection Commands**

Three commands (+FMFR?, +FMDL?, +FREV?) report identification and selection information. Each of these three commands cause the DCE to send a message to the DTE. The messages are programmable using ConfigurACE.

## **+FMFR?, Request Manufacturer Identification**

The +FMFR? command causes the DCE to send a message identifying the DCE product manufacturer. The default message is: ROCKWELL

OK

## **+FMDL?, Identify Product Model**

The +FMDL? command causes the DCE to send a message identifying the DCE product model. The default message is similar to:

RC96XXXAC OK

# **+FREV?, Identify Product Revision**

The +FREV? command causes the DCE to send a message identifying the DCE product model revision number. The message format is the same as the ATI3 message, e.g.:

VX.XXX-model number OK

# **Service Class 2 Action Commands**

These commands transfer data, and punctuate sessions. They also release specific T.30 messages. All action commands must be the last command on a command line as indicated by the terminating  $\langle CR \rangle$ .

All action commands initiate processes. The modem will not accept other commands from the DTE until the modem issues a final result code (e.g., OK, CONNECT). The modem will abort the process if it receives any character before the final result code is issued.

# **ATD, Originate a Call**

The DCE can support a DTE command to originate a call using the ATD command (see the ["AT](#page-10-0) [Commands Description" section on page 11](#page-10-0)).

#### **Syntax**

ATD....<CR>

If this command is unsuccessful, the DCE reports an appropriate failure or error type result code such as NO CARRIER, NO DIALTONE, or BUSY (see the ["Error Detection and Data Compression](#page-63-0) [Commands" section on page 64\)](#page-63-0).

If this call is successful, the typical DCE response is:

- **•** ATDnn..nn (go off-hook, dial, get CED)
- **•** +FCON (DCE detects flags)
- [+FCSI:<remote ID string>]
- **•** +FDCS:<T.30 subparameter string>
- **•** OK

The DCE dials, detects call progress, and generates the CNG tone. It then waits for a DIS frame. On detection of the first Phase B preamble (V.21 ch. 2 modulated by 300 bps HDLC flags), it reports the "+FCON" message to the DTE. The DCE then switches to 19200 bps.

The DCE generates a DCS frame based on the received DIS frame and on the previously set +FDIS parameter. A +FDT command from the DTE releases the DCE to transmit that DCS frame.

The DCE reports the initial received T.30 negotiation messages, including the DIS frame and the optional CSI ID string. The +FDIS: report is followed by the OK final result code.

# **ATA, Answer a Call**

The DCE can support a DTE command to answer an incoming call using the ATA command (see the ["AT Commands Description" section on page 11\)](#page-10-0).

The DTE may issue an Answer command in response to an incoming ring.

If the Answer command is unsuccessful, the DCE will report an appropriate failure or error type result code, such as NO CARRIER (see the ["Error Detection and Data Compression Commands" section on](#page-63-0) [page 64\)](#page-63-0).

## **Manual Call Answer**

If this call is successful, the typical DCE response (answer and receive) is:

**•** +FCON

- [+FTSI:<remote ID string>]
- + FDCS:<T.30 subparameter string>
- **•** OK (DTE should issue +FDR command here)

Upon receipt of an Answer command from the DTE, the DCE answers and generates the CED tone. The DCE then generates a DIS frame (derived from the +FDIS parameter) and hunts for the first T.30 negotiation frames. Upon detection of the first Phase B preamble (V.21 ch 2 modulated by 300 bps HDLC flags), it reports the "+FCON" message to the DTE.

The DTE should report the initial received T.30 negotiation messages, including the DCS frame. The +FDCS: report will be followed by the OK final result code.

### **Automatic Answer**

The modem provides for automatic answering of incoming calls. If configured for automatic answer, the modem answers an incoming call in compliance with T.30, and reports the same messages as described for manual answer.

#### **Connection as a Data Modem**

If configured to do so by the +FAA parameter, the DCE will adaptively answer as a facsimile DCE or as a data DCE. If the DCE answers as a data DCE, it resets the +FCLASS parameter to 0 and issues the appropriate final result code (e.g., CONNECT, or NO CARRIER) to the DTE.

## **+FDT, Data Transmission**

The +FDT command prefixes Phase C data transmission. When the DCE is ready to accept Phase C data, it issues the negotiation responses and the CONNECT result code to the DTE.

#### **Syntax**

#### $+FDT < CR$

In Phase B, the +FDT command releases the DCE to proceed with negotiation, and releases the DCS message to the remote station. In Phase C, the +FDT command resumes transmission after the end of a prior transmit data stream.

#### **Initiate Page Transmission**

Phase B DCE polled response:

- [+FCSI:<remote ID string> (if new CSI received)
- [+FDIS:<subparameters from remote station>] (if new DIS received)
- +FDCS:<T.30 subparameter string>
- **•** CONNECT
- **•** <XON> (when ready for data)

After placing a call, or after finishing a document exchange, the DTE may command the DCE to re-enter T.30 Phase B to attempt to negotiate a document transmission.

#### **Continue a Page**

The DTE may issue more than one +FDT command for a given page, so that different files may be concatenated together. These files must have the same format.

- **•** CONNECT
- **•** <XON>

### **Phase C Data Framing**

Phase C data must be presented to the DCE in stream mode. The DCE expects Phase C data to follow until it detects <DLE><ETX> termination characters. The DCE will filter the stream as described in the ["Serial Port Speed and Flow Control" section on page 98](#page-97-0).

The DCE will acknowledge the end of the data by returning the OK result code to the DTE.

If there is data underrun before the next +FDT or +FET= command, the DCE will zero-fill the pad as per T.4 until the Phase C timeout (+FPHCTO) is reached, or until more data is received. The DCE appends an RTC pattern to the transmit data after an +FET= command is received from the DTE.

### **Phase C Data Format**

The Phase C data will be of the format specified by the negotiated T.30 DCS frame. The +FDCS:<string> response is defined in the ["+FDCS:, Report Current Session Capabilities" section on page 110](#page-109-0). The subparameter values are described in [Table 25](#page-102-0).

The DCE will use the negotiated minimum Scan Time parameter from the DCS frame, and insert sufficient fill bits to pad each line to the minimum scan time. This is reported in the +FDCS:ST subparameter.

If the DCE finds more than one consecutive EOL in Phase C data (e.g., RTC), it will send only one EOL.

- **•** Phase C data must conform to T.4 specifications.
- **•** The DTE need not include a final RTC, since the DCE will append an RTC in response to an FET= command.
- **•** Some facsimile machines may treat two EOLs as an RTC.

| Label     | <b>Function</b>       | Value          | <b>Description</b>        |                                |
|-----------|-----------------------|----------------|---------------------------|--------------------------------|
| VR.       | Vertical Resolution   | $\theta$       | Normal, 98 lpi            |                                |
|           |                       | 1              | Fine, 196 lpi             |                                |
| <b>BR</b> | Bit Rate <sup>1</sup> |                | +FDCS (originate)         | $+FDIS$ (answer)               |
|           |                       | $\Omega$       | 2400 bps/V.27 ter         | V.27 ter $(2400 \text{ only})$ |
|           |                       | 1              | $4800$ bps/V.27 ter       | $V.27$ ter                     |
|           |                       | $\overline{2}$ | 7200 bps/V.29             | V.29, V.27 ter                 |
|           |                       | 3              | 9600 bps /V.29 or V.17    | V.29, V.27 ter                 |
|           |                       | 4              | 12000 bps/V.33 or V.17    | V.17, V.33, V.29, V.27 ter     |
|           |                       | 5              | 14400 bps/V.33 or V.17    | V.17, V.33, V.29, V.27 ter     |
| <b>WD</b> | Page Width            | $\Omega$       | 1728 pixels in 215 mm     |                                |
|           |                       | 1              | $2048$ pixels in $255$ mm |                                |
|           |                       | $\overline{2}$ | 2432 pixels in 303 mm     |                                |
|           |                       | 3 <sup>2</sup> | 1216 pixels in $151$ mm   |                                |
|           |                       | $4^2$          | 864 pixels in 107 mm      |                                |

<span id="page-102-0"></span>*Table 25 T.30 Session Subparameter Codes*

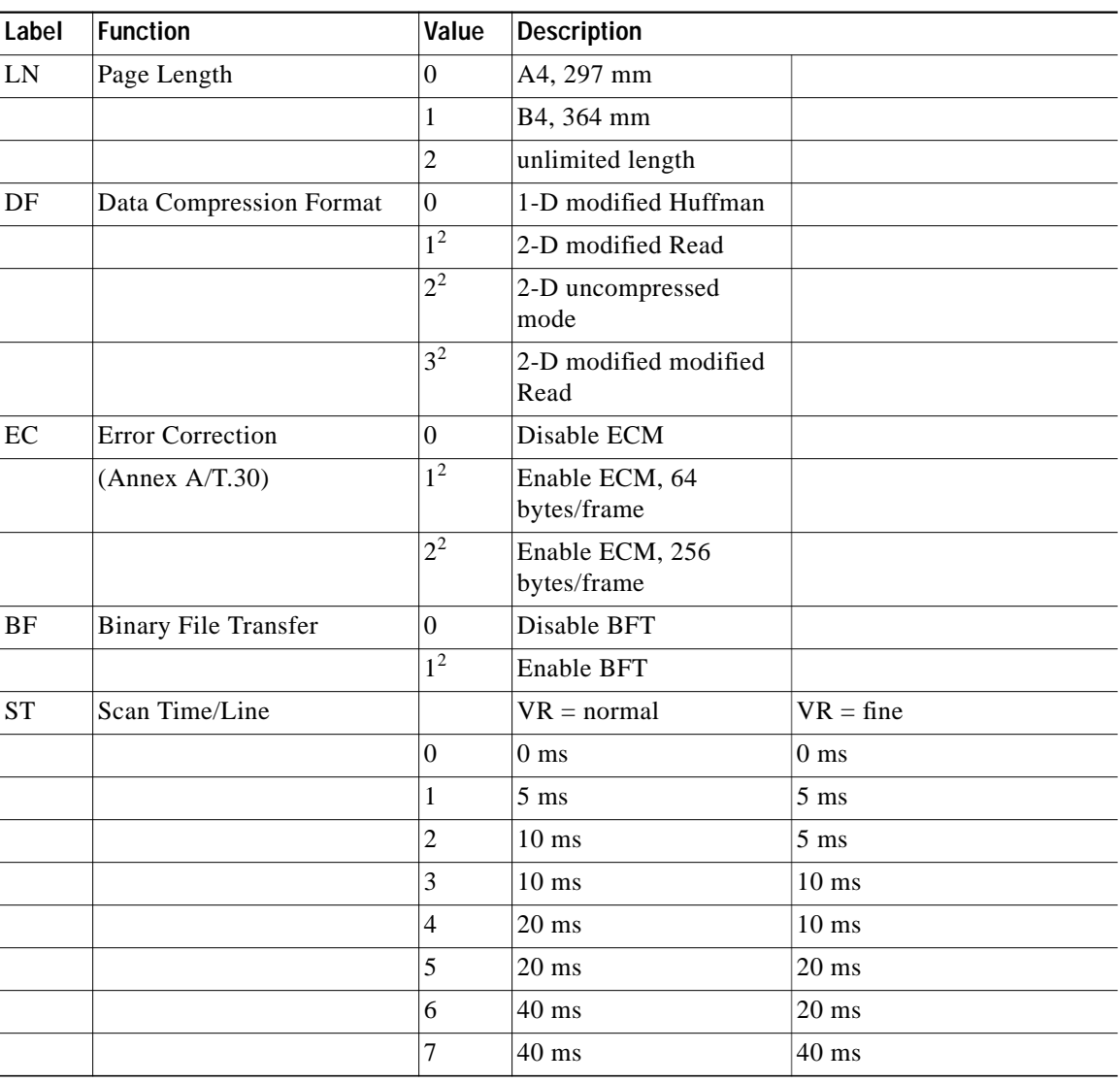

#### *Table 25 T.30 Session Subparameter Codes (continued)*

1. CCITT T.30 does not provide for the answering station to specify all speeds exactly using the DIS frame. Implementation of some BR codes (e.g., code 2) by an answering DCE is manufacturer specific.

<span id="page-103-0"></span>2. Not supported.

#### **<CAN>, Escape from Transmission**

The DCE may request the DTE to halt Phase C transmission, by sending a cancel <CAN> character (024) to the DTE. In this case, the DTE should terminate Phase C transmission, issue <CAN>, and wait for the OK response code from the DCE.

# **+FET, Transmit Page Punctuation**

This command is used to punctuate page and document transmission after one or more +FDT commands. This command generates T.30 Post Page Messages selected by the  $\langle$ ppm $\rangle$  code ([Table 26\)](#page-104-0).

1

**Syntax** +FET=<ppm>[,<pc>,<bc>,<fc>]

#### **DCE response**

+FPTS:<ppr>- when received from remote OK

The +FET=<ppm> command indicates that the current page is complete; no more data will be appended to it. The value indicates whether there are any additional pages are to be sent and, if so, whether there is a change in any of the document parameters.

The DTE can command the DCE to generate PRI-Q messages with the +FET= $\langle$ ppm> command using ppm codes 4-6 ([Table 26\)](#page-104-0).

This command must be sent within the time out specified by +FPHCTO after sending Phase C data, or else the DCE will end the page and document transmission. If the Phase C timeout is reached, the DCE sends an EOP post page message and terminates the session.

The remote facsimile station should respond to the post page message with a post page response. The DCE will report this using the +FPTS:<ppr> response ([Table 27\)](#page-104-1).

<span id="page-104-0"></span>

| ppm Code      | <b>Mnemonic</b> | <b>Description</b>                |
|---------------|-----------------|-----------------------------------|
| $\Omega$      | $[PPS-]MPS$     | Another page next, same document  |
|               | $[PPS-]EOM$     | Another document next             |
| $\mathcal{D}$ | $[PPS-IEOP]$    | No more pages or documents        |
| 3             | <b>PPS-NULL</b> | Another partial page next         |
| 4             | [PPS-]PRI-MPS   | Another page, procedure interrupt |
|               | [PPS-]PRI-EOM   | Another doc., procedure interrupt |
| 6             | [PPS-]PRI-EOP   | All done, procedure interrupt     |
| $=$ 8+ppm     |                 | Post Page Message (ppm code)      |

*Table 26 T.30 Post Page Message Codes*

#### *Table 27 T.30 Post Page Response Messages*

<span id="page-104-1"></span>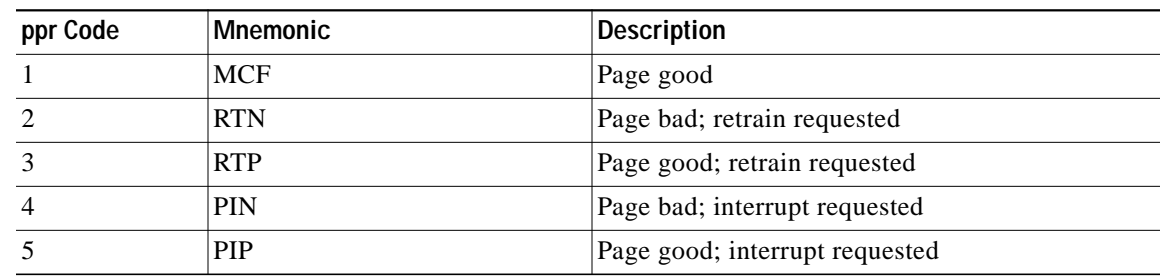

#### **End a Page**

The +FET= command causes the DCE to append an RTC (6 EOL) pattern as needed and enter Phase D by sending the selected T.30 Post Page message.

The +FET=1 (EOM) command signals the remote station that the next document will have a new DCS negotiated; this causes the session to re-enter Phase B.

# **+FDR, Begin or Continue Phase C Receive Data**

The +FDR command initiates transition to Phase C data reception. This can occur after answering, dialing, a document is received, or a page is received.

#### **Syntax**

 $+FDR < CR$ 

#### **Default value**

3 seconds in some places

The DCE reports the negotiated T.30 parameters, with the remote ID information if available. When the DCE is ready to commence data transfer, it issues a CONNECT response code. If the DCE cannot resume data transfer because there is no more data, it responds OK. When the DTE is ready to accept data, it issues an <DC2> character (018) to the DCE.

If the DTE issues an <XOFF> character to the DCE for flow control, the DCE signals the DTE when its buffers are empty by sending a <DLE><DC2> (<016><018>) character pair.

When the DCE delivers the last byte of a page, the DCE reports the Page Transfer Status via the +FPTS:<ppr> response ([Table 27](#page-104-1)).

After a Page Transfer Status Report, the DCE reports the post page message from the remote facsimile station with the +FET:<ppm> response [\(Table 26\)](#page-104-0) which signals the intentions of the remote station.

The DCE holds the post page response message to the remote facsimile station (MCF, etc.), represented in the +FPTS parameter until the next +FDR command. The DTE may modify the +FPTS parameter before issuing the +FDR command which releases that message. The DTE must issue a +FDR command to release Post Page Messages.

#### **Initiate Document Reception**

The +FDR command may be issued in Phase B after an answer command, or in Phase B after a previous document.

The DCE response in stream mode is:

- **•** +FCFR (when CFR sent)
- [+FTSI:<remote ID string>] (if new TSI received)
- [+FDCS:<T.30 subparameter string>] (if new DCS)
- **•** CONNECT (<DC2> needed from DTE here)
- <Phase C data stream>
- **•** <DLE><ETX>
- **•** +FPTS:<ppr>, <lc> [,<blc>, <cblc>]
- **•** +FET:<ppm>
- **•** OK (DTE must issue +FDR command to release post page response)

#### **Continue Document Reception**

The DTE may issue a +FDR command in Phase D, which releases the post page message, and indicates readiness to receive another page after receipt of a Multipage (+FET:0) or PPS-NULL (+FET:3) message. The DCE response will be:

Ι

**•** CONNECT (<DC2> needed from DTE here)

- <Phase C data stream)
- **•** <DLE><ETX>
- $+$  **FPTS**: < ppr>, < lc> [, < blc>, < cblc>]
- +FET:<ppm>
- **•** OK (DTE must issue +FDR command to release post page response)

If done receiving:

- + FHNG: < hangup cause code>
- **•** OK

Continue page reception

### **Phase C Data Framing**

Phase C data may be presented to the DTE in stream mode. The DCE will transfer a stream of data to the DTE, followed by the <DLE><ETX> stream termination characters. The DCE will filter the stream as described in the ["Serial Port Speed and Flow Control" section on page 98.](#page-97-0)

### **Phase C Data Format**

The received data format is negotiated under T.30 reported by the +FDCS:VR,BR,WD,LN,DF,EC,BF,ST response.

The DCE will delete the terminating RTC (6 EOLs) patterns.

#### **<CAN>, Escape from Reception**

From the +FDR command until the end of Phase D Date, the DCE is in a data transfer state, and will not respond to DTE command characters. The DCE will respond to three ASCII control characters: <DC1> (017) and  $\langle DC3 \rangle$  (019) flow control characters, and cancel  $\langle CAN \rangle$  (024).

Upon receipt of the <CAN> character, the DCE will terminate the reporting of received data by sending trailing <DLE><ETX> characters to the DTE, and will then execute an implied +FK command in order to conduct an orderly disconnection.

## **+FK, Session Termination**

The +FK command causes the DCE to terminate the session in an orderly manner. In particular, the DCE will send a DCN message at the next opportunity and hang up. At the end of the termination process, the DCE will report the +FHNG response with result code ([Table 28\)](#page-107-0).

#### **Syntax**

 $+FK$ 

This operation can be invoked by using the cancel <CAN> character during Phase C data reception (see prior section)

The DCE will wait until the current page completes, unless the reception is of unlimited length; in that case, the DCE may halt reception and terminate the session at any time.

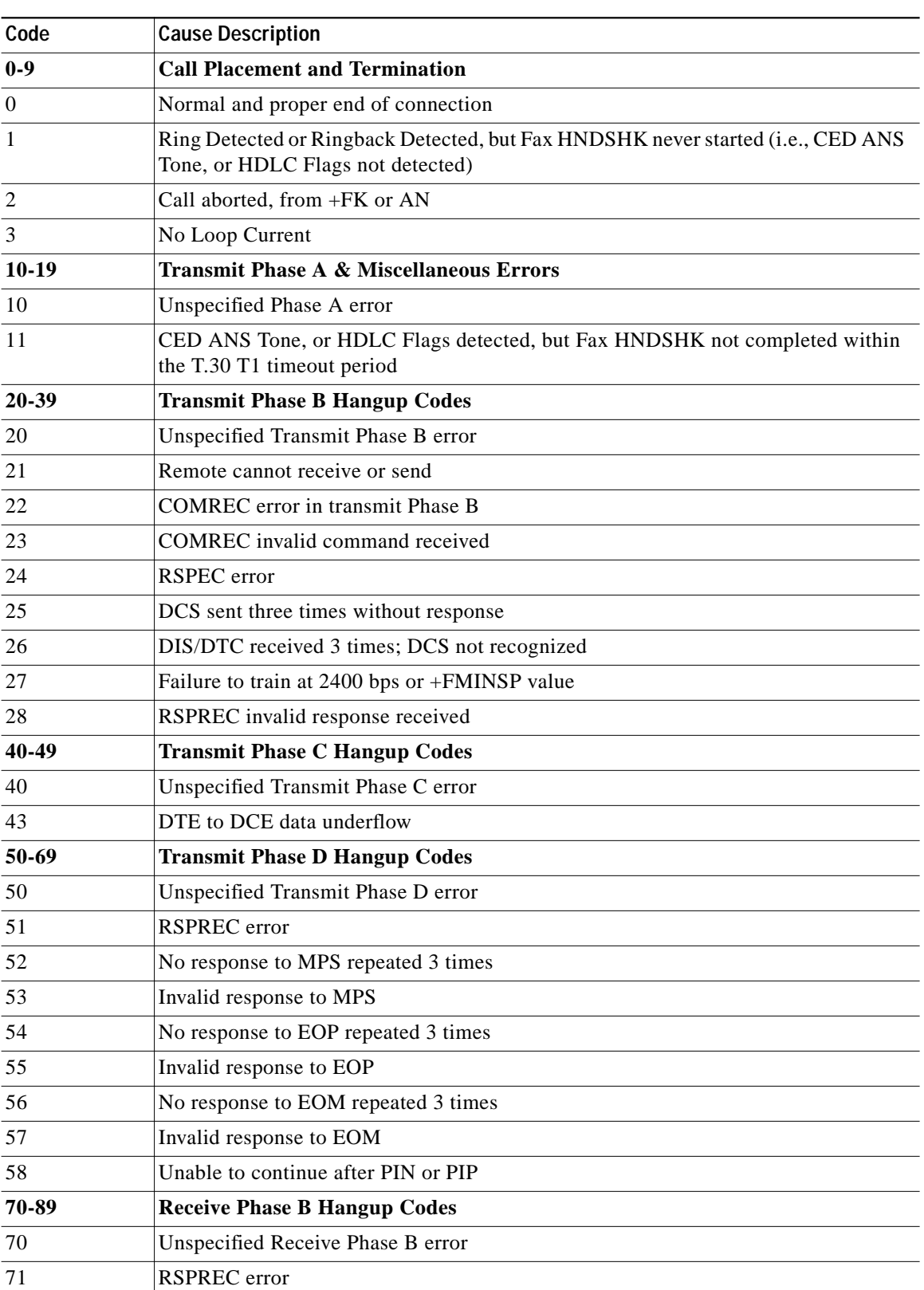

 $\mathbf l$ 

 $\mathbf{I}$ 

<span id="page-107-0"></span>*Table 28 Hang Up Status Codes*
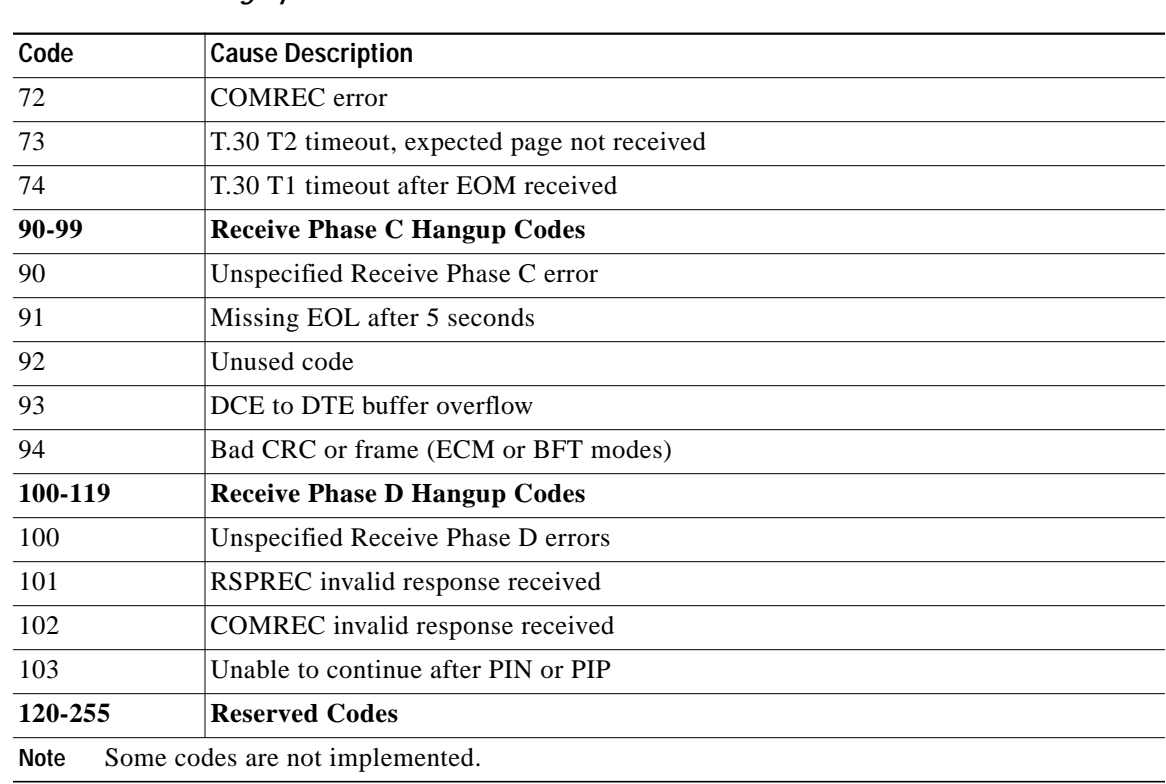

#### *Table 28 Hang Up Status Codes*

# **+FCIG, Set Polling ID**

 $\lceil$ 

This command allows setting the Local Polling ID string used in a CIG frame. The syntax of this command is identical to +FLID.

#### **Write syntax**

+FCIG="<local ID string>"

#### **Valid value**

20-character ASCII string

#### **Default value**

Null string

# **+FLPL, Indicate a Document for Polling**

This command allows setting up an answering modem to know that it has a document available for polling. This allows a calling modem to receive this fax from the answerer.

#### **Syntax**

AT+FLPL=<value>

# **Valid Values**

0: Document not available

1: Document available

### **+FSPL, Enable Polling**

This command allows setting up an originating modem to be able to request to receive a document from a polled station.

#### **Syntax**

AT+FSPL=<value>

#### **Valid Values**

0: Request disallowed

1: Request allowed

# **Service Class 2 DCE Responses**

The DCE sends information responses to the DTE as a facsimile session proceeds. They indicate the state of the facsimile session and convey needed information. These messages are solicited messages generated in execution of DTE action commands described in the ["Service Class 2 Action Commands"](#page-100-0) [section on page 101](#page-100-0).

The DCE precedes and follows the information responses with <CR><LF>.

The DCE provides the on-line status of several session parameters when they are available during T.30 handshaking. These include the remote ID string and the DIS/DCS parameters. These responses report the T.30 session parameter frames. The subparameters are described in [Table 25.](#page-102-0)

# **+FCON, Facsimile Connection Response**

+FCON indicates connection with a fax machine. It is released by detection of HDLC flags in the first received frame. +FCON is generated in response to an Originate or Answer command.

### **+FDCS:, Report Current Session Capabilities**

+FDCS:<string> reports the negotiated parameters. Phase C data will be formatted as described by the subparameters. This message may be generated in execution of +FDT or +FDR commands before the CONNECT result code if new DCS frames are generated or received. (See [Table 25](#page-102-0))

#### **Syntax**

+FDCS:VR,BR,WD,LN,DF,EC,BF,ST

## **+FDIS:, Report Remote Station Capabilities**

+FDIS:<string> reports remote facsimile station capabilities and intentions. The parameters are provided in ASCII notation. (See [Table 25](#page-102-0))

#### **Syntax**

+FDIS:VR,BR,WD,LN,DF,EC,BF,ST

This message is generated in execution of Originate, Answer, +FDT, or +FDR commands.

# **+FCFR, Indicate Confirmation to Receive**

The DCE sends a +FCFR response to the DTE upon reception of an acceptable TCF training burst and a valid DCS signal from the remote machine. This indicates that the DCE will receive Phase C data after the remote station receives the local DCE's CFR message. The +FCFR message is generated in execution of a +FDR command.

**Syntax**

+FCFR

# **+FTSI:, Report the Transmit Station ID**

This response reports the received transmit station ID string, if any. This message is generated in execution of Originate, Answer, +FDT, or +FDR commands.

#### **Syntax**

+FTSI: "<TSI ID string>" Transmit Station ID

# **+FCSI:, Report the Called Station ID**

This response reports the received called station ID string, if any. This message is generated in execution of Originate, Answer, +FDT, or +FDR commands.

#### **Syntax**

+FCSI: "<CSI ID string>" Called Station ID

### **+FPTS:, Receive Page Transfer Status**

The  $+$ FPTS: $\langle$ ppr $>$  is generated by the DCE at the end of Phase C data reception in execution of a  $+$ FDR command.

#### **Syntax**

 $+$ FPTS:<ppr>, <lc> [,<br/>blc>, <cblc>]

The <ppr> is generated by the DCE; it depends on the DCE capabilities at T.4 error checking. See [Table 27](#page-104-0) for  $<$ ppr $>$  values.

The receiving DCE will count the lines. These values are:

- $\langle$ lc $\rangle$  = line count
- $\cdot$  <br/> $\leq$   $\leq$   $\leq$
- $\langle$ cblc> =  $\langle$ consecutive bad line count

A receiving DTE may inspect <ppr> and write a modified value into the +FPTS parameter. The DCE will hold the corresponding Post Page Response message until released by a +FDR command from the DTE.

# **+FET:, Post Page Message Response**

The +FET:<post page message> response is generated by a receiving DCE after the end of Phase C reception on receipt of the post-page message from the transmitting station. The +FET:<ppm> response is generated in execution of a +FDR command. The  $\langle$ ppm $\rangle$  codes respond to the T.30 post page messages [\(Table 26](#page-104-1)).

**Syntax**

 $+$ FET: $<$ ppm $>$ 

# **+FPTS:, Transmit Page Transfer Status**

The +FPTS: response reports a <ppr> number representing the copy quality and related post-page message responses received from the remote DCE. The valid <ppr>values are defined in [Table 27.](#page-104-0)

#### **Syntax**

+FPTS:<ppr>

The +FPTS: $\langle$ ppr $\rangle$  response is generated in execution of a +FET= $\langle$ ppm $\rangle$  command.

### **+FHNG:, Call Termination with Status**

+FHNG indicates that the call has been terminated. The hangup cause is reported and stored in the +FAXERR parameter for later inspection. The <hangup status code> values are described in [Table 28.](#page-107-0)

#### **Syntax**

+FHNG:<hangup status code>

+FHNG:<hsc> is a possible intermediate result code to any DTE action command described in the ["Service Class 2 Action Commands" section on page 101.](#page-100-0) It is always followed by the OK final result code.

Upon termination of a call, the DCE determines the cause of termination and reports it as part of the FHNG:<hsc> response. It also stores this <hsc> code in the +FAXERR parameter for later inspection.

The hangup values are organized according to the phases of the facsimile transaction as defined by T.30. A COMREC error or RSPREC error indicates that one of two events occurred:

- **1.** A DCN (disconnect) signal was received, or
- **2.** An FCS error was detected and the incoming signal was still present after 3 seconds.

The table values are in decimal notation. Leading zero characters are optional.

# **+FCIG:, Report the Polled Station ID**

This response reports the received transmit station ID string, if any. This message is generated in execution of Originate, Answer, +FDT, or +FDR commands.

#### **Syntax**

+FCIG: "<ID string>" Polled Station ID

# **+FDTC:, Report the Polled Station Capabilities**

If the answerer has a document to poll, it would be communicated to the originator in bit 9 of the DIS frame. The originating station may elect to transmit a fax, and later, send SIG and DTC frames to pick up the polled document. The answering station would report the incoming DTC frame via the +FDTC: response message after command mode is cancelled with the AT+FDR command.

### **Syntax**

+FDTC: "<string>" Polled Station Capabilities

# **+FPOLL, Indicate Polling Request**

This message is sent to the DTE if the received DIS message indicates that the remote station has a document to poll (by bit 9 in the DIS) and polling has been enabled with the AT+FSPL command. The DTE may then decide to receive rather than transmit.

#### **Syntax**

+FPOLL:

# **Service Class 2 Parameters**

I

All Service Class 2 parameters can be read, written, and tested for range of legal values by the DCE. The general syntax is described in the ["Command Syntax and Guidelines" section on page 96](#page-95-0).

Group 3 FAX devices negotiate session parameters in DIS, DCS, and DTC frames. The following parameters are provided to condition the facsimile DCE for the capabilities it will offer and to report the session settings negotiated.

The three primary T.30 session parameters are +FDCC, +FDIS and +FDCS. They are compound parameters, using values listed in [Table 25](#page-102-0). [Figure 1](#page-113-0) illustrates their relationships.

<span id="page-113-0"></span>*Figure 1 T.30 Session Parameter Relationships*

# **+FDCC, DCE Capabilities Parameters**

+FDCC allows the DTE to sense and constrain the capabilities of the facsimile DCE from the choices defined in CCITT T.30 Table 2. When +FDCC is modified by the DTE, the DCE copies +FDCC into +FDIS.

#### **Write syntax**

+FDCC=VR,BR,WD,LN,DF,ED,BF,ST

#### **Valid values**

See [Table 25](#page-102-0)

### **Default values**

0,3,0,2,0,0,0,0 (9600 bps fax models)

or

0,5,0,2,0,0,0,0 (14400 bps fax models)

# **+FDIS, Current Sessions Capabilities Parameters**

The +FDIS parameter allows the DTE to sense and constrain the capabilities used for the current session. The DCE uses +FDIS to generate DIS or DTC messages directly, and uses +FDIS and received DIS messages to generate DCS messages.

ו

#### **Write syntax**

+FDIS=VR,BR,WD,LN,DF,EC,BF,ST

### **Valid values**

See [Table 25](#page-102-0)

#### **Default values**

0,3,0,2,0,0,0,0 (9600 bps fax models)

or

0,5,0,2,0,0,0,0 (14400 bps fax models)

The DCE initializes the +FDIS parameter from the +FDCC parameter on initialization, when +FDCC is written, and at the end of a session.

## **+FDCS, Current Session Results Parameters**

The +FDCS parameter is loaded with the negotiated T.30 parameters for the current session. A transmitting DCE generates DCS; a receiving DCE gets DCS from the remote station. The DTE may read this parameter.

#### **Read Syntax**

 $+FDCS?$ 

#### **DCE response**

+FDCS=VR,BR,WD,LN,DF,EC,BF,ST

or

FDCS=

#### **Valid values**

See [Table 25](#page-102-0)

#### **Default values**

0,0,0,0,0,0,0,0

The +FDCS parameter is initialized 0,0,0,0,0,0,0,0 upon initialization and at the beginning of a session. If the DTE issues a +FDCS? command in the initial state, the DCE reports:

<CR><LF>0,0,0,0,0,0,0,0<CR><LF>

The contents of +FDCS are spontaneously reported during execution of +FDR or +FDT commands by the +FDCS:VR,BR,WD,LN,BF,EC,BF,ST response using the same compound parameter format.

Several commands and responses reference T.30 session negotiated parameters. These are described by a set of common subparameters. These subparameters are described in [Table 25](#page-102-0) with notes. Optional parameter values are marked with footnote 2. Unspecified parameter values are reserved for future use.

The +FDCC, +FDIS, and +FDCS compound parameters use these session parameters (On writes, unspecified subparameters are unchanged.)

The +FDIS:, +FDCS:, and +FDTC: session report responses use these subparameters.

For test response, ranges of values are reported for each subparameter enclosed in parentheses characters. For example, a DCE response to +FDCC=? could report:

<CRLF> (0,1), (0-5), (0-3), (0-2), (0-2), (0-2), (0), (0-7) <CRLF> (14400 fax models)

#### **Example**

 $+FDIS=0,5,0,2,0,0,0,1=$ 

- **•** VR = 0 (98 dpi vertical resolution)
- BR =  $5(14400 \text{ bits})$
- $WD = 0 (1728 \text{ pixels})$
- LN = 2 (unlimited length)
- **•** DF = 0 (1-D modified Huffman coding)
- $EC = 0$  (no  $ECM$ )
- $BF = 0$  (no BFT)
- $ST = 1$  (5 ms scan time)

# **+FLID=, Local ID String**

#### **Write syntax**

+FLID="<local ID string>"

#### **Valid value**

20-character ASCII string

#### **Default value**

Null string

If FLID is not a null string, it generates a TSI or CSI frame. CCITT Table 3/T.30 includes digits 0-9, "+" and space.

If the DCE supports use of CCITT Table 3/T.30 only, the response to a +FLID=? command is "(20) (32, 43, 48-57)." If the DCE supports printable ASCII <, the response is: "(20) (32-127)<CRLF>." The first "(20)" represents string length, the second (character values) field reports supported string values.

- **•** The string is saved in RAM.
- **•** Non-numeric characters are not filtered out.
- **•** The string is right justified.

# **+FCR, Capability to Receive**

#### **Write syntax**

+FCR=<value>

**Valid values**

0 or 1

#### **Default value**

0

+FCR=0 indicates that the DCE will not receive message data. This can be used when the DTE has insufficient storage. The DCE can send and can be polled for a file.

ו

+FCR is sampled in CCITT T.30 Phase A and Phase D.

# **+FPTS=, Page Transfer Status**

The +FPTS parameter contains a value representing the post page response, including copy quality and related end-of-page status. These values correspond to post page response messages defined in T.30. The receiving DCE sets this parameter after it receives a page of Phase C data. The transmitting DCE sets this parameter with the status reported by the receiving station. The DTE may inspect or modify this parameter.

#### **Write Syntax**

+FPTS=<ppr>

#### **Valid values**

1, 2, 3, 4, 5

#### **Default value**

#### $\Omega$

The set of  $\langle$ ppr $\rangle$  values is defined in CCITT Table 6-4. These values are also reported in the +FPTS response to the +FDR command.

# **+FCQ, Copy Quality Checking**

This parameter controls Copy Quality checking by a receiving facsimile DCE.

**Write syntax**

+FCQ=<value>

#### **Valid values**

 $\Omega$ 

#### **Default value**

 $\Omega$ 

The DCE returns +FCQ=0 which indicates the DCE does no quality checking. The DCE will generate Copy Quality OK (MCF) responses to complete pages, and set +FPTS=1.

# **+FPHCTO, DTE Phase C Response Time-out**

The +FPHCTO command determines how long the DCE will wait for a command after reaching the end of data when transmitting in Phase C. When this time-out is reached, the DCE assumes there are no more pages and no documents to send. It then sends the T.30 EOP response to the remote device.

#### **Write syntax**

+FPHCTO=<value>

#### **Valid values**

0 - 255, 100 millisecond units.

#### **Default value**

30

# **+FAXERR, T.30 Session Error Report**

This read-only parameter indicates the cause of the hangup. CCITT Table 6-5 shows the valid values for this parameter as well as the meaning of the each value. +FAXERR is set by the DCE at the conclusion of a fax session. The DCE resets +FAXERR to 0 at the beginning of Phase A off-hook time.

#### **Read syntax**

+FAXERR= <table value>, read only

#### **Valid values**

0 - 255, see CCITT Table 6-5 for meaning

## **+FBOR, Data Bit Order**

This command controls Phase C data (T.4 encoded data) transferred during execution of +FDT or +FDR commands.

#### **Write syntax**

+FBOR=<value>

#### **Valid values**

0, 1, 2, or 3

#### **Default value**

 $\Omega$ 

This parameter controls the mapping between PSTN facsimile data and the DTE-DCE link. There are two choices:

- **•** Direct: The first bit transferred to each byte on the DTE-DCE link is the first bit transferred on the PSTN data carrier.
- **•** Reversed: The last bit transferred of each byte on the DTE-DCE link is the first bit transferred on the PSTN data carrier.

The following two codes are supported:

- +FBOR = 0 or 2 selects direct bit order for Phase C data.
- +FBOR = 1 or 3 selects reversed bit order for Phase C data.

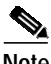

**Note** This parameter does not affect the bit order of control characters generated by the DCE.

# **+FAA, Answer Parameter**

+FAA=0 constrains the DCE to answer as set by +FCLASS.

+FAA=1 indicates that the DCE can answer and automatically determine whether to answer as a Class 2 facsimile DCE or as a data modem. If the DCE automatically switches, it modifies FCLASS appropriately.

#### **Write syntax**

+FAA=<value>

**Valid values**

0 or 1

**Default value**

 $\theta$ 

Fax adaptive answer operates only when +FCLASS=0.

Class 2 adaptive answer is implemented as follows:

- **1.** First, a data mode handshake is attempted. If the DCE has been configured for automode detection (using the +MS command), the DCE may try several protocols before terminating attempts to make a data mode connection. This can take as long as 6-8 seconds.
- **2.** If the data mode connection attempt fails, a facsimile Class 2 connection is assumed. When a connection is made as a result of the adaptive answer, the DCE issues the DATA or FAX result code before the CONNECT or +FCON message to inform the DTE of the connection type. After making a Class 2 connection, the DCE stays on-line.

# **+FBUF?, Buffer Size**

The +FBUF parameter allows the DTE to determine the characteristics of the DCE's data buffer. Data buffers are used for flow control. Use of the reported values allow the DTE to transfer data without provoking XOFF.

#### **Read syntax**

+FBUF?

#### **DCE response syntax**

**ss>,**  $<$ **xoft>,**  $<$ **xont>,**  $$ **c** $>$ **, where:** 

- $\cdot$  <br/> $\langle$   $\langle$ bs  $\rangle$  = total buffer size
- $\langle \times \times \times \times \rangle = \langle \times \times \times \times \rangle$  threshold
- $\langle x \text{cont} \rangle = \text{XON}$  threshold
- $\cdot$  <br/> $\langle$   $\langle$   $\rangle$  = current buffer byte count

#### **Example**

+FBUF?

512, 506, 500, 0

# <span id="page-118-0"></span>**Example Sessions**

[Table 29](#page-118-0) and [Table 30](#page-119-0) show the typical commands and responses for sending and receiving two pages, respectively.

*Table <sup>29</sup> Send Two Pages, 1-D Data, No Errors*

| DTE Command           | DCE Response | Local DTE Action | Remote Station Action |
|-----------------------|--------------|------------------|-----------------------|
| $AT+CLASS=2$          | OК           | Set Class 2      |                       |
| $AT + FLID = ""   OK$ |              | Set local ID     |                       |

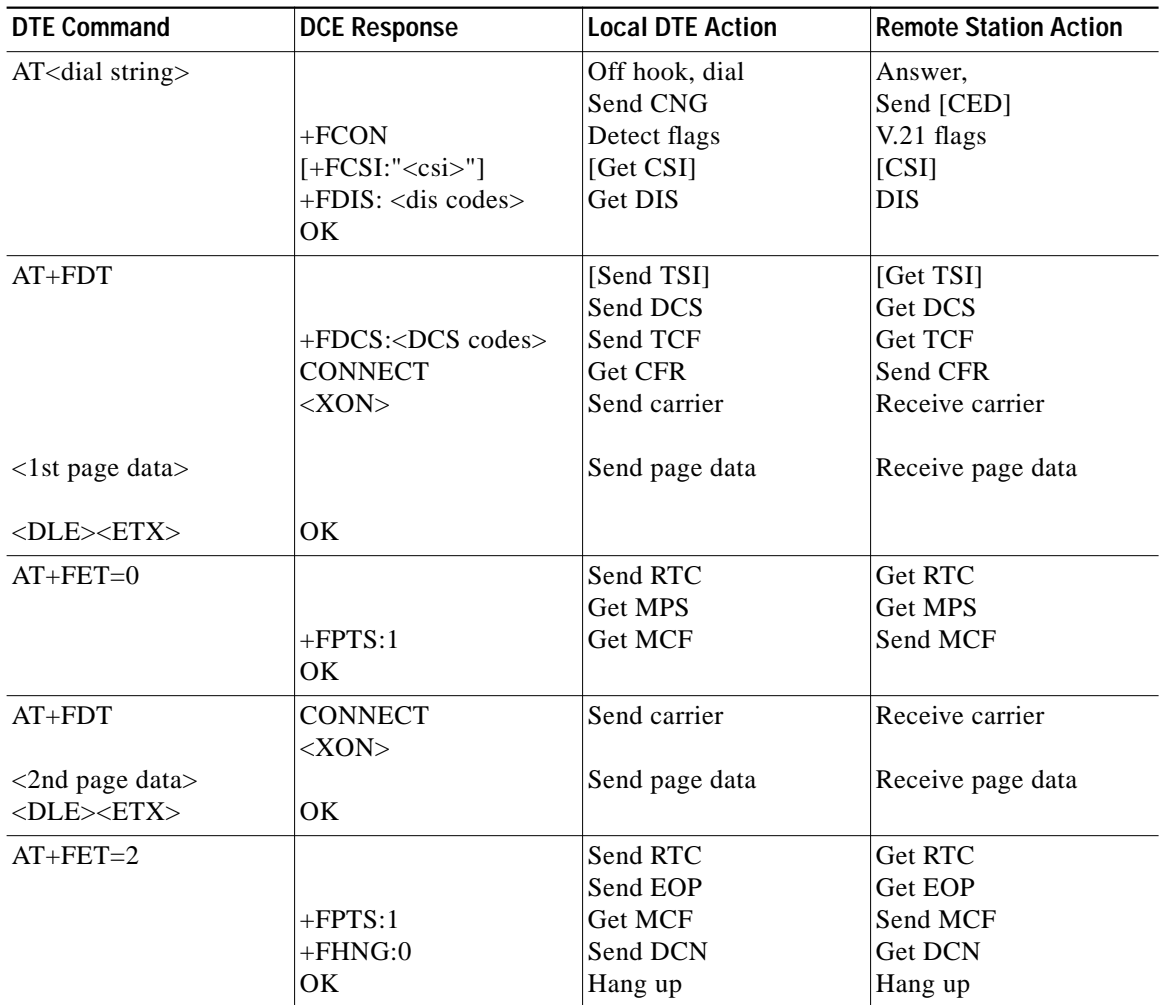

 $\mathbf I$ 

*Table <sup>29</sup> Send Two Pages, 1-D Data, No Errors (continued)*

### <span id="page-119-0"></span>*Table <sup>30</sup> Receive Two Pages, 1-D Data, No Errors*

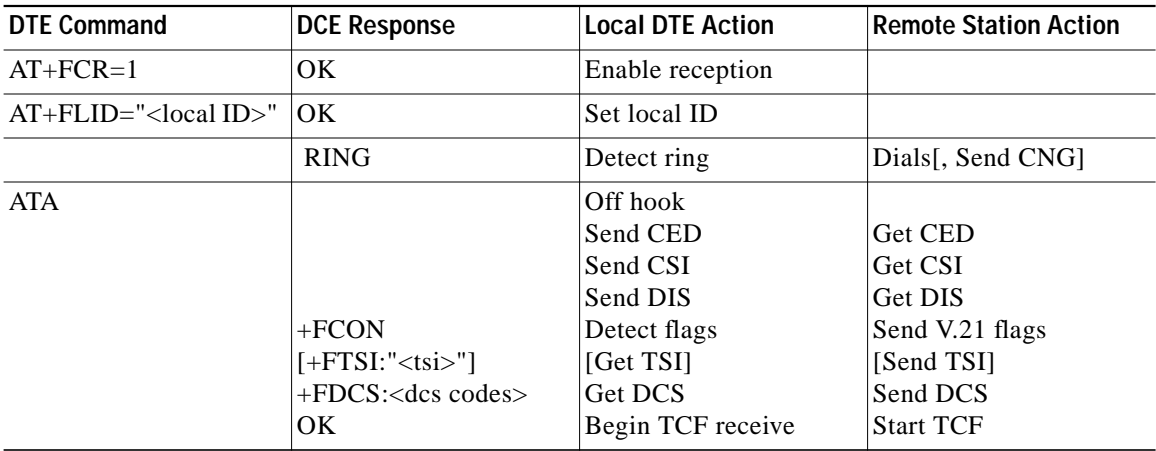

| <b>DTE Command</b> | <b>DCE Response</b>               | <b>Local DTE Action</b> | <b>Remote Station Action</b> |
|--------------------|-----------------------------------|-------------------------|------------------------------|
| $AT+FDR$           |                                   | Accept TCF              | <b>Finish TCF</b>            |
|                    | $+FCFR$                           | Send CFR                | Get CFR                      |
|                    | $[+FDCS$ :" <dcs codes="">]</dcs> |                         |                              |
|                    | <b>CONNECT</b>                    | Get page carrier        | Send pager carrier           |
| $<$ DC2>           |                                   | Get page data           | Send page data               |
|                    | <page data="" stream=""></page>   |                         |                              |
|                    | <dle><etx></etx></dle>            | Detect RTC              | Send RTC                     |
|                    | $+$ FPTS:1, $<$ lc>               |                         | Drop carrier                 |
|                    | $+$ FET:0                         | Get MPS                 | Send MPS                     |
|                    | OК                                |                         |                              |
| $AT+FDR$           |                                   | Send MCF                | Get MCF                      |
|                    | <b>CONNECT</b>                    | Get page carrier        | Send page carrier            |
| $<$ DC2>           |                                   | Get page data           | Send page data               |
|                    | <page data="" stream=""></page>   |                         |                              |
|                    | <dle><etx></etx></dle>            | Detect RTC              | Send RTC                     |
|                    | $+$ FPTS:1, <lc></lc>             |                         | Drop carrier                 |
|                    | $+$ FET:2                         | Get EOP                 | Send EOP                     |
|                    | OК                                |                         |                              |
| $AT+FDR$           |                                   | Send MCF                | Get MCF                      |
|                    | $+FHNG:0$                         | Get DCN                 | Send DCN                     |
|                    | ОK                                |                         |                              |

*Table <sup>30</sup> Receive Two Pages, 1-D Data, No Errors (continued)*

CCVP, the Cisco logo, and Welcome to the Human Network are trademarks of Cisco Systems, Inc.; Changing the Way We Work, Live, Play, and Learn is a service mark of Cisco Systems, Inc.; and Access Registrar, Aironet, Catalyst, CCDA, CCDP, CCIE, CCIP, CCNA, CCNP, CCSP, Cisco, the Cisco Certified Internetwork Expert logo, Cisco IOS, Cisco Press, Cisco Systems, Cisco Systems Capital, the Cisco Systems logo, Cisco Unity, Enterprise/Solver, EtherChannel, EtherFast, EtherSwitch, Fast Step, Follow Me Browsing, FormShare, GigaDrive, HomeLink, Internet Quotient, IOS, iPhone, IP/TV, iQ Expertise, the iQ logo, iQ Net Readiness Scorecard, iQuick Study, LightStream, Linksys, MeetingPlace, MGX, Ne tworkers, Networking Academy, Network Registrar, PIX, ProConnect, ScriptShare, SMARTnet, StackWise, The Fastest Way to Increase Your Internet Quotient, and TransPath are registered trademarks of Cisco Systems, Inc. and/or its affiliates in the United States and certain other countries.

Any Internet Protocol (IP) addresses used in this document are not intended to be actual addresses. Any examples, command display output, and figures included in the document are shown for illustrative purposes only. Any use of actual IP addresses in illustrative content is unintentional and coincidental. All other trademarks mentioned in this document or Website are the property of their respective owners The use of the word partner does not imply a

© 2007 Cisco Systems, Inc. All rights reserved.

I

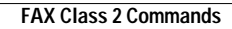

**The Second** 

 $\mathbf l$ 

 $\mathbf I$